# **UNIVERSIDAD NACIONAL DE INGENIERÍA**

FACULTAD DE INGENIERÍA GEOLÓGICA MINERA Y METALÚRGICA

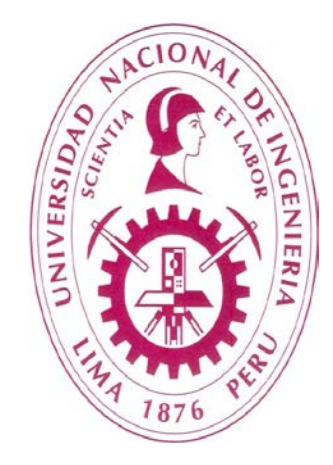

# **OPORTUNIDAD DE MEJORA DE LOS INGRESOS ECONOMICOS MEDIANTE EL CONTROL DEL PROCESO DE FLOTACIÓN DE MINERALES Cu-Au EN CERRO CORONA**

# **INFORME DE SUFICIENCIA**

# **PARA OPTAR EL TITULO PROFESIONAL DE INGENIERO METALURGISTA**

# PRESENTADO POR: **JOSÉ LUIS ROBLES SALVATIERRA**

ASESOR **ING. JULIO UZA TERUYA**

> **LIMA – PERÚ 2013**

### **DEDICATORIA**

Este trabajo está dedicado a mi familia por el apoyo constante y a la memoria de mi entrañable amigo Juan Lezcano.

#### **RESUMEN**

Cerro Corona inicio sus operaciones en Perú a mediados del año 2008, por lo que se puede considerar aun como una operación joven en donde existen muchos desafíos operativos. De los factores externos que representan una amenaza para la rentabilidad de las operaciones están la variabilidad e inestabilidad de los precios internacionales del cobre y oro principalmente.

La necesidad de laborar con eficiencia y efectividad hace referencia de manera directa a la optimización continua del proceso, que por definición corresponde a hacer algo de la mejor forma posible a unas condiciones determinadas, convirtiéndose en una herramienta importante para reducir los costos e incrementar los ingresos de la operación.

A menudo, según las características mineralógicas del mineral tratado, caemos en el dilema de priorizar el grado o la recuperación en el concentrado obtenido; logrando optimizar de manera técnica cualquiera de las dos opciones sin embargo esto no se refleja necesariamente con la optimización económica del proceso.

El presente trabajo busca aprovechar la automatización y equipos de control en línea en el área de flotación para obtener modelos matemáticos, que mediante evaluaciones estadísticas puedan llegar a ser una herramienta que permita valorizar económicamente en tiempo real las decisiones tomadas en la operación (variación de los parámetros controlables Ej.: dosificación de reactivos, pH, granulometría, porcentaje de sólidos, nivel de celdas, velocidad de evacuación de espumas entre otros) como consecuencia de la variación de las características intrínsecas del mineral alimentado.

#### **ABSTRACT**

Cerro Corona in Peru began operations in mid-2008, which can be considered as a young operation where there are many operational challenges. External factors that represent a threat to the profitability of the operations are the variability and volatility of international prices of copper, gold and silver primarily.

The necessity of working efficiently and effectively, referred directly to the continuous optimization of the process, which by definition corresponds to do something in the best way possible of given conditions, becoming an important tool to reduce costs and increase revenue the operation.

Often, according to the mineralogical characteristics of the ore treated, we fall into the dilemma of prioritizing the grade or the recovery in the concentrate obtained. We can get optimizing technical so any of the two options however this is not necessarily reflected in the economic optimization of the process (maximize revenues and minimize costs).

This paper seeks to leverage the automation and control equipment Online in the flotation area for to obtain mathematical, models which by using statistical evaluations, can become a tool to valorize economically real-time, the decisions taken on the operation (variation of the operational parameters like reagents dosage, pH, particle size, percent solids, cell level, evacuation velocity, etc.) as a result of the variation of the intrinsic characteristics of the ore fed

# **ÍNDICE**

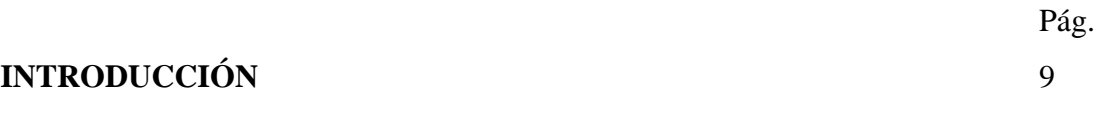

### **CAPITULO I: EL PROBLEMA DE INVESTIGACION**

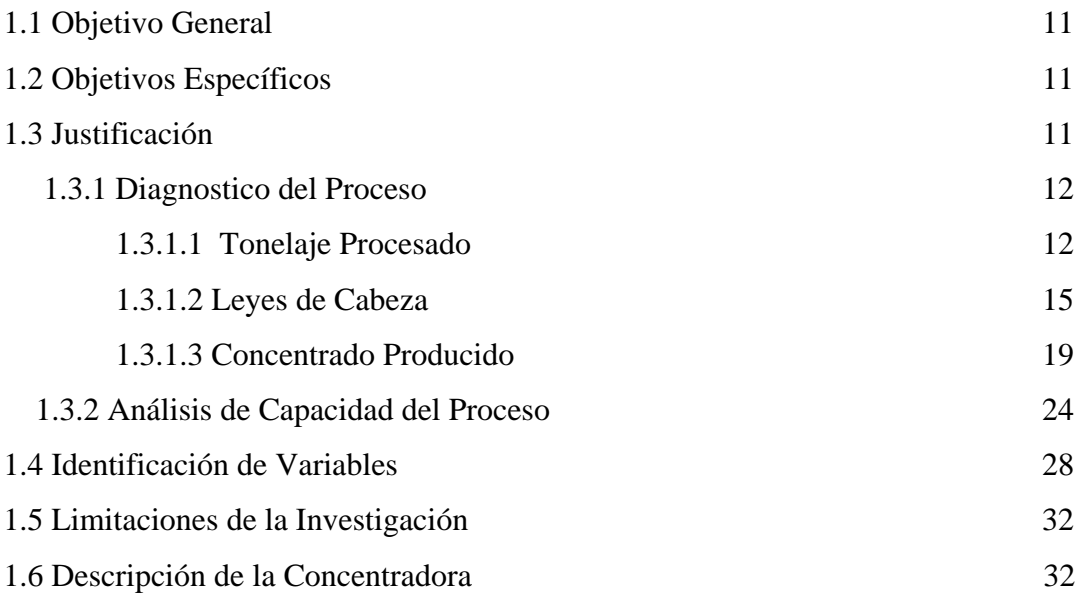

# **CAPITULO II: FUNDAMENTO TEÓRICO**

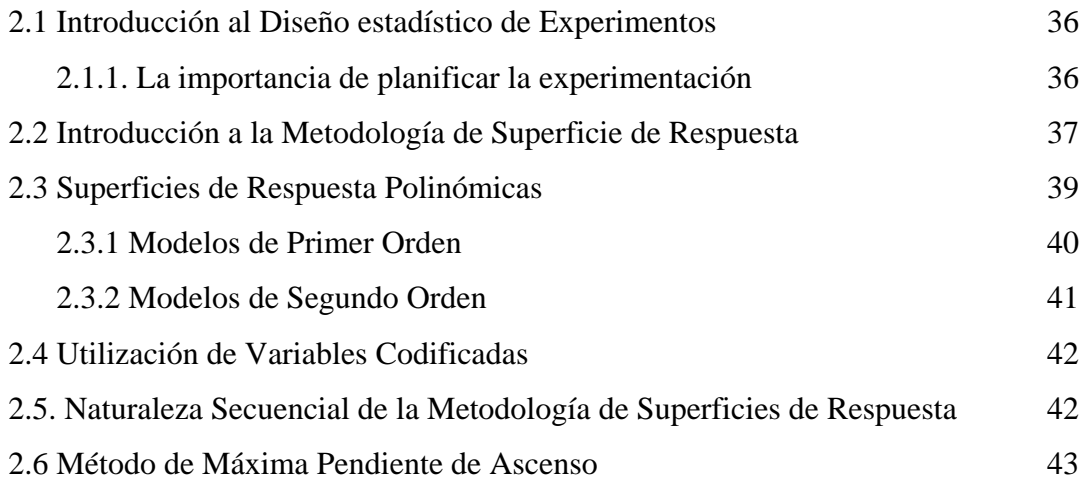

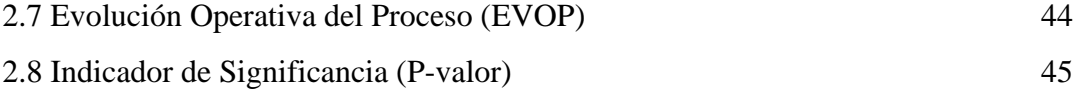

# **CAPITULO III: METODOLOGÍA**

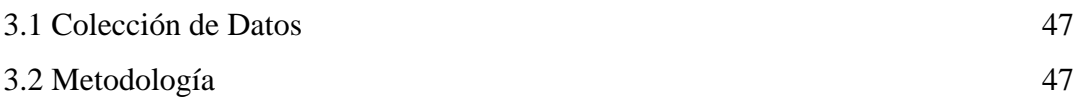

# **CAPITULO IV: PRESENTACIÓN Y DISCUSIÓN DE RESULTADOS**

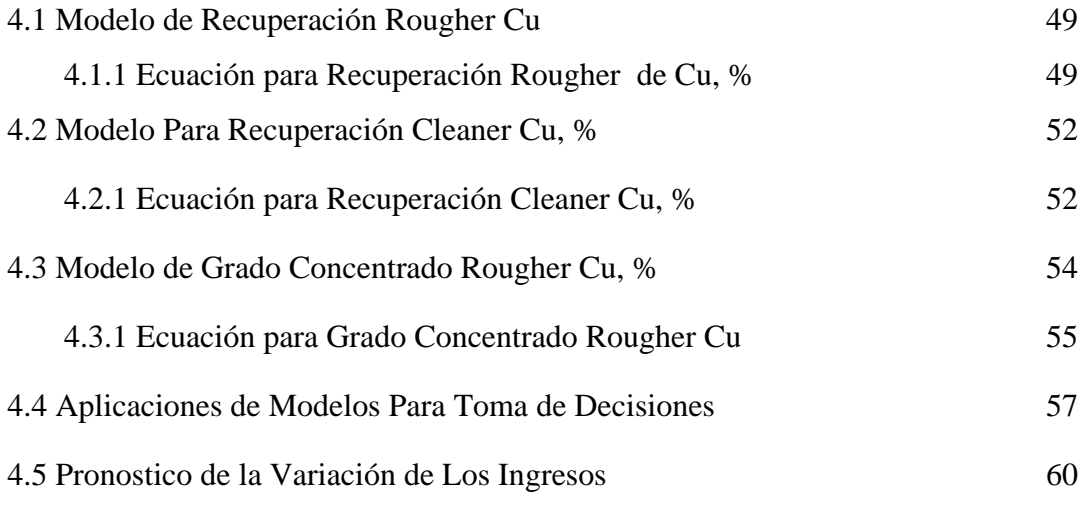

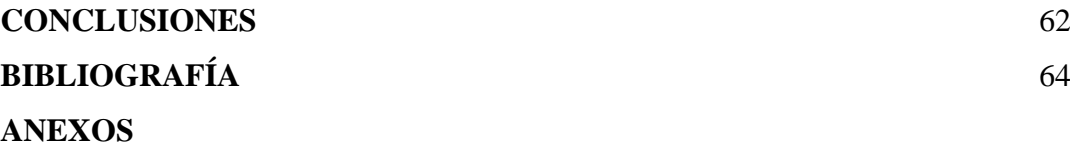

### **ÍNDICE DE FIGURAS**

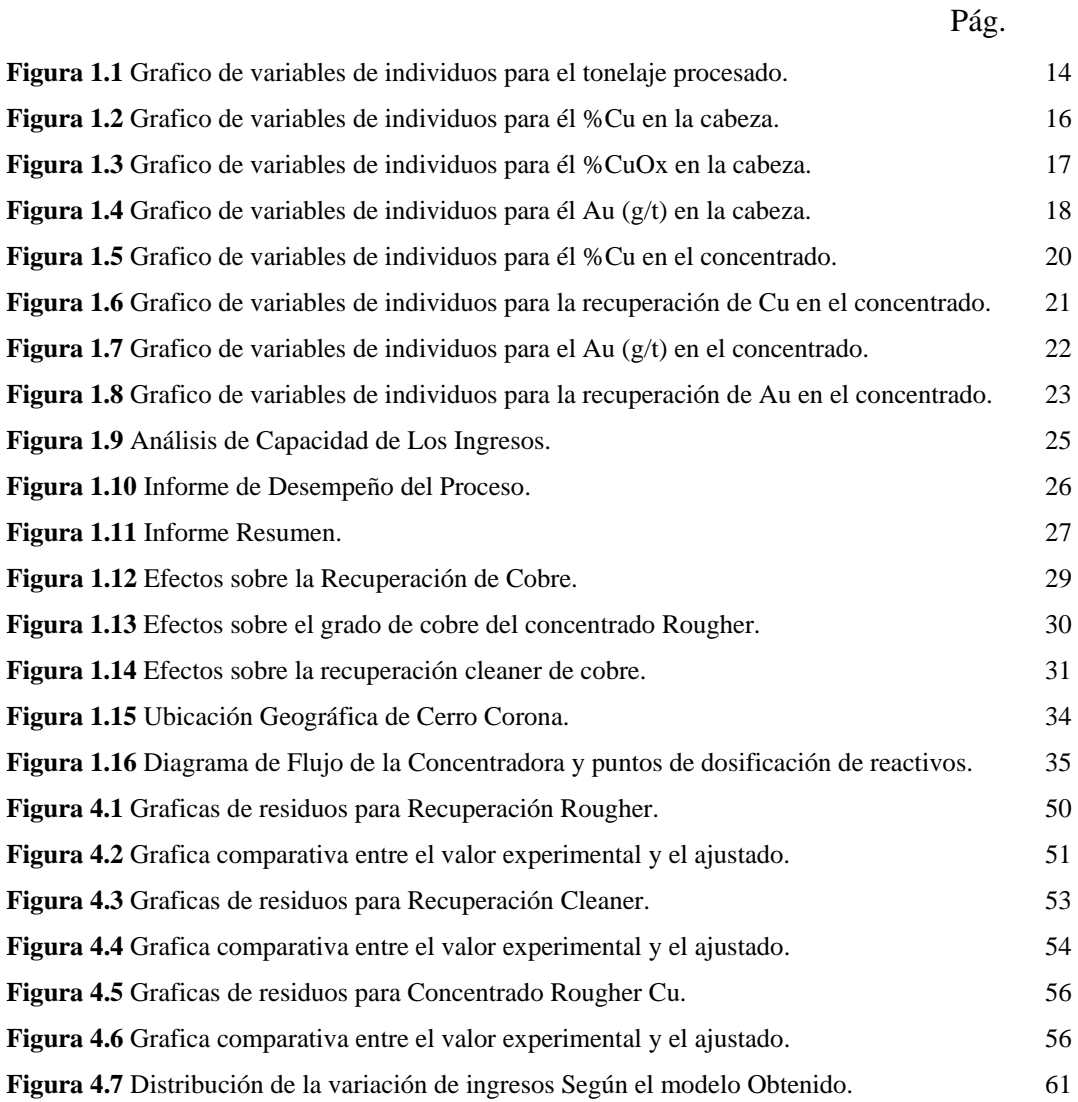

# **ÍNDICE DE TABLAS**

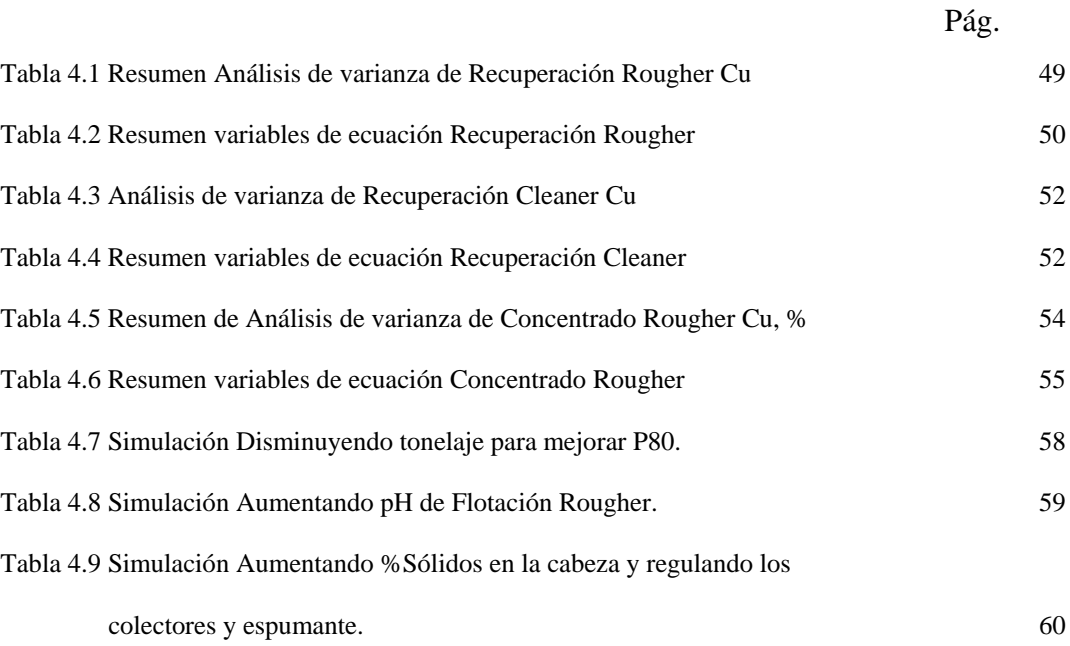

### **INTRODUCCIÓN**

La flotación es un proceso de concentración de minerales que permite la recuperación de especies mineralógicas valiosas a partir de minerales complejos de baja ley.

Varios factores, tales como el tipo de mineral, la granulometría, el tipo de agua, la familia química del colector utilizado, la altura del colchón de espumas, el flujo de aire en m<sup>3</sup>/h, la configuración de estator y rotor así como el porcentaje de sólidos de la pulpa, la configuración del circuito influyen en el rendimiento de la de la flotación.

Los regímenes de reactivo utilizado para el tratamiento de minerales pórfidos de cobre son relativamente simples y por lo general implican el uso de la cal como un modificador de superficie, el xantato como colector primario y el uso de un colector secundario que incluye mezclas tales como ditiofosfato, tionocarbamato, mercaptano. En el caso de los espumantes tales como metil isobutil carbonilo, aceite de pino, Dowfroth 250, Dowfroth 1012 (glicoles), que se utilizan normalmente en la flotación de minerales pórfidos de Cobre.

A nivel industrial, en las plantas de flotación de cobre el incremento del 1% -2% en la recuperación y/o el grado es rentable económicamente.

Es por ello que en este tipo de trabajos, el concepto de optimización del proceso productivo es una de las principales herramientas para poder establecer el incremento de ingresos y reducción de costos que permite una toma de decisión desde el punto de vista técnicoeconómico. Para ello se aprovecha la ventaja del análisis estadístico de los diseños experimentos sobre el tratamiento clásico de una variable a la vez en la industria del procesamiento de minerales.

Una de estas técnicas estadísticas es la prueba de diseño factorial, que se utilizó para estudiar varios factores y determinar sus efectos principales y las interacciones entre sí.

### **CAPITULO 1**

#### **EL PROBLEMA DE INVESTIGACION**

#### **1.1 Objetivo General**

Encontrar oportunidades de mejora para incrementar los ingresos económicos de la concentradora Carolina I de Cerro Corona.

#### **1.2 Objetivos Específicos**

Valorizar económicamente, mediante el uso de técnicas estadísticas, cada una de las decisiones que se toma durante el desarrollo de las operaciones en la planta concentradora. Minimizar la variabilidad de nuestros resultados a través de la optimización de los parámetros operativos y las dosificaciones de los reactivos de flotación lograr el máximo beneficio económico y técnico.

#### **1.3 Justificación**

La toma de decisiones se refiere a todas las actividades necesarias desde identificar un problema hasta resolverlo poniendo en práctica una alternativa seleccionada; por lo tanto, está enmarcado en la solución de **problemas** donde se debe encontrar alternativas de solución. Debe tenerse más de una alternativa de solución, de lo contrario la decisión se reduciría a llevar o no a cabo la acción correspondiente.

Los problemas en las plantas concentradoras son repetitivas, rutinarias y cuentan con un procedimiento definido para afrontarlas, de esta forma cada vez que se presentan no se manejan como si fueran nuevas, por lo que las decisiones se toman basadas en aspectos como las costumbres, preferencias, hábitos, intuición y facilismo.

En las Plantas Concentradoras los indicadores de gestión son el grado de concentrado y las recuperaciones, por lo que las decisiones son tomadas en forma *racional acotada*, es decir las personas tratan de comportarse lo más racional posible dentro de las fronteras de la información limitada, restringida capacidad cognitiva y a veces con objetivos en conflictos (grado-recuperación) buscando *soluciones satisfactorias* y no óptimas según los criterios de selección establecidos.

#### **1.3.1 Diagnostico del Proceso**

El diagnostico es una actividad vivencial que involucra a un grupo de personas de una empresa o institución interesadas en plantear soluciones a situaciones problemáticas o conflictivas, sometiéndose a un auto-análisis que debe conducir a un plan de acción concreto que permita solucionar la situación problemática.

El objetivo principal del diagnostico radica en cuantificar el estado de madurez actual del proceso con los estándares internacionales de calidad que debiera manejar la empresa, identificando de una manera rápida, precisa y concisa las áreas potenciales de desarrollo en ella.

#### **1.3.1.1 Tonelaje Procesado**

En la siguiente grafica se aprecia el tonelaje procesado por hora en la concentradora.

Se aprecia una alta variabilidad en esta variable así como puntos fuera de los límites naturales del proceso lo cual indica que existen causas especiales que están interfiriendo en el tonelaje procesado en la etapa de chancado y molienda.

Si logramos identificar y eliminar las causas especiales del proceso podríamos tener la oportunidad de optimizar nuestro proceso de chancado – molienda como consecuencia de un control efectivo.

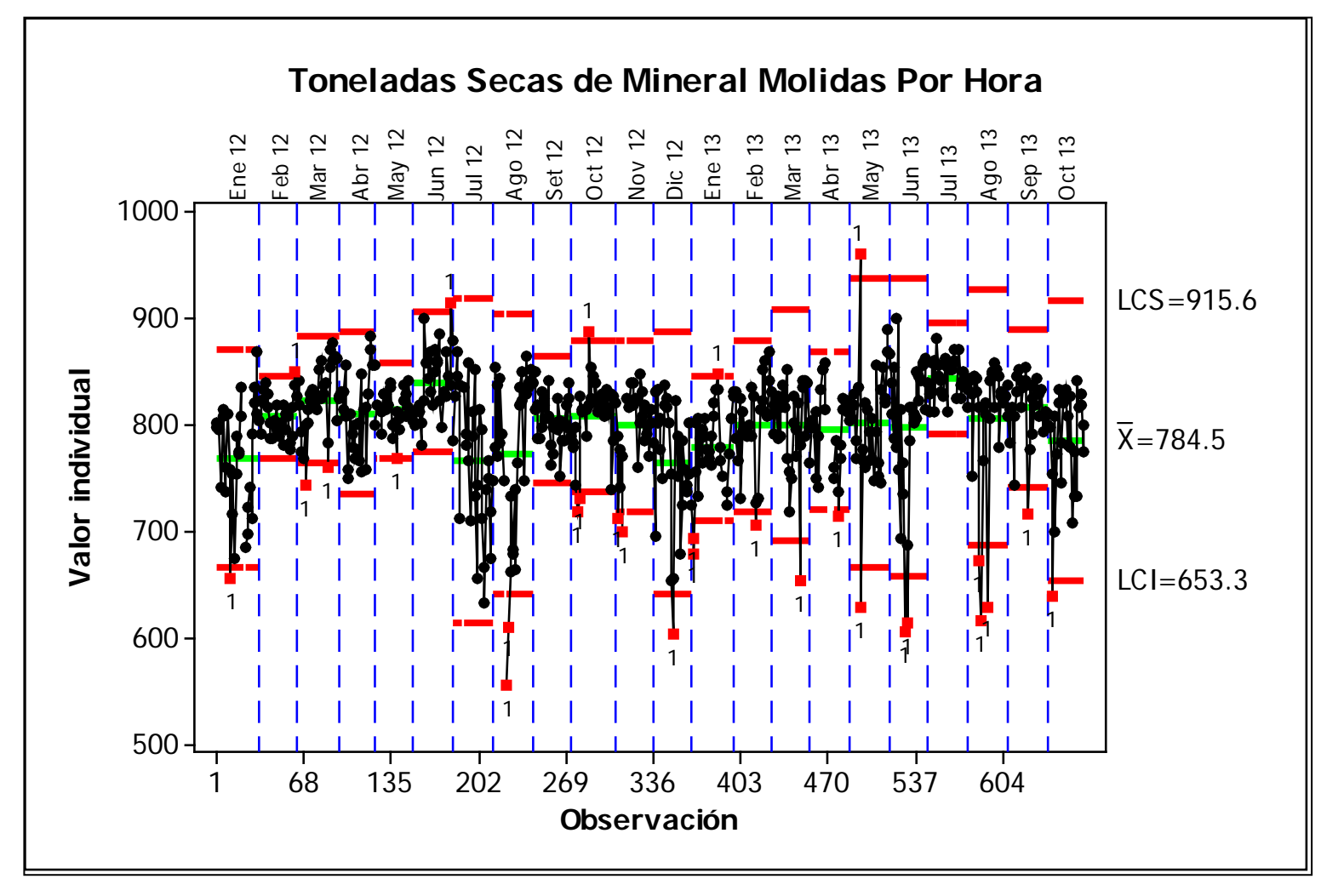

**Figura 1.1 Grafico de variables de individuos para el tonelaje procesado.**

#### **1.3.1.2 Leyes de Cabeza**

Con respecto al cobre se puede observar que el contenido de cobre como sulfuro ha empezado a disminuir desde enero del 2013, mientras que el contenido de cobre como óxidos disminuyo desde junio de este mismo año.

Sin embargo podemos apreciar también que en la mayoría de meses tenemos valores de cobre como sulfuro y oxido por encima del límite de control superior natural lo que nos indicaría que podríamos tener oportunidades en mina para incrementar la ley de cabeza o tratar el mineral según la zona geológica para minimizar la variabilidad de la ley de cobre.

En el caso del oro se puede apreciar que en determinadas zonas de la mina tenemos cabezas altas de oro llegando hasta 3 g/t (Sep 12 y May 13) lo que al igual que en el caso del cobre podemos hacernos la idea de que podríamos replantear la forma de alimentación de mineral a la planta a fin de minimizar la variabilidad del contenido de oro en la cabeza y con ello minimizar la variabilidad en las recuperaciones y en los contenidos de Cu y Au en el concentrado obtenido.

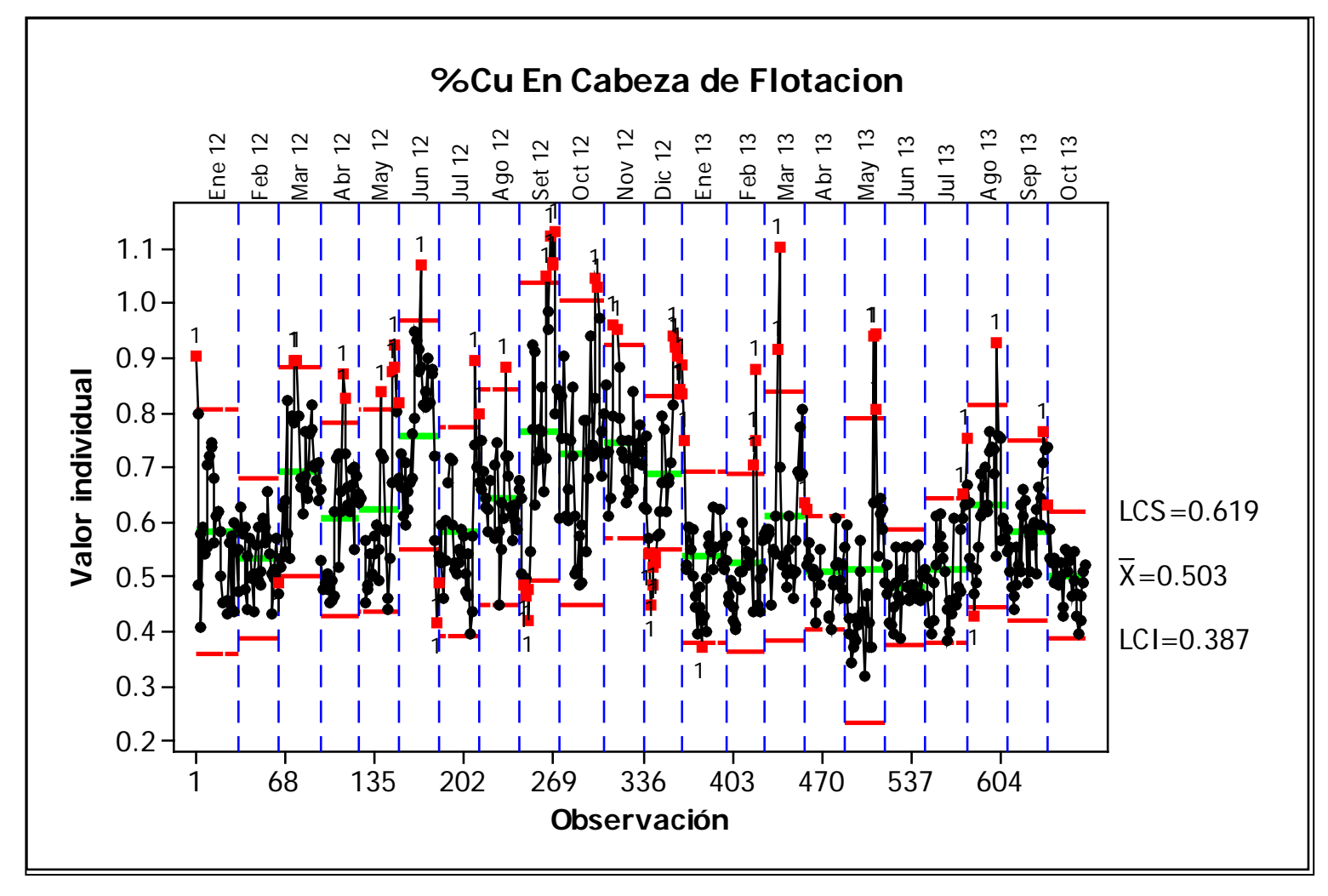

**Figura 1.2 Grafico de variables de individuos para él %Cu en la cabeza.**

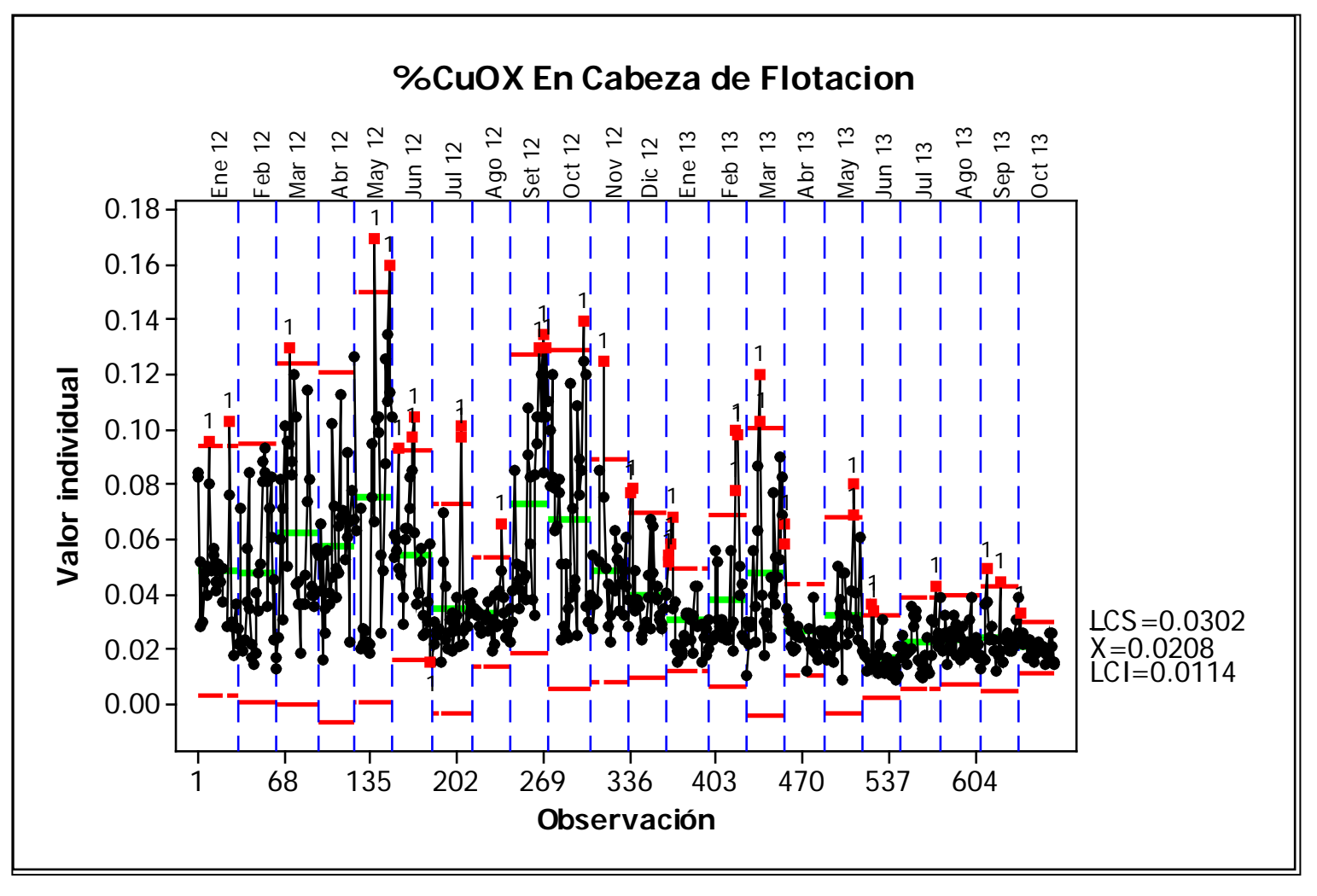

**Figura 1.3 Grafico de variables de individuos para él %Cu Ox en la cabeza.**

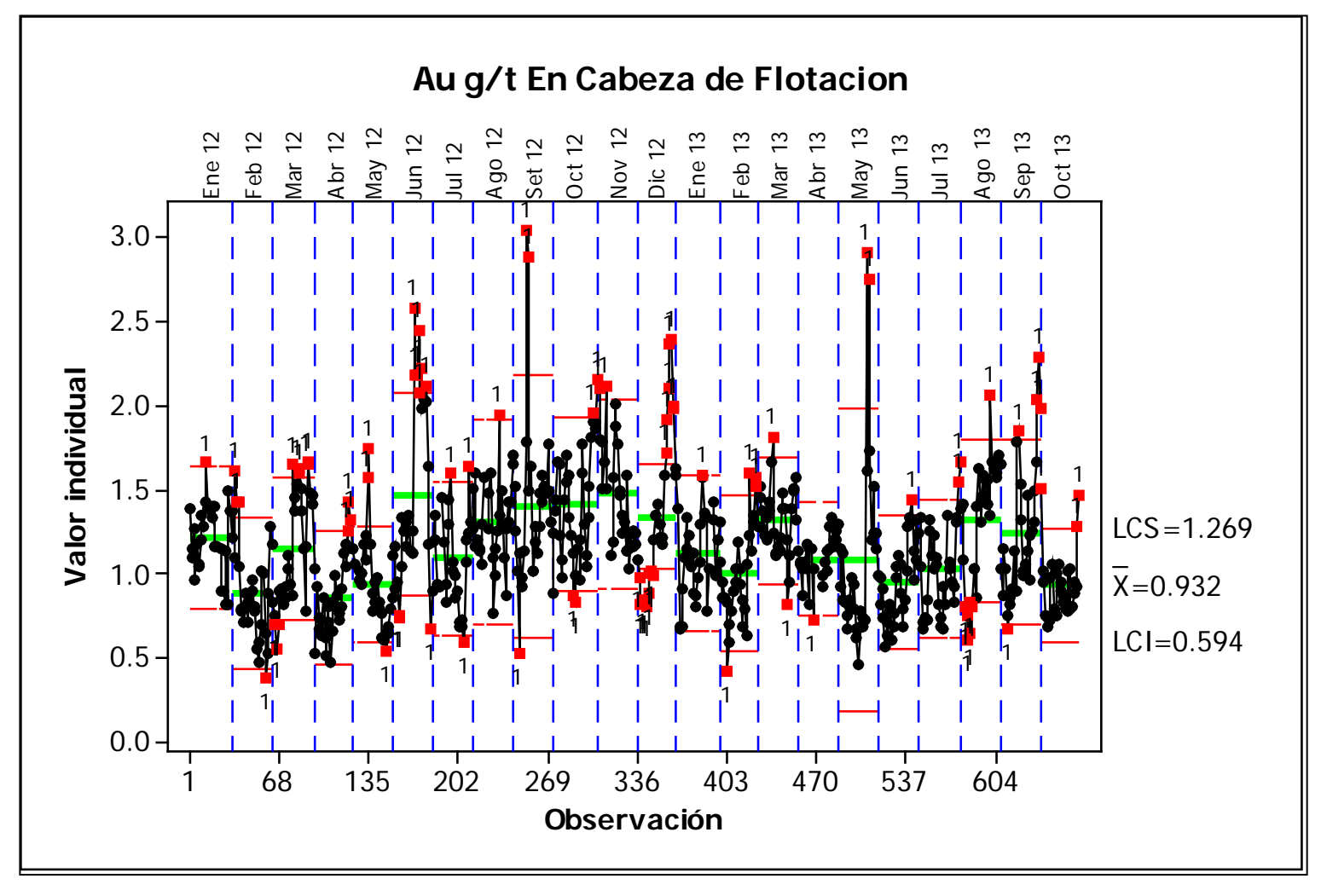

**Figura 1.4 Grafico de variables de individuos para él Au (g/t) en la cabeza.**

#### **1.3.1.3 Concentrado Producido**

Para el cobre, en los siguientes graficos de control se puede apreciar que a pesar de tener cabezas mas bajas (Figura 1.2), su recuperacion se esta incrementando manteniendose el grado mas estable (disminuye la dispersion).

Para el oro, en los siguientes graficos de control se puede apreciar que a pesar de que el contenido de oro en la cabeza dismuye (Figura 1.4), su recuperacion y grado se mantienen.

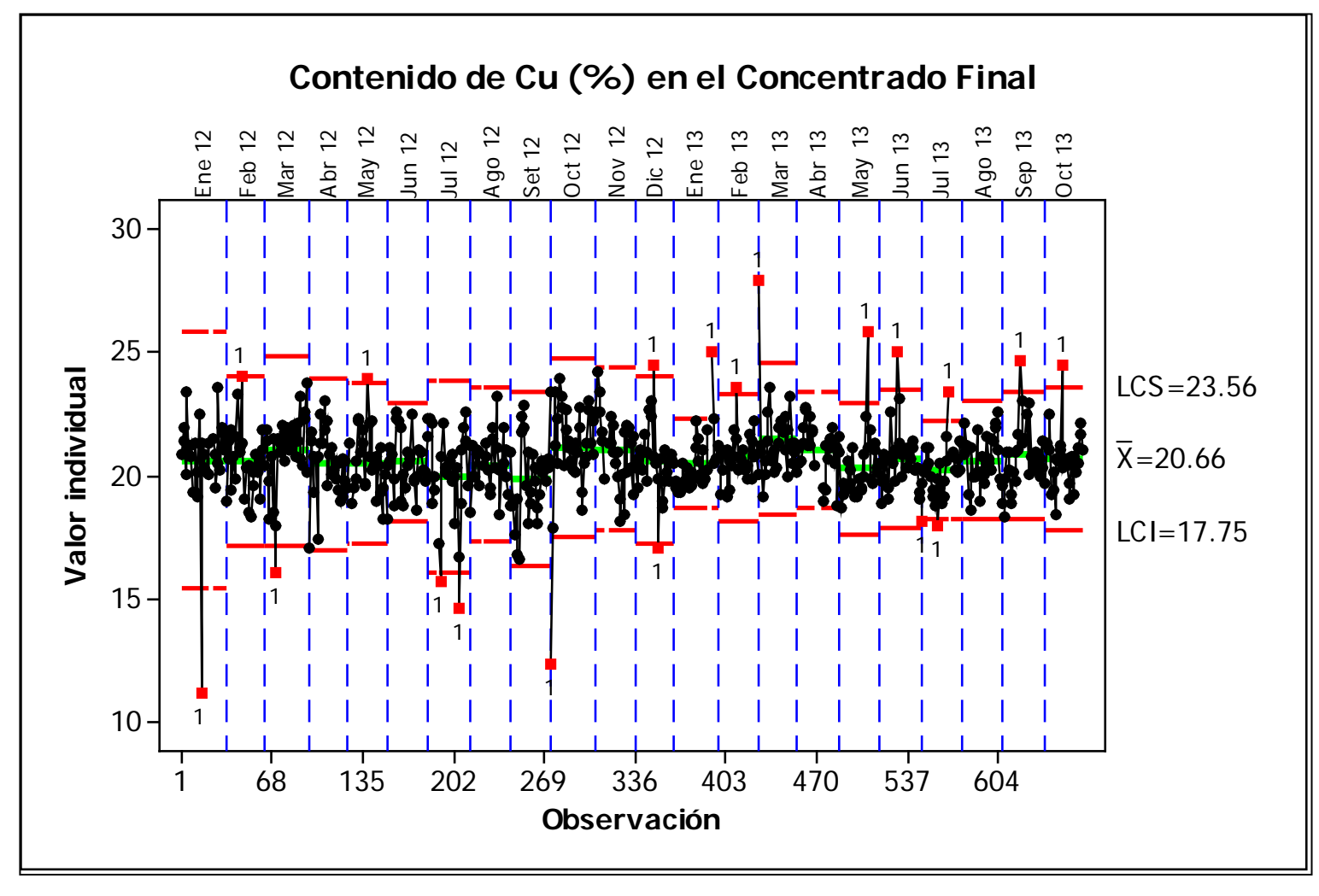

**Figura 1.5 Grafico de variables de individuos para él %Cu en el concentrado.**

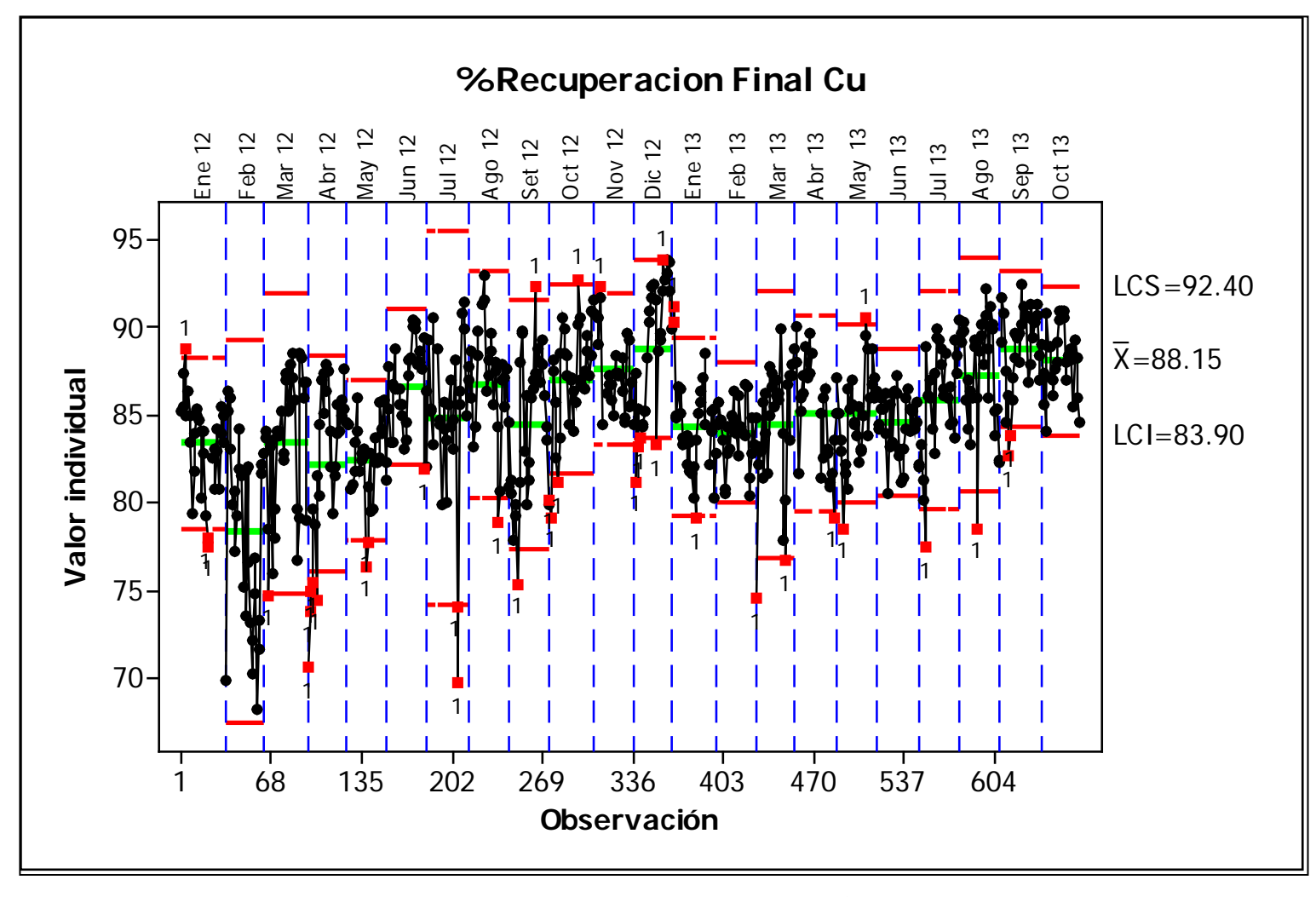

**Figura 1.6 Grafico de variables de individuos para la recuperación de Cu en el concentrado.**

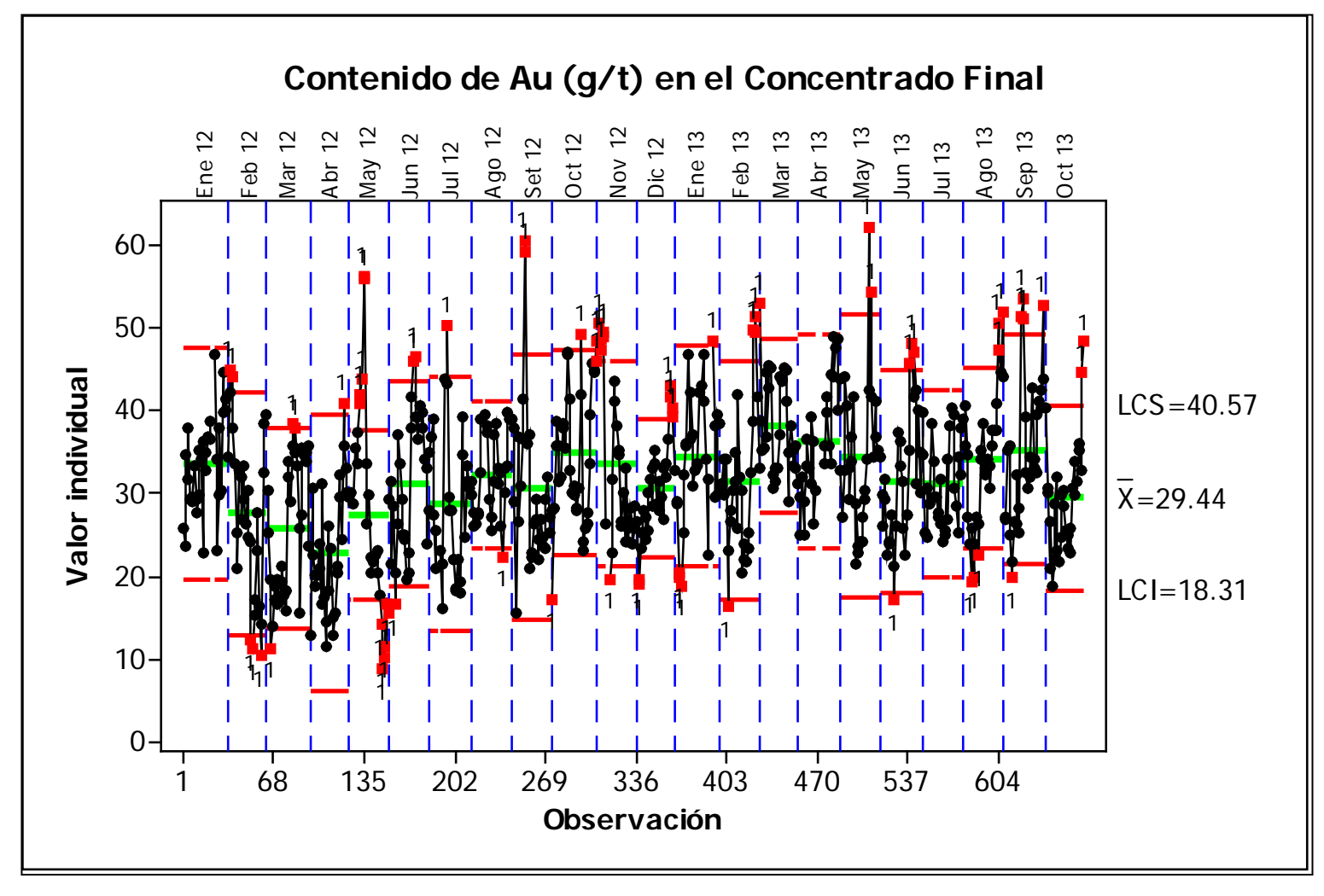

**Figura 1.7 Grafico de variables de individuos para el Au (g/t) en el concentrado.**

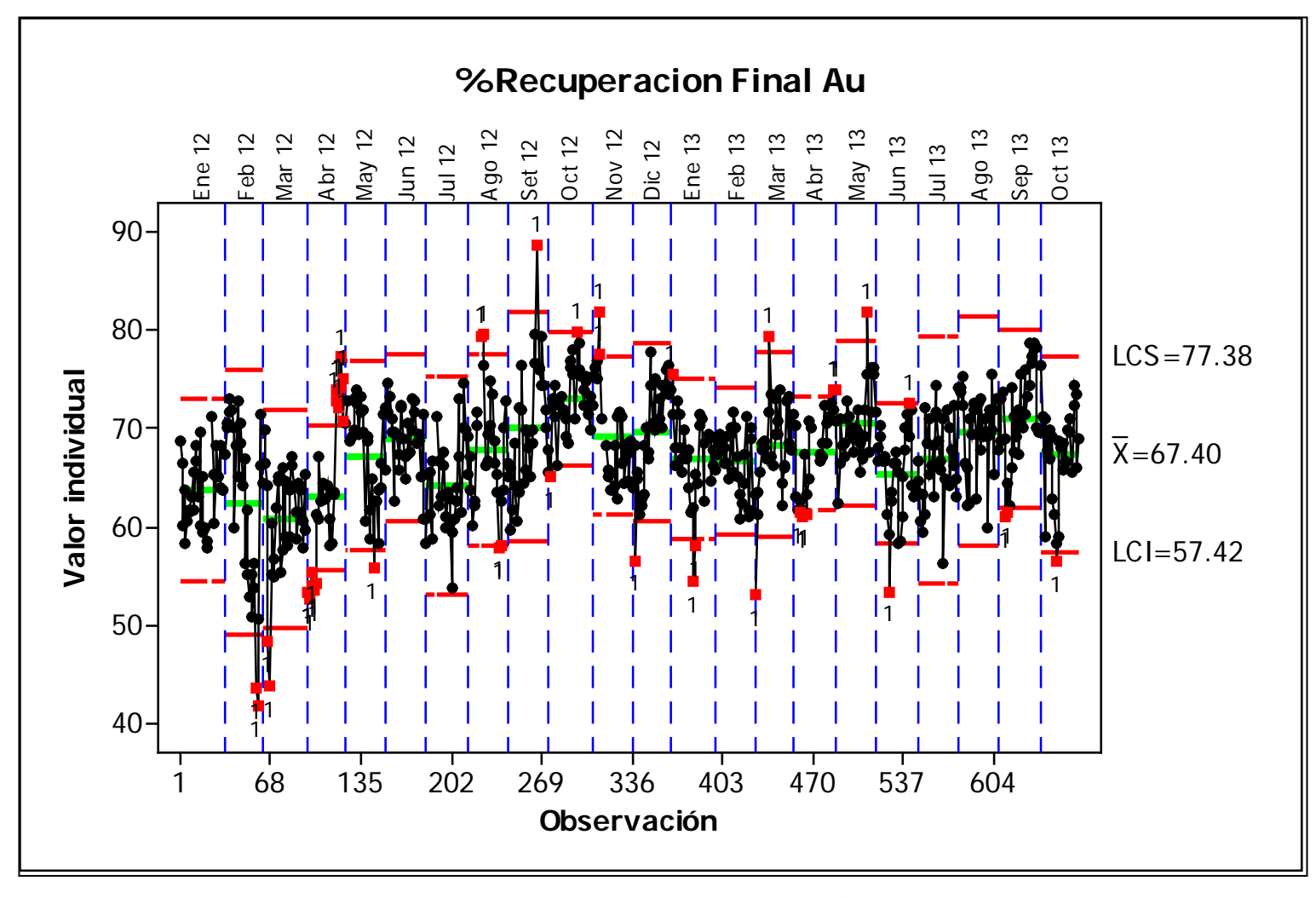

**Figura 1.8 Grafico de variables de individuos para la recuperación de Au en el concentrado.**

#### **1.3.2 Análisis de Capacidad del Proceso**

Basado en las valorizaciones económicas del concentrado producido se realiza el análisis de la capacidad de los ingresos producidos por la operación de la concentradora.

En las siguientes figuras podemos apreciar que la capacidad de los ingresos producidos por la concentradora es baja, vale decir que el proceso no es controlado como consecuencia de la existencia de causas especiales que producen estos defectos y/o errores en el proceso.

En la Figura 1.9 podemos observar que en algunos casos especiales se ha logrado superar el límite superior y es allí donde debemos investigar las causas de estos hechos para poder centrar nuestro proceso y incrementar los ingresos para cumplir con los objetivos planteados.

En la Figura 1.10 podemos observar claramente que la media de los ingresos del proceso está por debajo del objetivo planteado de la compañía, además se muestra la capacidad potencial del proceso si logramos disminuir los desvíos del proceso (producidos por la variabilidad de las características del mineral).

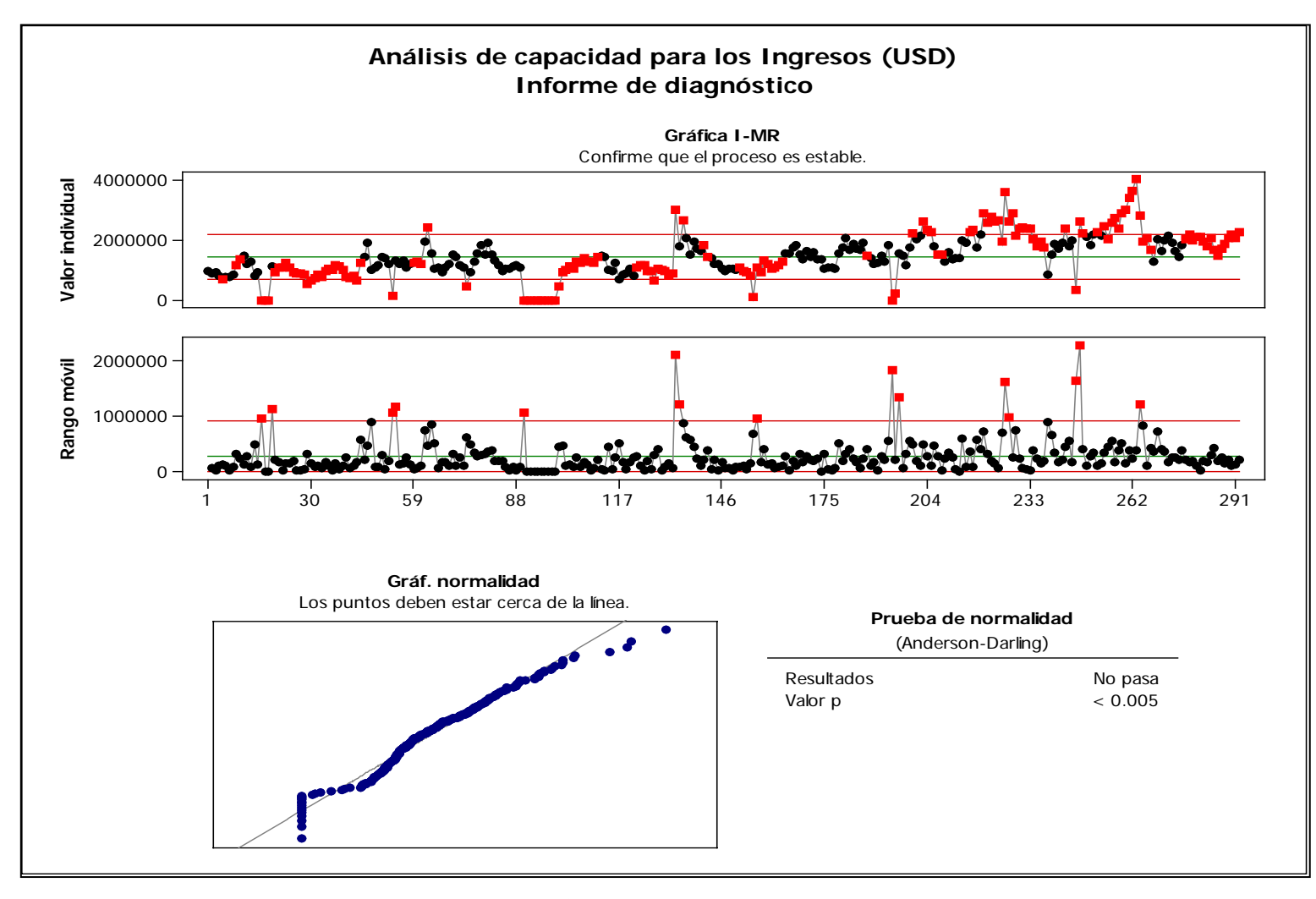

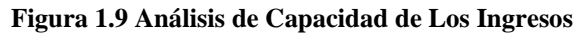

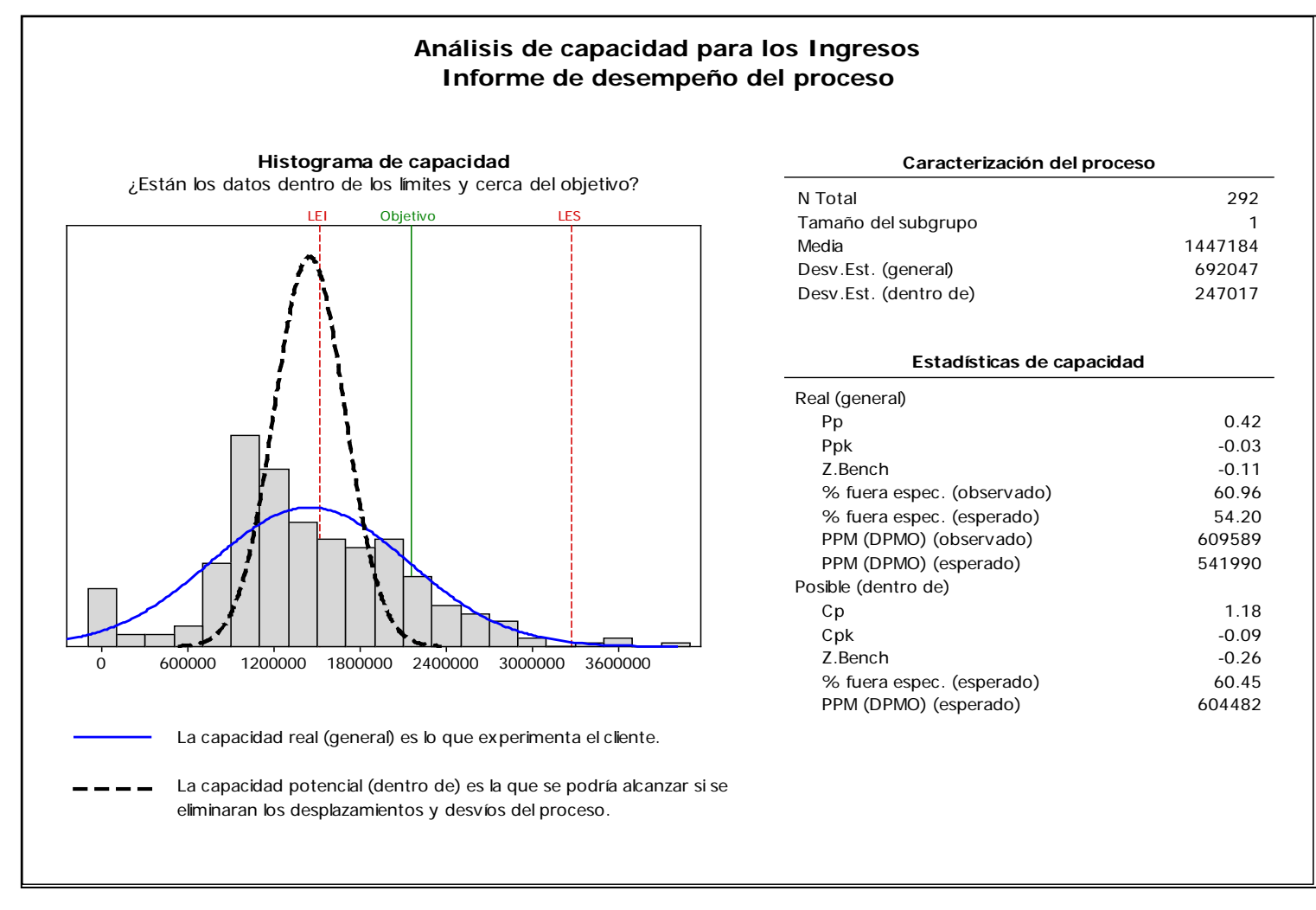

**Figura 1.10 Informe de Desempeño del Proceso**

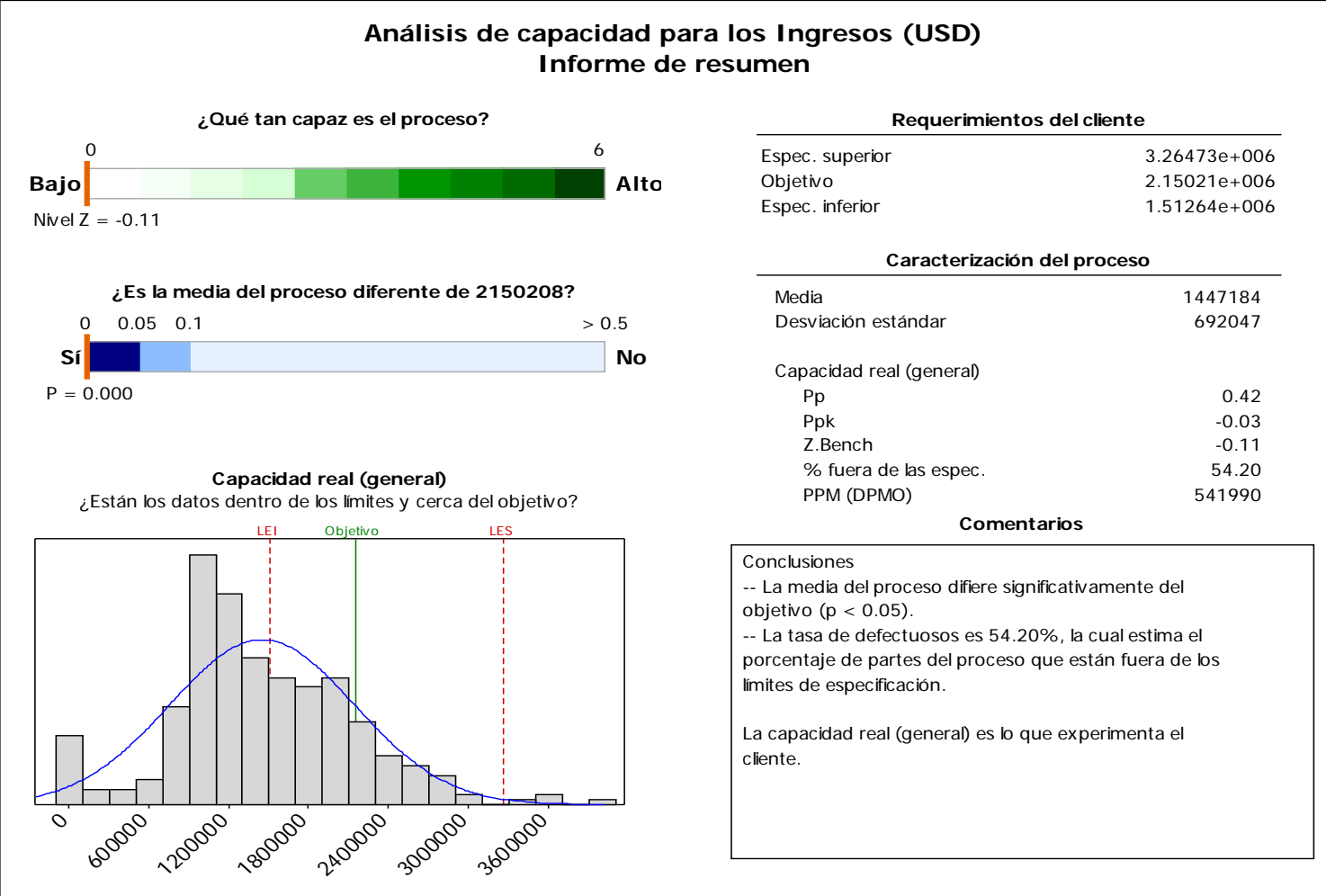

**Figura 1.11 Informe Resumen**

#### **1.4 Identificación de Variables**

Aunque las causas de la variación en la calidad son innumerables, no toda causa afecta a la calidad en el mismo grado. Algunas la afectan enormemente, mientras que otras, aunque teóricamente consideradas como muy importantes, tienen poco efecto sobre la variación en la calidad cuando se controlan adecuadamente.

Las innumerables causas concebibles pueden categorizarse en dos grupos, el primero de los cuales consiste en un pequeño número de causas que, sin embargo, tienen un gran efecto (los *pocos vitales),* y un segundo grupo que incluye muchas causas que tienen sólo efectos menores (los *muchos triviales).* Generalmente, no hay muchos factores que realmente causen defectos. Este hecho se llama *principio de Pareto* y se usa en muchos casos.

A continuación se muestra el análisis de los efectos de las variables del circuito Rougher y Cleaner de flotación de la concentradora sobre las variables respuestas como son el grado de y recuperación de cobre en el concentrado Rougher así como la recuperación de cobre en la etapa Cleaner. Estos graficas fueron obtenidas utilizando un diseño factorial personalizado con el software Minitab 16

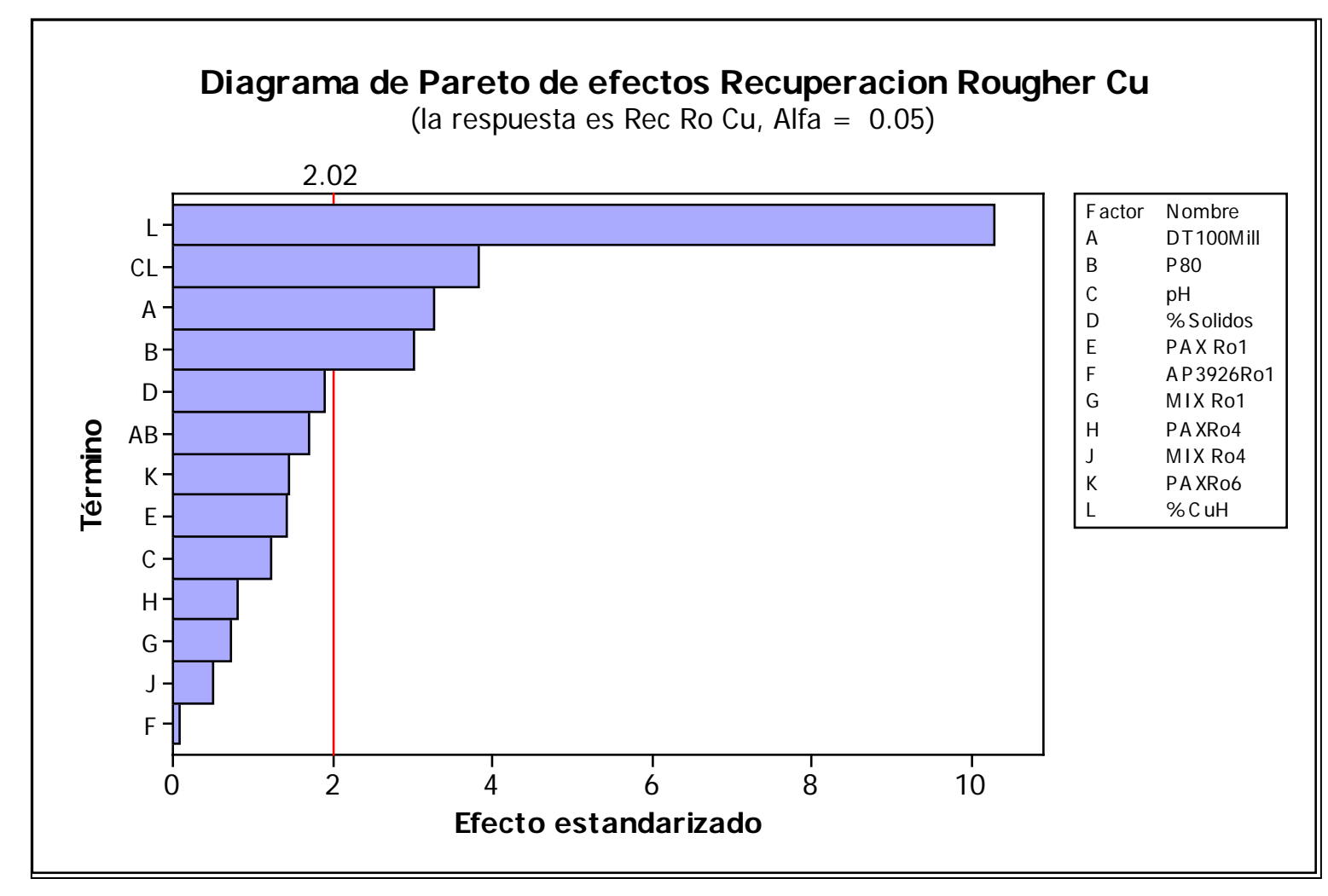

**Figura 1.12 Efectos sobre la Recuperación de Cobre**

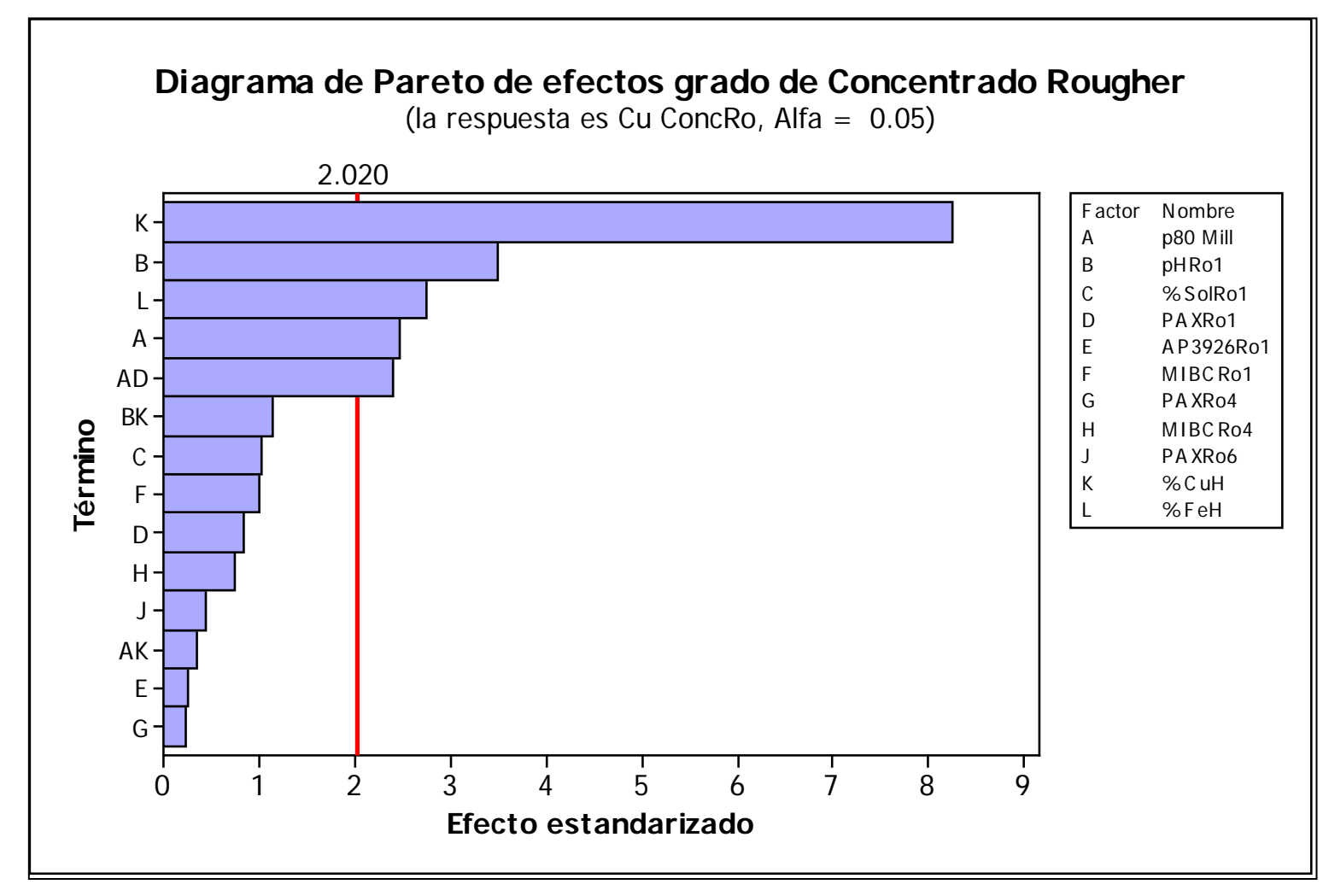

**Figura 1.13 Efectos sobre el grado de cobre del concentrado Rougher.**

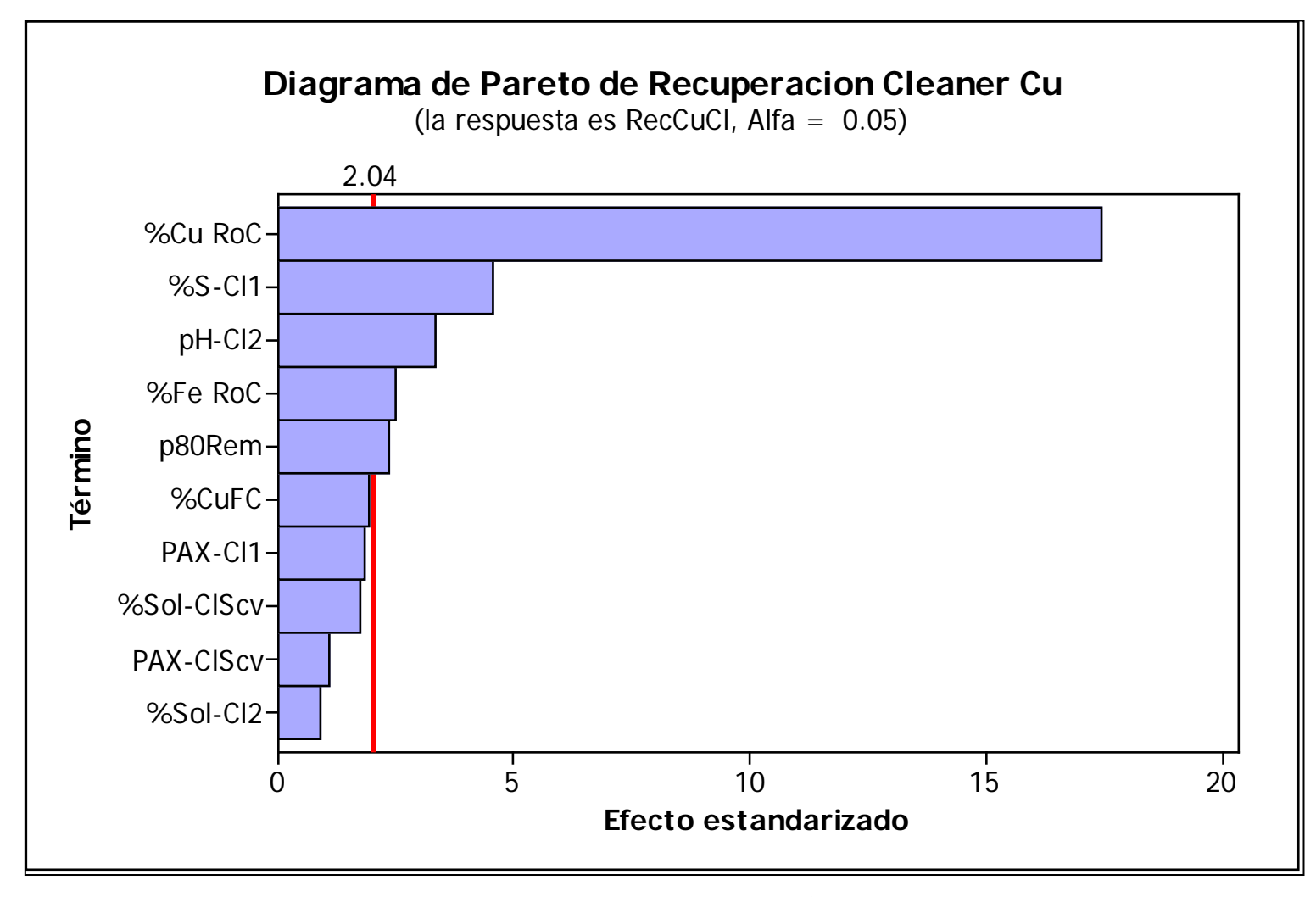

**Figura 1.14 Efectos sobre la recuperación Cleaner de cobre.**

#### **1.5 Limitaciones de la Investigación**

Los modelos obtenidos fueron realizados fundamentalmente para el cobre como consecuencia de que la data de respuesta fue obtenida de los analizadores en línea.

Actualmente no se lleva un control estricto de la dosificación de reactivos por lo que personal de metalurgia ha tenido que realizar un esfuerzo para obtener la data a fin de obtener los modelos matemáticos encontrados.

La data fue recogida durante el periodo del ingreso de mineral Argílico al proceso de la concentradora, por lo que se deduce que las principales limitaciones de la investigación realizada fueron la falta de recursos y la no inclusión de la zona de procedencia o tipo del mineral.

Las limitaciones sin embargo no invalidan la metodología realizada.

#### **1.6 Descripción de la Concentradora**

La Unidad Cerro Corona – Goldfields La Cima S.A está ubicada en el departamento de Cajamarca a 10 kilómetros al NO del poblado de Hualgayoc, 30 kilómetros al SO de la ciudad de Bambamarca (capital provincial) y 90 kilómetros de Cajamarca (capital del departamento).

La planta concentradora está constituida de una etapa de chancado, con dos líneas en paralelo similares en diseño para mantener continuidad del proceso, la etapa de molienda que incluye un molino SAG 24 x 14 ½ y un molino de Bolas 20 x 34 con una batería de hidrociclones D-26. La etapa de flotación incluye un circuito Rougher – Rougher Scavenger con cuatro etapas de limpieza y una etapa Cleaner Scavenger. El espesador de relaves para el Relave Rougher Scavenger (RST) que representa el 95% del total de las relaves y la otra el 5% del relave Cleaner Scavenger (CST) es directamente descargado a la presa de relaves. El concentrado final va a un espesador y luego es filtrado para producir un concentrado final de cobre con 23- 25% Cu y 30 g/t de Au a 7-9% de humedad.

La Planta de Proceso fue conceptualizado y diseñado originalmente para un mineral 100% Hipógeno, con bajo contenido de arcilla, entre el 20 y el 30%, pero debido a que la alteración en la zona superficial del open Pit ha sido muy fuerte y variable, el cual ha generado materiales con distintos comportamientos metalúrgicos y una variabilidad mineralógica que varia dentro del mismo.

Esta alta variabilidad del material proveniente del Open Pit se refleja en la Planta concentradora con variabilidad en los consumos de agua, consumos de reactivos (colectores, espuma reactivo) entre otras variables para poder estabilizar el proceso productivo.

La situación actual en Cerro Corona entorno al control del proceso productivo ha cambiado considerablemente en los últimos años, tanto la introducción de análisis de los problemas diarios así como la creciente importancia económica de establecer su control en línea ha impulsado el desarrollo en las diferentes etapas del procesos productivos de controles más especializados que permitan dar las herramientas necesarias para La herramienta permite valorizar económicamente cada una de las decisiones que se toma durante el desarrollo de las operaciones

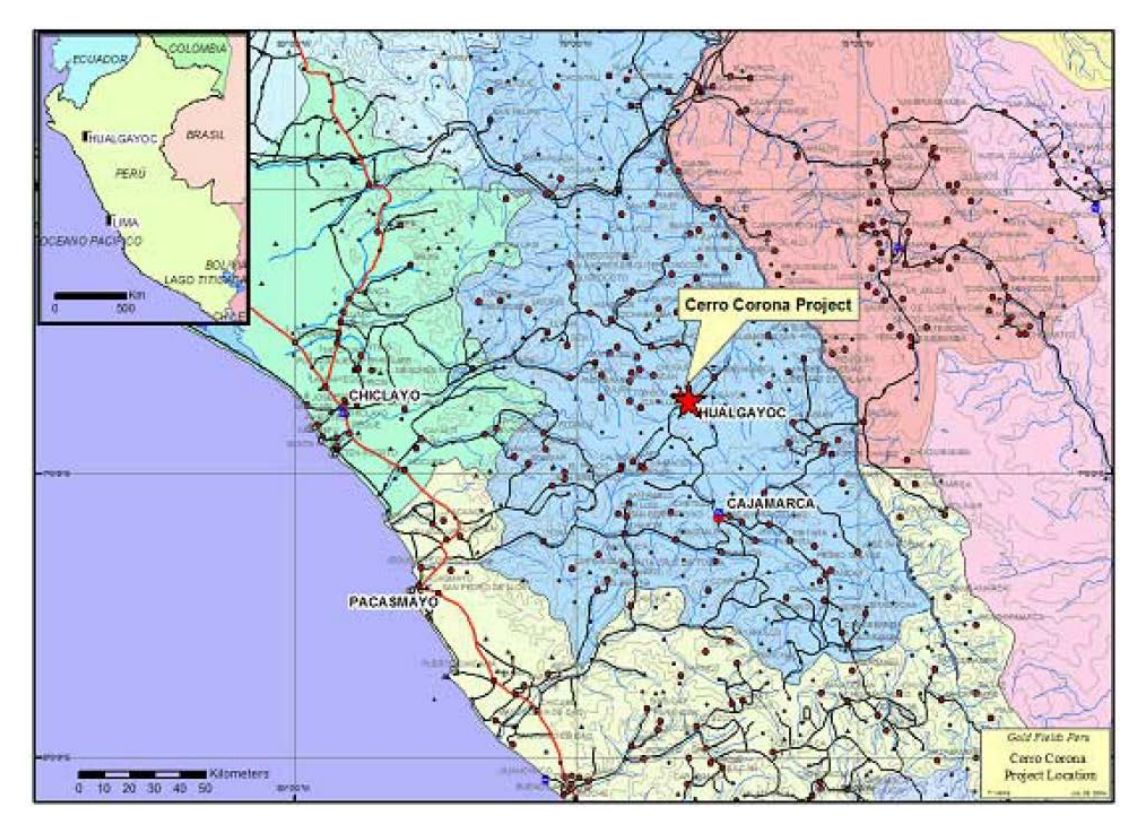

**Figura 1.15 Ubicación Geográfica de Cerro Corona.**

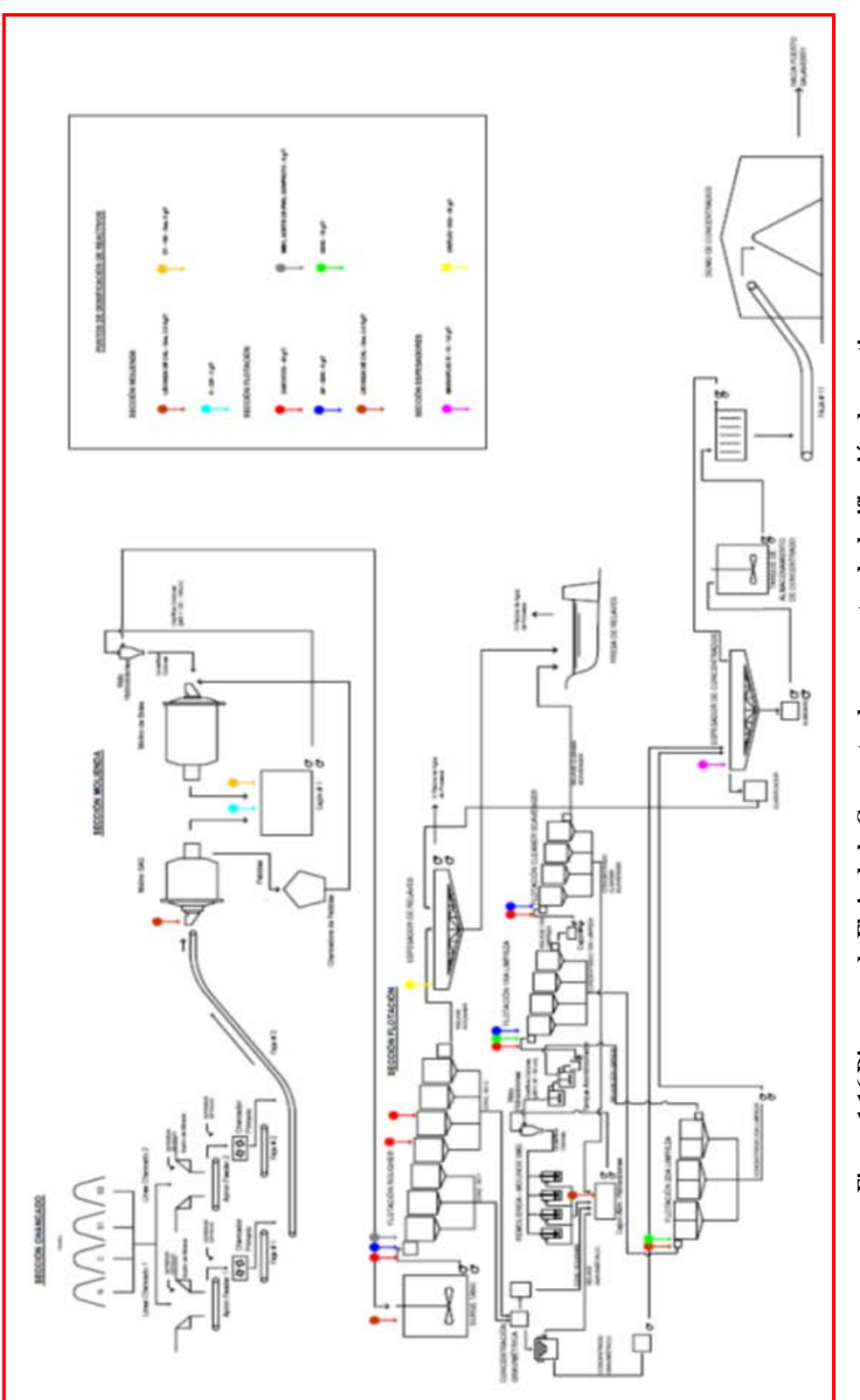

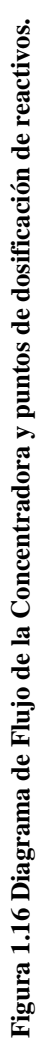

#### **CAPITULO 2**

### **FUNDAMENTO TEÓRICO**

#### **2.1 Introducción al Diseño Estadístico de Experimentos**

Con frecuencia se intenta reducir los defectos de producción remontándose directamente a la causa del defecto. Ése es un enfoque directo y, a primera vista, parece que es eficiente. Pero, en la mayoría de los casos, las causas encontradas por medio de ese enfoque no son las verdaderas. Si se aplican soluciones a los defectos basándose en el conocimiento de esas causas falsas, el intento puede no tener resultados y el esfuerzo se perderá. El primer paso para encontrar la verdadera causa es una observación cuidadosa del fenómeno del defecto. Luego de esa observación cuidadosa, la verdadera causa será evidente.

#### **2.1.1. La Importancia de Planificar la Experimentación**

La experimentación juega un papel fundamental en virtualmente todos los campos de la investigación y el desarrollo. El objetivo de la experimentación es obtener *información de calidad*. Información que permita desarrollar nuevos productos y procesos, comprender mejor un sistema (un proceso industrial, un procedimiento analítico,...) y tomar decisiones sobre como optimizarlo y mejorar su calidad, comprobar hipótesis científicas, etc.

Obviamente la experimentación se debe planificar (diseñar) cuidadosamente para que proporcione la información buscada. Dicha planificación debe considerar dos aspectos importantes relacionados con toda experimentación:
1. La experimentación es normalmente cara. La capacidad de experimentar está limitada por el coste en tiempo y en recursos (personal, productos de partida, etc.). Por tanto, una organización óptima de la experimentación deberá contemplar el menor número de experimentos que permita obtener la información buscada.

2. El resultado observado de un experimento (*y*) tiene incertidumbre:

$$
y = h + e \tag{1}
$$

Donde *h* es el resultado "verdadero" (desconocido) del experimento y *e* es una contribución aleatoria, que varía cada vez que se repite el experimento. Por ello, la Estadística, disciplina que proporciona las herramientas para trabajar en ambientes de incertidumbre, juega un papel fundamental en el diseño de los experimentos y en la evaluación de los resultados experimentales.

El análisis de los resultados experimentales permitirá obtener conclusiones sobre el sistema en estudio y decidir actuaciones futuras. Tanto por la importancia de las decisiones que se pueden tomar, como por el coste elevado de la experimentación no parece adecuado dejar la elección de los experimentos y la evaluación de los resultados a la mera intuición del experimentador. Parece más razonable utilizar una metodología matemática y estadística que indique como planificar (diseñar, organizar) la secuencia de experimentos de una forma óptima, de modo que se minimice tanto el coste de la experimentación como la influencia del error experimental sobre la información buscada. Dicha planificación y análisis es el principal objetivo del Diseño Estadístico de Experimentos.

#### **2.2 Introducción a la Metodología de Superficie de Respuesta**

La Metodología de Superficies de Respuesta es un conjunto de técnicas matemáticas utilizadas en el tratamiento de problemas en los que una respuesta de interés está influida por varios factores de carácter cuantitativo. El propósito inicial de estas técnicas es diseñar un experimento que proporcione valores razonables de la variable respuesta y, a continuación, determinar el modelo matemático que mejor se ajusta a los datos obtenidos. El objetivo final es establecer los valores de los factores que optimizan el valor de la variable respuesta.

Cuando decimos que el valor real esperado, η, que toma la variable de interés considerada está influido por los niveles de k factores cuantitativos,  $X_1, X_2,..., X_k$ , esto significa que existe alguna función de X<sub>1</sub>, X<sub>2</sub>,..., X<sub>k</sub> (que se supone continua en X<sub>i</sub>,  $\forall$  i = 1,..., k) que proporciona el correspondiente valor de η para alguna combinación dada de niveles:

$$
\eta = f(X_1, X_2, ..., X_k) \tag{2}
$$

De tal forma que reemplazando (2) en (1) la variable respuesta puede expresarse como:

$$
Y = \eta + \varepsilon = f(X_1, X_2, \dots, X_k) + \varepsilon \tag{3}
$$

Donde ε es el error observado en la respuesta.

La relación  $\eta = f(X_1, X_2, ..., X_k)$  existente entre  $\eta$  y los niveles de los k factores puede representarse a través de una hipersuperficie (subconjunto de un espacio euclídeo (k+1) dimensional) a la que llamaremos **superficie de respuesta**.

Una técnica utilizada para ayudar a visualizar la forma que puede tener una superficie de respuesta tridimensional consiste en representar la **gráfica de contornos** de la superficie, en la que se trazan las denominadas **líneas de contorno**, que son curvas correspondientes a valores constantes de la respuesta sobre el plano  $X_1X_2$  (plano cuyos ejes coordenados vienen dados por los niveles  $X_1$  y  $X_2$  de los factores). Geométricamente, cada línea de contorno es una proyección sobre el plano  $X_1X_2$  de una sección de la superficie de respuesta al intersecar con un plano paralelo al  $X_1X_2$ . La gráfica de contornos resulta útil para estudiar los niveles de los factores en los que se da un cambio en la forma o altura de la superficie de respuesta. La existencia de gráficas de contorno no está limitada a 3 dimensiones a pesar de que en el caso en que haya más de 3 factores de influencia no es posible la representación geométrica. No obstante, el hecho de poder representar gráficas de contorno para problemas en que haya 2 o 3 factores permite visualizar más fácilmente la situación general.

A la hora de planificar el programa de experimentación que nos va a permitir llevar a cabo el estudio acerca del efecto de los factores sobre la variable respuesta, el primer paso que debemos dar es la elección de los factores que usaremos en el experimento. Una vez determinados, el siguiente paso es seleccionar los rangos de valores de cada factor que se considerarán, pues aunque en el experimento es posible explorar la región correspondiente al espacio completo de los factores de influencia o región operativa, lo más frecuente consiste en explorar únicamente una región de interés limitada, la región experimental, contenida en la región general. De este modo, durante la ejecución del experimento, sólo se utilizarán niveles de los factores correspondientes a valores que caigan en esta región, a menos que se descubra, durante el conjunto inicial de experimentos, que pueda ser necesario explorar niveles que estén más allá de los límites de la región considerada.

#### **2.3 Superficies de Respuesta Polinómicas**

La forma de la función f que determina la relación entre los factores y la variable respuesta es, en general, desconocida, por lo que el primer objetivo de la metodología de respuesta de superficies consiste en establecer experimentalmente una aproximación apropiada de la función f. Para ello, se propone un modelo de ecuación, generalmente polinómico, en los k factores  $X_1, X_2, ..., X_k$  y se selecciona un conjunto de tratamientos sobre los que realizar las observaciones experimentales, que se utilizarán tanto para obtener estimaciones de los

coeficientes en el modelo propuesto (por ejemplo, a través del método de mínimos cuadrados) como para obtener una estimación de la variación del error experimental (para lo que es necesario tener al menos 2 observaciones por cada tratamiento). Se realizan, entonces, contrastes sobre las estimaciones de los parámetros y sobre el ajuste del modelo y si el modelo se considera adecuado, puede utilizarse como función de aproximación. En tal caso, el estudio de la superficie de respuesta se hace en términos de la superficie ajustada, pues su análisis será aproximadamente equivalente al del sistema real.

# **2.3.1 Modelos de Primer Orden**

Cuando no se tiene suficiente información acerca de la forma que presenta la superficie de respuesta, el primer intento de ajuste se hace, generalmente, aproximando a través de un modelo de primer orden.

La forma general de un modelo de primer orden con k factores,  $X_1, X_2, ..., X_k$ , es:

$$
Y = \beta_0 + \sum_{i=1}^{k} \beta_i X_i + \varepsilon \tag{4}
$$

Donde Y es la variable repuesta  $\beta_0$ ,  $\beta_i$  son los parámetros desconocidos y  $\varepsilon$  es el error aleatorio

Equivalentemente, en forma matricial:

$$
\mathbf{Y} = \mathbf{X} \beta + \varepsilon \tag{5}
$$

Donde la matriz **X** puede escribirse alternativamente como  $X = [1: D]$ , con **D** la matriz de combinaciones de niveles de los factores, denominada **matriz de diseño**.

Si la matriz X es de rango completo, entonces el estimador de β obtenido por el método de mínimos cuadrados es  $\mathbf{b} = (\mathbf{X}' \ \mathbf{X})^T \ \mathbf{X}' \ \mathbf{Y}$  (que es, de hecho, el mejor estimador lineal insesgado de β) y la matriz de varianzas-covarianzas de **b** viene dada por:

Var (**b**) =  $(\mathbf{X}' \mathbf{X})^{-1} \sigma^2$ .

El modelo de primer orden ajustado es, entonces:

$$
\hat{Y} = b_0 + \sum_{i=1}^{k} b_i X_i \tag{6}
$$

Si el modelo está bien ajustado, la parte no aleatoria del modelo representa la respuesta real esperada y ε es el error experimental. Sin embargo, si el modelo no está ajustado a la función respuesta real, lo que ocurre cuando la relación entre la respuesta y los factores está demasiado simplificada, ε contiene, además del error experimental, una parte de error no aleatorio que se debe a la falta de ajuste.

#### **2.3.2 Modelos de Segundo Orden**

Cuando existe curvatura en la superficie de respuesta, el modelo de primer orden no es una aproximación adecuada y es necesario utilizar un modelo que ajuste mejor. Se emplea entonces un modelo de segundo orden.

La forma general de un modelo de segundo orden con k factores,  $X_1, X_2, ..., X_k$  es:

$$
\hat{Y} = \beta_0 + \sum_{i=1}^k \beta_i X_i + \sum_{i=1}^k \beta_i X_i^2 + \sum_{i=1}^{k-1} \sum_{j=2}^k \beta_{ij} X_i X_j + \varepsilon
$$
(7)

Donde  $\hat{Y}$  corresponde a la variable respuesta,  $\beta_0$ ,  $\beta_i$ ,  $\beta_{ij}$  corresponden a los parámetros desconocidos y  $\varepsilon$  al error aleatorio.

De manera análoga a como se hizo para los modelos de primer orden se obtiene que el modelo ajustado de segundo orden es:

$$
\hat{Y} = b_0 + \sum_{i=1}^{k} b_i X_i + \sum_{i=1}^{k} b_i X_i^2 + \sum_{i=1}^{k-1} \sum_{\substack{j=2 \ j>i}}^{k} b_{ij} X_i X_j
$$
\n(8)

#### **2.4 Utilización de Variables Codificadas**

En la construcción de modelos de superficies de respuesta, es muy común la codificación de los valores reales de los niveles de los factores, pues las distancias medidas sobre los ejes de las variables codificadas en el espacio k-dimensional se convierten en estándar, lo que facilita considerablemente los cálculos que deben llevarse a cabo para obtener el modelo de aproximación e incrementa el ajuste en la estimación de los coeficientes.

Una fórmula que suele resultar útil para codificar los valores de los factores es la siguiente:

$$
x_i = \frac{x_i - \left(\frac{X_{iN}n_f + X_{iNSup}}{2}\right)}{X_{iNsup} - X_{iNlnf}} = \frac{x_i - \tilde{x}_i}{X_{iNsup} - X_{iNlnf}} \quad i = 1, 2, ..., k \tag{9}
$$

Donde X<sub>iNInf</sub> ≡ valor del nivel más bajo del factor i y X<sub>iNSup</sub> ≡ valor del nivel más alto del factor i y ,  $\widetilde{X}_l = \frac{X_{iNInf} + X_{iNSup}}{2}$  es la media entre los valores más alto y más bajo del nivel i = 1, ...,n. La fórmula anterior verifica que  $\sum_{i=1}^{k} X_i = 0$  y transforma las madias  $\widetilde{X}_1, ..., \widetilde{X}_k$  en el punto  $(x_1,..., x_k) = (0,..., 0)$  al que se denomina **centro del diseño**.

Las fórmulas empleadas para la codificación dan lugar a transformaciones biyectivas entre variables reales y codificadas, de manera que cualquier ecuación polinómica en los valores de xi se puede expresar equivalentemente como una ecuación polinómica del mismo grado en los valores de Xi. Por tanto, se trabajará con las variables codificadas, pues las conclusiones que se obtengan sobre éstas pueden extrapolarse a las variables reales.

## **2.5 Naturaleza Secuencial de la metodología de Superficies de Respuesta**

La Metodología de Superficie de Respuesta es una técnica secuencial. A menudo, la estimación inicial de las condiciones óptimas de operación está alejada del óptimo real, así que el objetivo es, usando un método lo más simple y menos costoso posible, moverse rápidamente hacia las cercanías del óptimo.

En general, se sabe muy poco o nada acerca de la relación existente entre la variable respuesta y los factores, así que, en un principio, se propone el modelo de aproximación más simple posible, el de primer orden, que suministra la base para ejecutar un conjunto inicial de experimentos que proporcionarán datos correspondientes a los puntos del diseño de primer orden. Si los datos recogidos permiten hacer una estimación de la varianza del error, se puede llevar a cabo un contraste para evaluar el ajuste del modelo. Esto nos lleva a una segunda etapa, que consiste en localizar áreas de la región experimental en las que se sospeche que puedan estar los valores más deseables de la variable respuesta. El plan que vamos a seguir, que nos llevará hacia valores máximos en la respuesta, se conoce como **método de máxima pendiente en ascenso** (en descenso si lo que queremos es minimizar los valores de la respuesta).

#### **2.6 Método de la máxima Pendiente de Ascenso**

El método de máxima pendiente en ascenso consiste en ejecutar una secuencia de experimentos a lo largo de la línea de máximo incremento de la respuesta. Si el modelo ajustado de primer orden es adecuado, la información que éste proporciona se utiliza para determinar una dirección en la cual se espere observar mayores valores de la variable respuesta. A medida que se avanza sobre la superficie ajustada en la dirección en que se incrementan los valores de la respuesta y se va llegando a una región en la que haya curvatura en la superficie real, el incremento en la respuesta se estabilizará en el punto más alto de la superficie ajustada. Si se continúa en esta dirección y la altura de la superficie disminuye, se lleva a cabo un nuevo conjunto de experimentos y se ajusta de nuevo el modelo de primer orden. Se determina una nueva dirección hacia valores crecientes de la respuesta y se ejecuta otra secuencia de experimentos en la dirección determinada. Este proceso continúa hasta que se hace evidente que a partir del método no se puede obtener un incremento en la respuesta o éste es muy pequeño.

Si las pruebas de ajuste detectan que puede haber curvatura en la superficie, se aumenta un grado al modelo añadiéndole los términos del producto cruzado y/o los términos cuadráticos puros y se completa el diseño de primer orden añadiéndole los puntos necesarios para ajustar el nuevo modelo de segundo orden. Si el modelo de segundo orden se ajusta adecuadamente, se utiliza para describir la forma de la superficie a través de la gráfica de contornos en la región experimental. Se utiliza entonces el modelo ajustado de segundo orden para localizar, en el lugar en el que la pendiente de la superficie ajustada es cero, las coordenadas del **punto estacionario**, que es el punto que proporciona el valor óptimo de la variable respuesta y, si se detecta que éste se encuentra dentro de los límites de la región experimental, se pasa a determinar su naturaleza (si es máximo, mínimo o punto de silla). Si, por el contrario, el punto estacionario no se halla dentro de la región experimental, hemos de realizar una nueva experimentación en la dirección en la que éste se encuentra. Una vez que se ha localizado el punto que proporciona valores óptimos de la variable respuesta, se describe la superficie en un entorno próximo a éste.

#### **2.7 Evolución Operativa del Proceso (EVOP)**

En muchas ocasiones puede resultar inviable, por diversas razones, llevar a cabo los procedimientos experimentales de la Metodología de Superficie de Respuesta en procesos de producción a gran escala. En estos casos es frecuente que la Metodología de Superficie de Respuesta se aplique a operaciones en plantas piloto, para posteriormente extrapolar las conclusiones obtenidas a los procesos a escala normal. El problema que plantean estos procedimientos es que el paso del entorno de trabajo de la planta piloto al real puede llevar aparejada una distorsión en las condiciones óptimas, pues aunque la planta a escala normal comienza su operación con niveles óptimos, generalmente se desvía de estos niveles como consecuencia de la variación en las condiciones del entorno de trabajo. El objetivo en estos casos es hacer un seguimiento del proceso en su escala normal que permita ir redirigiendo las condiciones de operación hacia el óptimo o, en todo caso, permita hacer un seguimiento de las desviaciones que aparezcan. Con este fin se emplean los métodos de **operación evolutiva**  o **EVOP**, que consisten en introducir sistemáticamente pequeños cambios en los niveles de los factores de tal manera que no se provoquen alteraciones importantes en el rendimiento, calidad o cantidad, pero que permitan la detección de potenciales mejoras en el desempeño del proceso. Para llevarlas a cabo se emplean, en general, diseños factoriales  $2^k$ .

#### **2.8 Indicador de Significancia (P-Valor)**

La elección del nivel de significación, tal y como se ha comentado [anteriormente,](http://www.ub.edu/stat/GrupsInnovacio/Statmedia/demo/Temas/Capitulo9/B0C9m1t17.htm) es en cierta forma arbitraria.

Sin embargo, una vez obtenida la muestra, se puede calcular una cantidad que sí que permite resumir el resultado del experimento de manera objetiva. Esta cantidad es el p-valor que corresponde al nivel de significación más pequeño posible que puede escogerse, para el cual todavía se aceptaría la hipótesis alternativa con las observaciones actuales. Cualquier nivel de significación escogido inferior al p-valor (simbólicamente pv) comporta aceptar H0. Obviamente, al ser una probabilidad, se cumple que:

$$
0 \le p\text{-VALOR} \le 1\tag{11}
$$

El p-valor es una medida directa de lo verosímil que resulta obtener una muestra como la actual si es cierta H0. Los valores pequeños indican que es muy infrecuente obtener una muestra como la actual, en cambio, los valores altos indican que es frecuente. El p-valor se emplea para indicar cuánto (o cuán poco) contradice la muestra actual la hipótesis

alternativa.

Informar sobre cuál es el p-valor tiene la ventaja de permitir que cualquiera decida qué hipótesis acepta basándose en su propio nivel de riesgo α. Esto no es posible cuando se informa, como ha sido tradicional, indicando sólo el resultado de la decisión, es decir, si se acepta o se rechaza H0 con un α fijo.

Al proporcionar el p-valor obtenido con la muestra actual, la decisión se hará de acuerdo a la regla siguiente:

 $\sin px \leq a$ , aceptar H1  $\sin$  **pv**  $>$   $\alpha$ , aceptar H0

Entrando en el terreno práctico, el paquete estadístico MINITAB 16 proporcionan en su listado el significance level, cuya traducción literal es nivel de significación, cuando se refiere en realidad al p-valor (p-value).

# **CAPITULO 3 METODOLOGIA**

#### **3.1 Colección de Datos**

Las mediciones de parámetros y dosificación de reactivos fueron realizadas cada 4 horas, por espacio de 20 días, durante el mes de febrero siendo el mineral alimentado a la concentradora durante este periodo 100% Argílico.

Los datos de cada muestreo fueron registrados manualmente para efectos de poder establecer el control del tonelaje en planta, flujos de adición de reactivos, flujos de aire, altura del colchón de espumas y los datos en línea del analizador en línea Courier.

# **3.2 Metodología**

Para optimizar procesos de producción continua entre otros, es necesario conocer qué variables influyen significativamente en el sistema y cómo afectan. A menudo esta información no está disponible y se genera experimentando.

Primero se recogen en una lista todas las variables que podrían influir en la respuesta.

A continuación, se realizan una serie de experimentos en los cuales se fijan las variables que no interesa modificar, se anota el valor de las que no se pueden controlar, y se varían las restantes.

Finalmente, se obtiene la información comparando la variación de la respuesta entre experimentos.

El diseño estadístico de experimentos contempla una amplia variedad de estrategias experimentales que son óptimas para generar la información que se busca, en nuestro caso el uso de los diseños factoriales nos permiten estudiar simultáneamente dos o más variables, y donde los tratamientos se forman por la combinación de los diferentes niveles de cada uno de los factores.

La metodología de superficies de respuesta es un conjunto de técnicas matemáticas y estadísticas utilizadas para modelar y analizar problemas en los que una variable de interés es influenciada por otras.

Para el modelamiento matemático se utilizo la técnica de definir el diseño factorial personalizado (exploratorio) y la superficie de respuesta personalizada a partir de los variables de entrado y de salida obtenidos en planta. Para lo cual se utilizo el software Minitab 16.

# **CAPITULO 4**

# **PRESENTACIÓN Y DISCUSIÓN DE RESULTADOS**

# **4.1 Modelo de Recuperación Rougher Cu**

Para evaluar la significancia de los efectos de la recuperación, un análisis de varianza se realizó a intervalos de confianza del 95%. El resultado se muestra en la Tabla 4.1

**Tabla 4.1** Resumen Análisis de varianza de Recuperación Rougher Cu

| <b>Fuente</b>     |                             | G.L. SC Sec. | <b>SC</b><br>Ajust.     | <b>MC</b><br>Ajust. | F     | P    |
|-------------------|-----------------------------|--------------|-------------------------|---------------------|-------|------|
| Regresión         | 10                          |              |                         |                     | 32.11 | 0.00 |
| Lineal            | 8                           |              | 509.527 473.111 59.1388 |                     | 34.83 | 0.00 |
| Interacción       | $\mathcal{D}_{\mathcal{L}}$ | 35.751       | 35.751                  | 17.8754             | 10.53 | 0.00 |
| Error<br>residual | 45                          | 76.407       | 76.407                  | 1.6979              |       |      |
| Total             | 55                          | 621.685      |                         |                     |       |      |

# **4.1.1 Ecuación para Recuperación Rougher de Cu, %**

Basándose en el resultado obtenido el siguiente modelo para recuperación

Rougher Cu:

```
Y = 154.7 + 0.17X_1 - 0.028X_2 - 7.295X_3 - 0.0436X_4 -0.000342X_5 - 0.0129X_6 + 0.00043X_7 - 84.97X_8 - 0.00122X_1X_2 +11.0142X_3X_8 …(13)
```

| <b>Variable</b>           | <b>Unidades</b> | <b>Identificación</b> |
|---------------------------|-----------------|-----------------------|
| Recuperación Rougher Cu   | $\%$            | Y                     |
| DT-100 Molienda           | ml/min          | $X_1$                 |
| P80 Molienda              | Um              | $X_2$                 |
| pH Rougher                |                 | $X_3$                 |
| Sólidos Rougher           | %               | $X_4$                 |
| PAX Rougher 1             | ml/min          | $X_5$                 |
| AP-3926 Rougher 1         | ml/min          | $X_6$                 |
| PAX Rougher 4             | ml/min          | $X_7$                 |
| Cu Head                   | %               | $X_8$                 |
| DT-100 Molienda * P80 Mol |                 | $X_1^*X_2$            |
| pH Rougher * Cu Head      |                 | $X_3^*X_8$            |

**Tabla 4.2** Resumen variables de ecuación Recuperación Rougher

Donde Y es la recuperación Rougher de Cu (%) estimada; X1, X2, X3,…, X8 son los valores codificados para las variables medidas respectivamente.

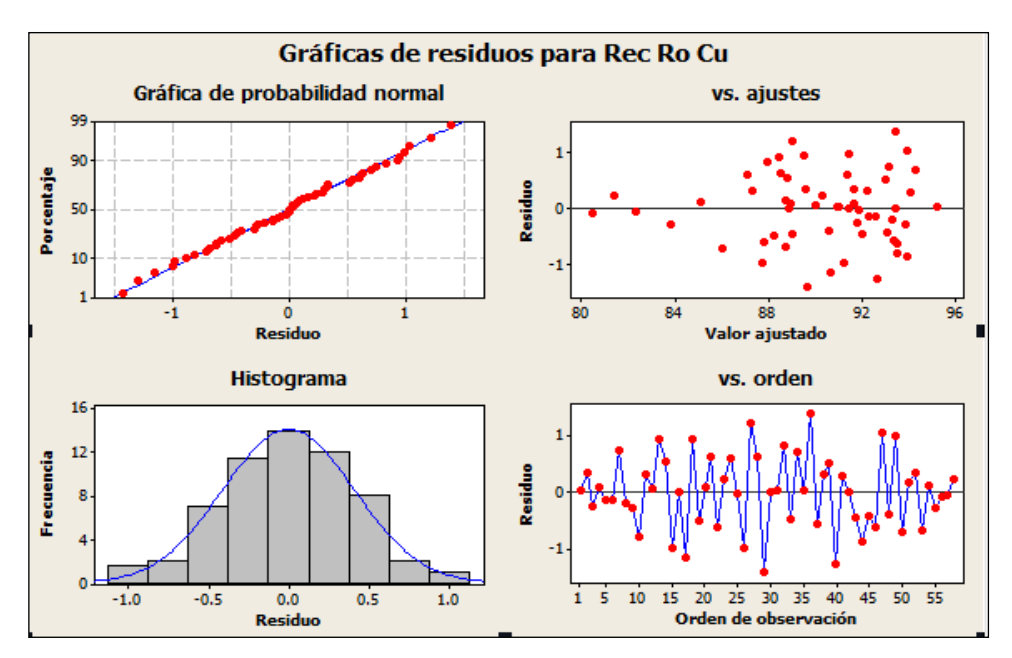

**Figura 4.1 Graficas de residuos para Recuperación Rougher**

De acuerdo con el análisis de la varianza (Tabla 4), la Fisher prueba F con un valor de probabilidad muy baja (P-Value<0.05) nos indica que el modelo es significativo. Para evaluar la performance de la ecuación 1 nos basamos en el coeficiente de determinación  $\mathbb{R}^2$ .

El modelo de recuperación presenta un alto determinación  $R^2$  = coeficiente 0.86, en este caso diremos, que el 86% de la variación de la respuesta (Recuperación Rougher Cu, %) se explica por la variabilidad de los valores medidos  $(X_1, X_2,...,$  $X_8$ ).

Las recuperaciones Rougher experimentales de Cu y los valores ajustados del modelo usando la ecuación 1 se muestran en la Tabla 4.3 y la Figura 4.2.

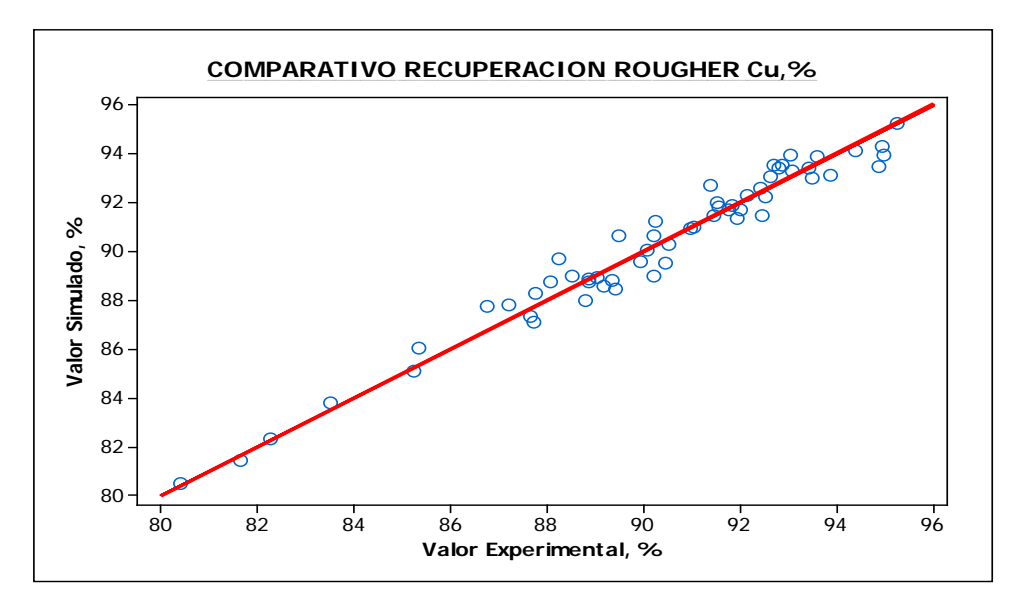

 **Figura 4.2. Grafica comparativa entre el valor experimental y el ajustado**

# **4.2 Modelo Para Recuperación Cleaner Cu, %**

Basándose en el resultado obtenido el siguiente modelo se obtuvo usando análisis de regresión a un 95% de confianza.

**Tabla 4.3** Resumen de Análisis de varianza de Recuperación Cleaner Cu

| <b>Fuente</b>     |               | G.L. SC Sec.                   | SC MC<br>Ajust. Ajust. |                       | $\mathbf F$ |  |
|-------------------|---------------|--------------------------------|------------------------|-----------------------|-------------|--|
| Regresión         | 8             | 100.806 100.8 12.6 108.5 0.000 |                        |                       |             |  |
| Lineal            | $5^{\circ}$   | 95.976 96.51 19.3 166.2 0.000  |                        |                       |             |  |
| Cuadrado          | $\mathcal{E}$ | 4.83                           |                        | 4.83 1.61 13.86 0.000 |             |  |
| Error<br>residual | 33            | 3.832 3.832 0.116              |                        |                       |             |  |
| Total             | 41            | 104.638                        |                        |                       |             |  |

# **4.2.1 Ecuación para Recuperación Cleaner Cu, %**

Basándose en el resultado obtenido el siguiente modelo para la Recuperación

Cleaner de Cu:

```
Y = 87.823 + 2.198X_1 + 0.0659X_2 - 0.00949X_3 -0.01497X_4 - 0.04794X_5 - 0.11208X_1^2 + 0.0000146X_3^2 +0.00058X_4^2 ......(14)
```
**Tabla 4.4** Resumen variables de ecuación Recuperación Cleaner.

| Variable                    |               | Unidades   Identificación |
|-----------------------------|---------------|---------------------------|
| Recuperación Cleaner Cu     |               | Y                         |
| Cu Concentrado Rougher      | $\frac{0}{0}$ | X1                        |
| Sólidos Cleaner 1           | $\frac{0}{0}$ | X <sub>2</sub>            |
| PAX Cleaner 1               | ml/min        | X <sub>3</sub>            |
| Sólidos Cleaner 2           | $\frac{0}{0}$ | $X_4$                     |
| Cu Concentrado Final        | $\frac{0}{0}$ | X <sub>5</sub>            |
| Cu Conc Ro * Cu Conc Ro     |               | $X1^{2}$                  |
| PAX Cleaner 1 * PAX         |               | $X3^{2}$                  |
| Cleaner 1                   |               |                           |
| Sólidos Cl 2 * Sólidos Cl 2 |               | $X4^{2}$                  |

Donde Y es la Recuperación Cleaner de Cu  $(\%)$  estimada;  $X_1, X_2, X_3, \ldots, X_5$  son los valores codificados para las variables medidas (ver la Tabla 2) respectivamente.

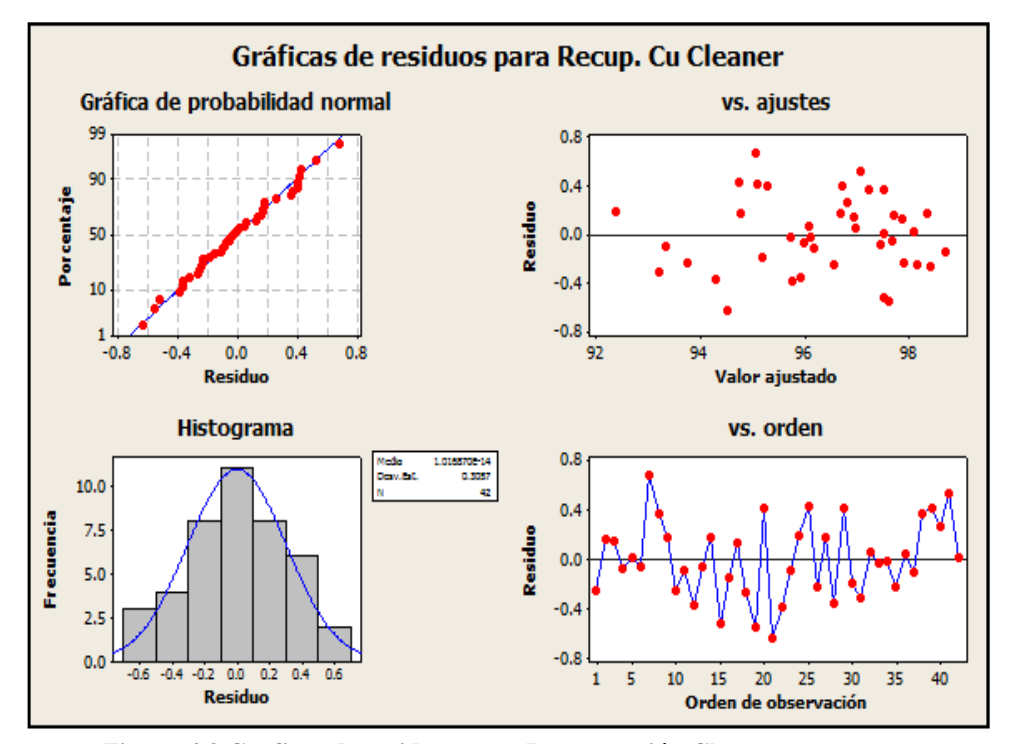

**Figura 4.3 Graficas de residuos para Recuperación Cleaner**

El modelo de recuperación presenta un alto determinación  $R^2$  = coeficiente 0.962, en este caso diremos, que el 96.2% de la variación de la respuesta (Recuperación Limpieza Cu, %) se explica por la variabilidad de los valores medidos  $(X_1, X_2,..., X_n)$  $X_8$ ).

Las recuperaciones en limpieza experimentales de Cu y los valores ajustados del modelo usando la ecuación 2 se muestran en la Tabla 5 y la Figura 3.

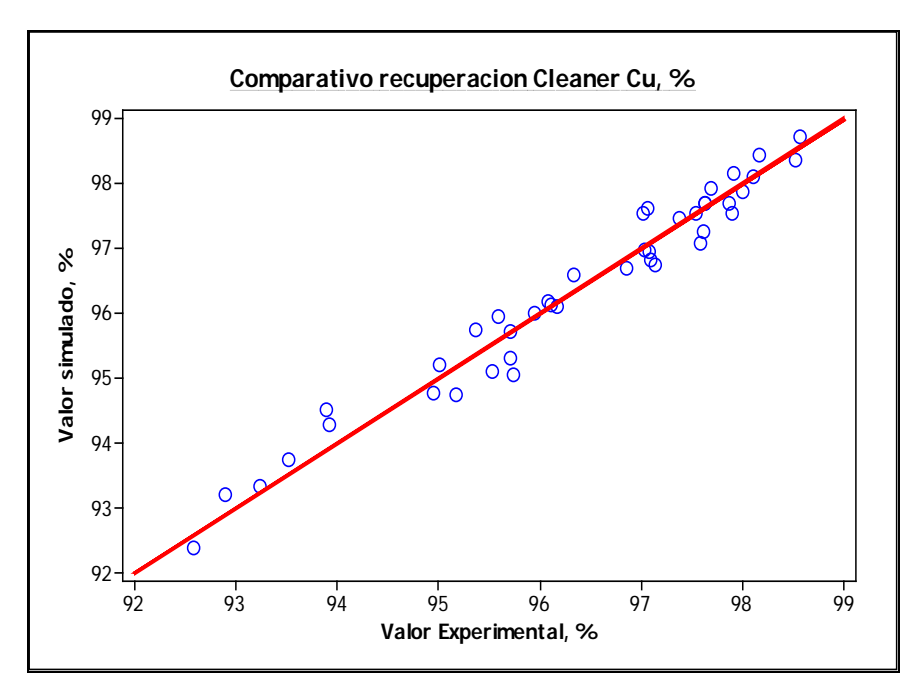

**Figura 4.4. Grafica comparativa entre el valor experimental y el ajustado**

# **4.3 Modelo de Grado Concentrado Rougher Cu, %**

Basándose en el resultado obtenido el siguiente modelo se obtuvo usando análisis de regresión a un 95% de confianza:

| <b>Fuente</b>     |     | G.L. SC Sec. SC MC MC Ajust. Ajust. |       | $\mathbf{F}$ |       |
|-------------------|-----|-------------------------------------|-------|--------------|-------|
| Regresión         | 16  | 66.2878 66.29 4.143 176             |       |              | 0.000 |
| Lineal            | 8   | 54.9564 29.54 3.692 156.8 0.000     |       |              |       |
| Cuadrado          | 2   | 5.0653 4.746 2.373                  |       | 100.8 0.000  |       |
| Interacción       | რ — | 6.2661 6.266 1.044 44.36 0.000      |       |              |       |
| Error<br>residual | 32  | 0.7533 0.753                        | 0.024 |              |       |
| Total             |     | 67.0411                             |       |              |       |
|                   |     |                                     |       |              |       |

**Tabla 4.5** Resumen de Análisis de varianza de Concentrado Rougher Cu, %

# **4.3.1 Ecuación para Grado Concentrado Rougher Cu**

Basándose en el resultado obtenido el siguiente modelo para el Concentrado

Rougher:

 $Y = 136.96 + 0.16767X_1 + 16.766X_2 + 1.86072X_3 + 0.016751X_4 2.32717X_5 - 0.826978X_2^2 - 0.034636X_3^2 - 0.000422X_1X_2 0.000112X_1X_4 + 0.1586X_1X_5 - 1.46987X_2X_5 ... (15)$ 

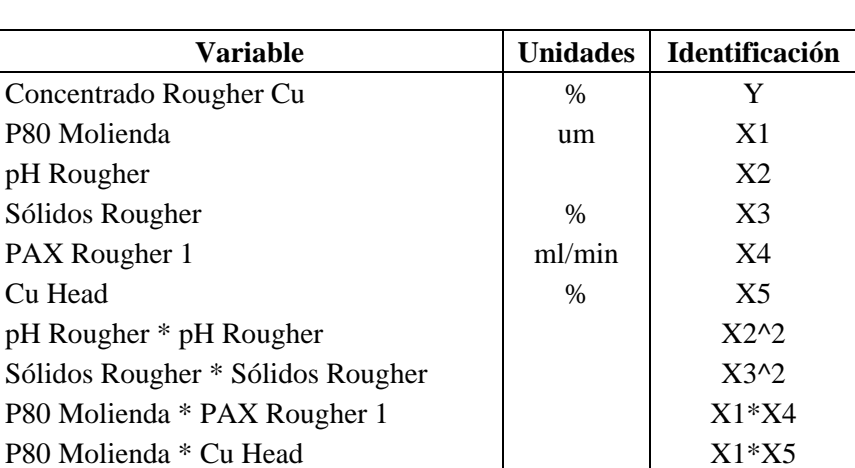

pH Rougher \* Cu Head  $X3*X5$ 

**Tabla 4.6** Resumen variables de ecuación Concentrado Rougher

Donde Y es la recuperación Limpieza de Cu (%) estimada; X<sub>1</sub>, X<sub>2</sub>, X<sub>3</sub>,..., X<sub>5</sub> son los valores codificados para las variables medidas (ver la Tabla 2) respectivamente.

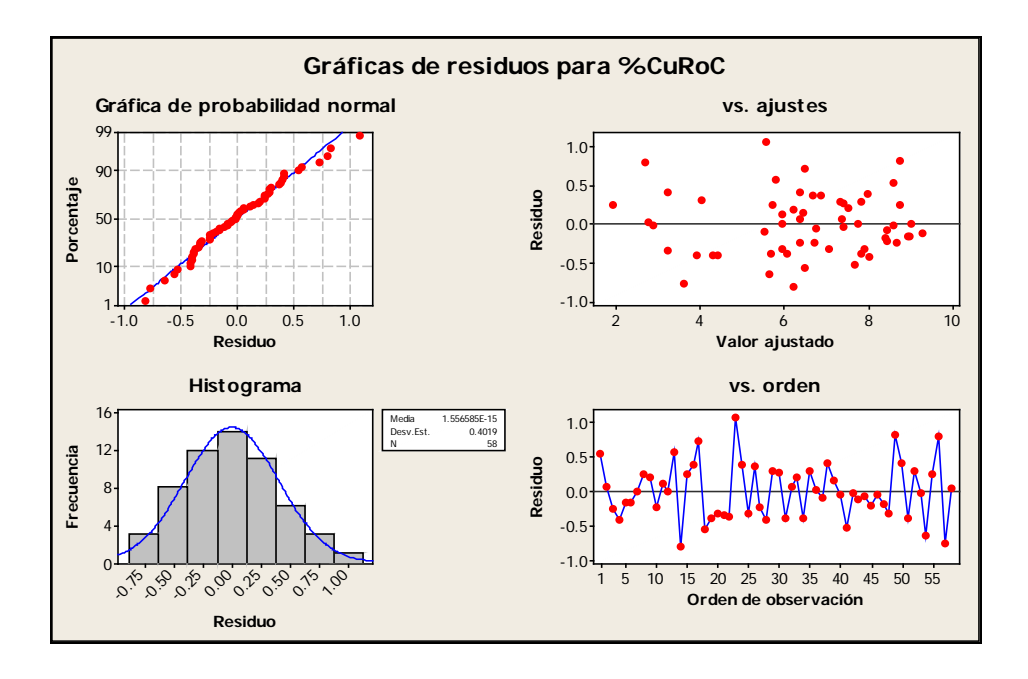

**Figura 4.5. Graficas de residuos para Concentrado Rougher Cu**

El modelo de recuperación presenta un alto determinación  $R^2 = 98.8\%$ , que es la variación de la respuesta (Concentrado Rougher Cu, %) se explica por la variabilidad de los valores medidos  $(X_1, X_2, \ldots, X_5)$ .

Las recuperaciones en limpieza experimentales de Cu y los valores ajustados del modelo usando la ecuación 2 se muestran en la Tabla 5 y la Figura 3.

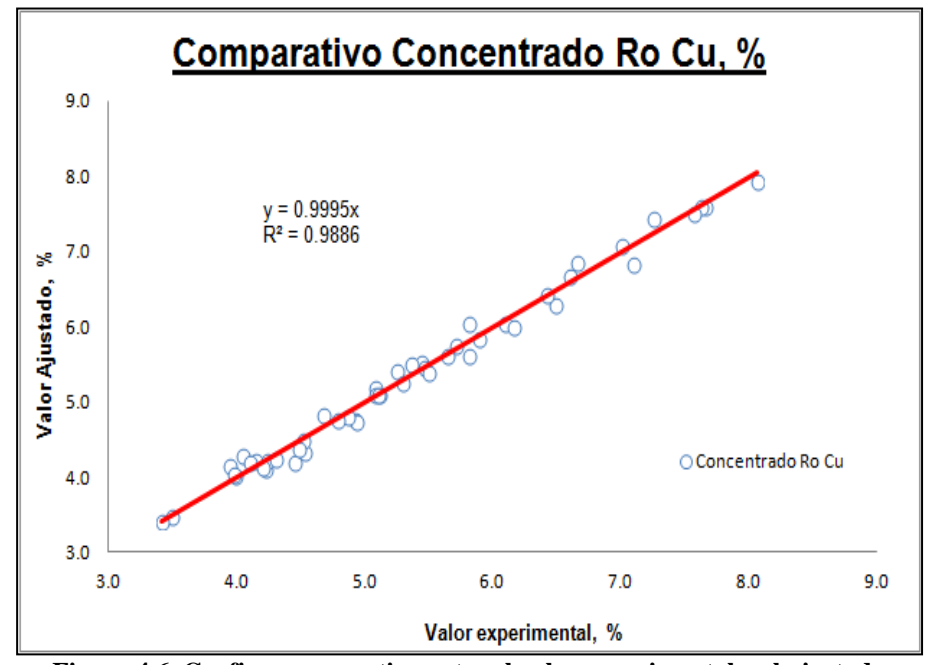

**Figura 4.6. Grafica comparativa entre el valor experimental y el ajustado**

#### **4.4 Aplicaciones de Modelos Para Toma de Decisiones**

En función a la información que podemos generar en el proceso productivo es posible realizar trabajos de simulación directa en flotación que permitan maximizar los resultados metalúrgicos desde un punto de vista técnico y económico.

Para ello es necesario lo siguiente:

- 1. Reportes de producción.
- 2. Medición de variables operativas en campo.
- 3. Uso de equipos en línea (PSI, Courier 6SL, etc.).
- 4. Muestreos de flujos de planta para la generación de balances metalúrgicos.

En función a lo mencionado líneas arriba, con los datos obtenidos durante los primeros días de Marzo a fin de establecer el efecto de las principales variables que afectan directamente la recuperación de Cu y Au.

A continuación en las tablas resumen siguientes se muestra la aplicación de los modelos presentados en las cuales se considera los resultados metalúrgicos y en función a ello nos permitiría poder establecer las consideraciones económicas para con ellos.

#### **CASO 1**

**CONDICIÓN:** Granulometría del producto de molienda por encima del objetivo de 140 micrones.

**DECISIÓN:** Disminuir el tonelaje de alimentación al molino SAG de 808.33TMSPH (19400TMSPD) a 791.67 TMSPH (19000TMSPD).

**RESULTADO:** Operativamente se logra reducir la granulometría del alimento a cabeza de flotación pudiendo ganar además un incremento en el tiempo de flotación del circuito Rougher, llevando esto a un incremento en la recuperación de cobre en 0.8% y la recuperación de oro en 0.6% sin embargo por la disminución del tonelaje se tiene una disminución en los finos producidos de cobre y oro evidenciándose esto en una pérdida de 58, 316 USD por día (2429.8 USD por hora).

| <b>FLOTACION ROUGHER</b> |                |              |  |  |  |
|--------------------------|----------------|--------------|--|--|--|
| <b>VARIABLE</b>          | <b>INICIAL</b> | <b>FINAL</b> |  |  |  |
| DT100Mill                | 50             | 50           |  |  |  |
| <b>P80</b>               | 146            | 142.79       |  |  |  |
| рH                       | 9.41           | 9.41         |  |  |  |
| %Solidos                 | 34             | 34           |  |  |  |
| PAX Ro1                  | 2000           | 2000         |  |  |  |
| AP3926Ro1                | 0              | 0            |  |  |  |
| MIX Ro1                  | 110            | 110          |  |  |  |
| PAXR <sub>o4</sub>       | 220            | 220          |  |  |  |
| MIX Ro4                  | 5              | 5            |  |  |  |
| PAXR <sub>o6</sub>       | 800            | 800          |  |  |  |
| %CuH                     | 0.7            | 0.7          |  |  |  |
| %FeH                     | 6.5            | 6.5          |  |  |  |
| <b>FLOTACION CLEANER</b> |                |              |  |  |  |
| <b>VARIABLE</b>          | <b>INICIAL</b> | <b>FINAL</b> |  |  |  |
| P80Rem                   | 40             | 40           |  |  |  |
| $%S-Cl1$                 | 16             | 16           |  |  |  |
| PAX-CI1                  | 450            | 450          |  |  |  |
| AP3926-Cl1               | 40             | 40           |  |  |  |
| pH-Cl2                   | 12.5           | 12.5         |  |  |  |
| %Sol-Cl2                 | 29             | 29           |  |  |  |
| DDS3-Cl2                 | 300            | 300          |  |  |  |
| %Sol-ClScv               | 11             | 11           |  |  |  |
| <b>PAX-CISCV</b>         | 120            | 120          |  |  |  |
| AP3926-CISc              | 100            | 100          |  |  |  |

**Tabla 4.7** Simulación Disminuyendo tonelaje para mejorar P80.

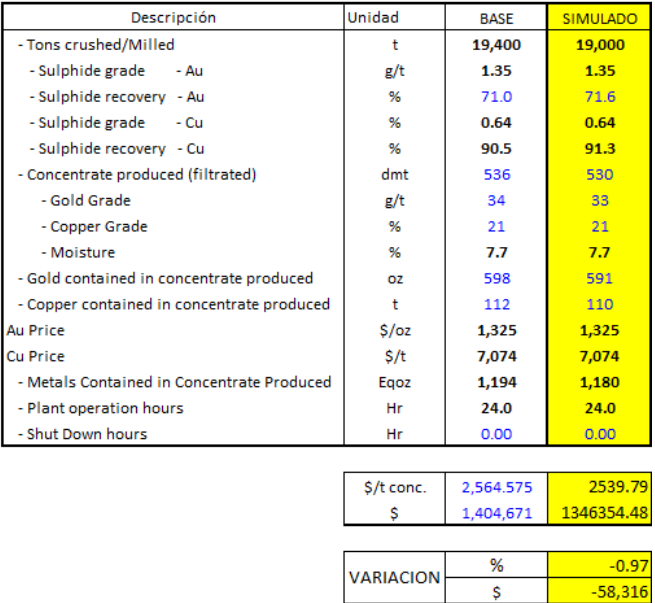

## **CASO 2**

**CONDICIÓN:** Recuperación de cobre por debajo del objetivo de 90% (Budget)

**DECISIÓN:** Incrementar la adición de cal para incrementar el pH de la flotación Rougher.

**RESULTADO:** Operativamente se reducir la recuperaciones de cobre y oro en 1.1 y 0.8% evidenciándose esto en una pérdida de 6, 598 USD por día (274.92 USD por hora).

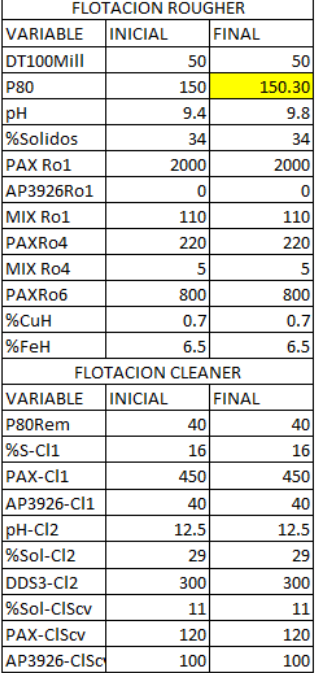

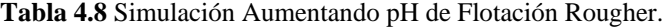

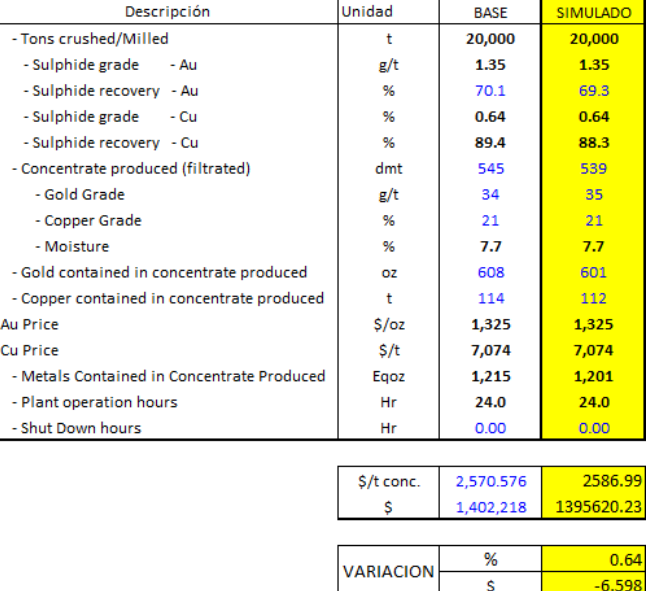

# **CASO 3**

**CONDICIÓN:** Recuperación de cobre y oro por debajo del objetivo

**DECISIÓN:** Incrementar el porcentaje de sólidos, disminuir DT 100, incrementar Pax y disminuir el espumante en la celda 1 del circuito Rougher.

**RESULTADO:** Operativamente se incrementan las recuperaciones de cobre y oro pero el grado de oro en el concentrado producido disminuye. El valor del concentrado disminuye pero los ingresos se incrementan como consecuencia de tener mayor concentrado producido.

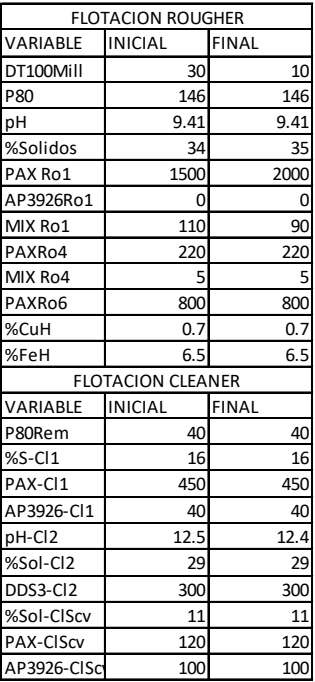

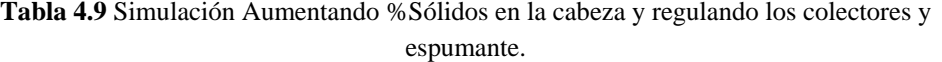

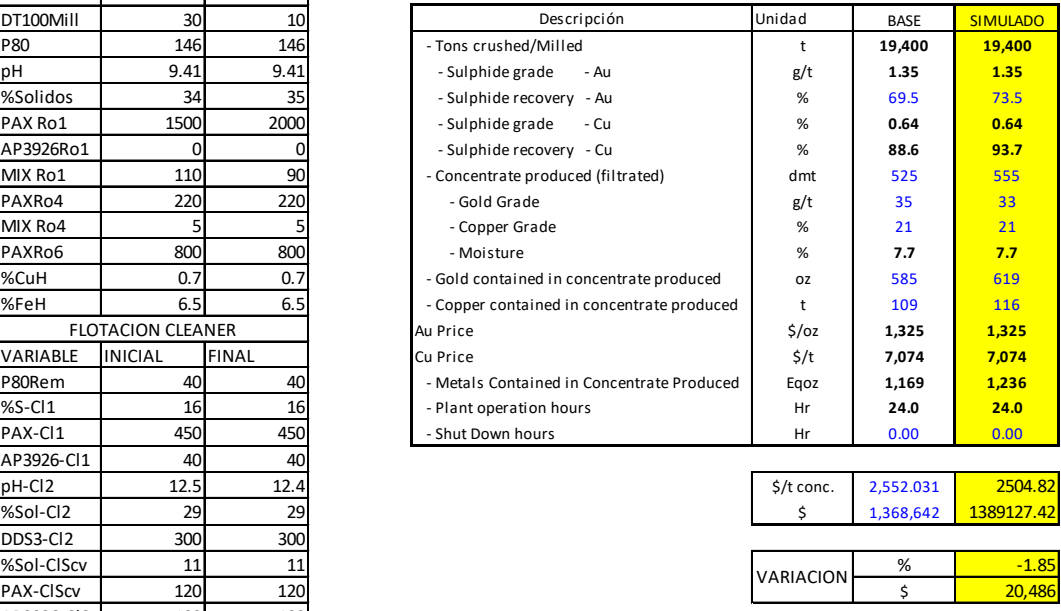

# **4.5 Pronostico de la Variación de Los Ingresos**

Utilizando el software Crystal Ball se puede obtener la distribución de los ingresos para todas las combinaciones posibles (teniendo en cuenta las restricciones operativas), dicha distribución se muestra en la siguiente figura en donde se puede apreciar que tenemos una probabilidad del 65% de tener una oportunidad de mejora únicamente por el hecho de comprender el efecto de las variables en el proceso.

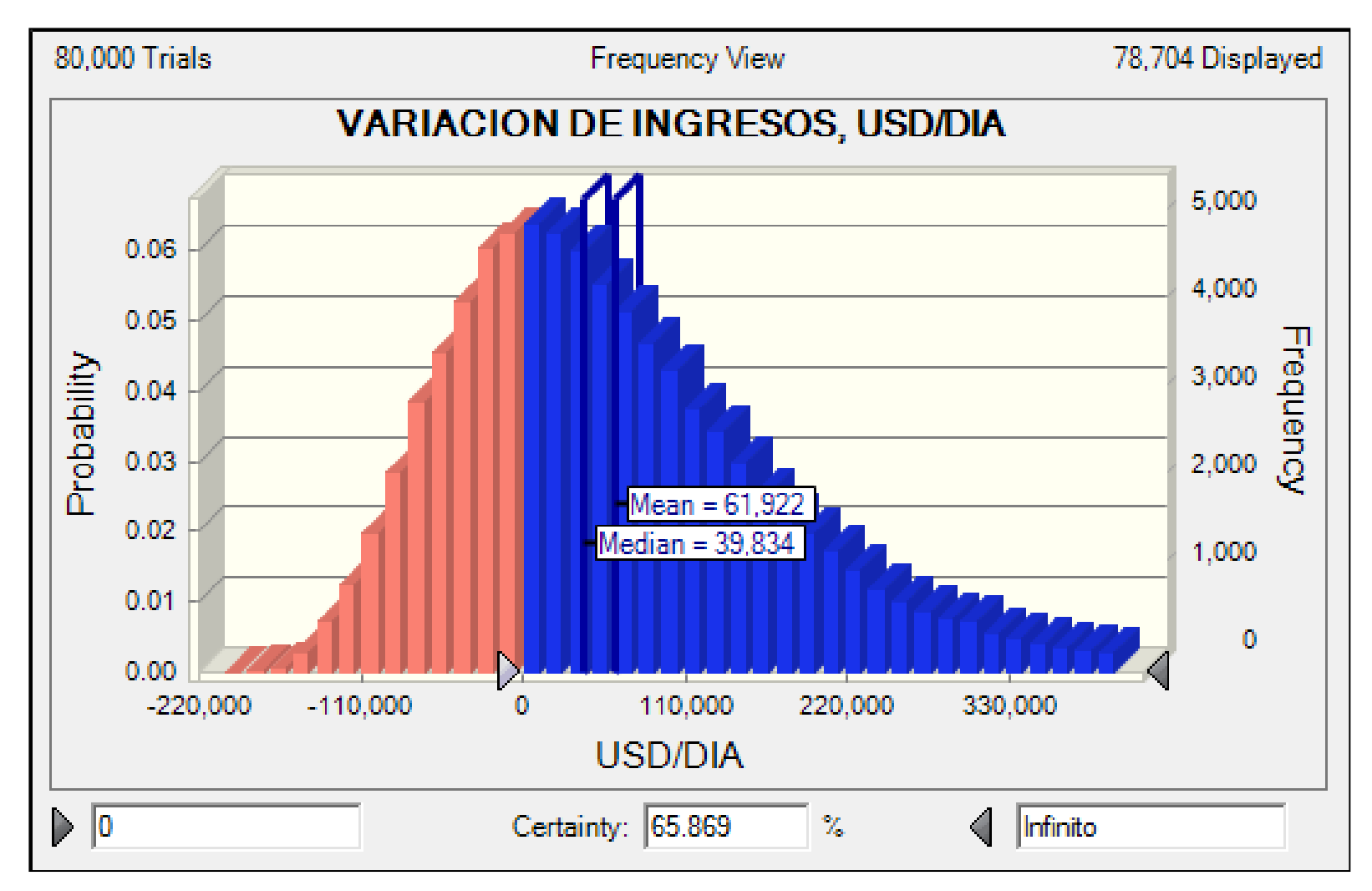

**Figura 4.7. Distribución de la variación de ingresos Según el modelo Obtenido por día de operación.**

#### **CONCLUSIONES**

- 1. Mediante el uso de las herramientas estadísticas es posible crear valor de las inversiones de automatización y controles on-line realizadas hasta el momento en la concentradora para beneficio de la empresa y sus colaboradores.
- 2. Es posible mediante el uso de técnicas estadísticas valorizar económicamente cada una de las decisiones que tomamos diariamente en función a las variables mas criticas del proceso.
- 3. Los métodos estadísticos son herramientas eficaces para mejorar el proceso de producción y reducir sus defectos. Sin embargo, se debe tener en cuenta que las herramientas estadísticas son precisamente herramientas: no servirían si se usan inadecuadamente.
- 4. La ventaja del diseño estadístico de experimentos sobre el tratamiento clásico de diversas variables permite establecer el efecto de las variables y sus interacciones entre sí mediante un análisis de superficie de respuesta.
- 5. Las limitaciones en el manejo de la información generada durante el desarrollo de las operaciones, desconocimiento de las herramientas básicas del control estadístico de los procesos y de los principios básicos de la contabilidad; son las principales debilidades en la eficiente gestión de las plantas concentradoras y de la minería en general.
- 6. En nuestro caso en la etapa Rougher ha sido posible identificar que el pH en la etapa Rougher, el P80 en molienda y el % sólidos tienen mayor impacto sobre los resultados de recuperación y grado en el caso del Cu.
- 7. En la etapa de Cleaner (Limpiezas) es posible optimizar más el modelo ya que aun hay que establecer el real efecto del P80 en remolienda en el proceso de flotación.
- 8. Una variable que interviene es el tipo de mineral Hipógeno alimentado ya que el comportamiento de un Hipógeno Argílico es distinto para uno Fílico y que estos afectan directamente al comportamiento del Au ya que su distribución mineralógica es distinta en ambos casos.

# **BIBLIOGRAFÍA**

- 1. MONTGOMERY DOUGLAS C. 2004. Diseño y Análisis de Experimentos. Editorial Limusa Wiley. Edicion 2
- 2. MEET MINITAB 16, 2010.
- 3. OSEPH HAIR, ROLPH ANDERSON, RONALD TATHAM. 1999. Análisis multivariante.
- 4. SOTO GALLUFE AMADOR. Optimización Técnico Económica Online en Plantas Concentradoras. Edición 2010, OCTAVO CONGRESO NACIONAL DE MINERÍA, Trujillo.
- 5. S.M. BULATOVIC, D.M. Wyslouzil y C. Kant. 1998. Operating practices in the beneficiation of major porphyry copper/molybdenum plants from Chile: Innovated technology and opportunities, a review. Minerals Engineering, Vol. 11, No. 4, pp. 313- 331, 1998.
- 6. Y. VAZIFEH, E. Jorjani, A. Bagherian. Optimization of reagent dosage for Copper Flotation using statistical technique. Transaction of Nonferrous metals Society of China. Vol 20, pp. 2371-2378, 2010.

# **ANEXOS**

Anexo N°1: SUPERFICIES DE RESPUESTA Anexo N°2: TABLAS ESTADISTICAS

Anexo N°1: SUPERFICIES DE RESPUESTA

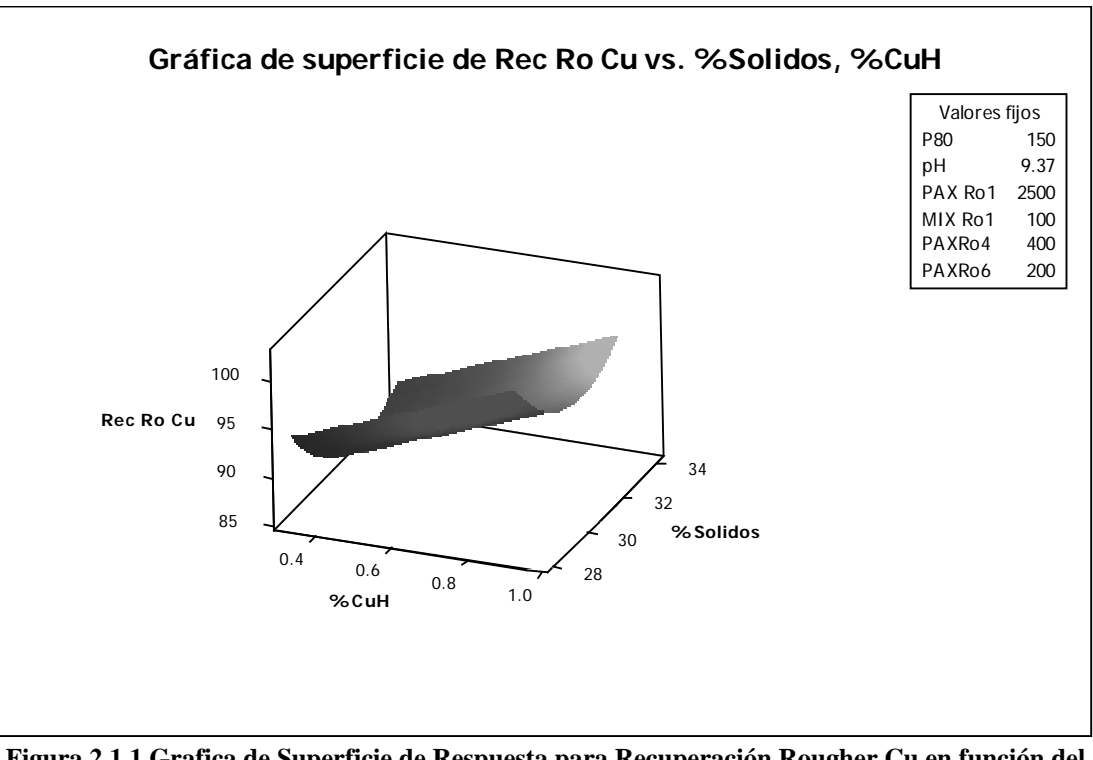

**1.1Superficie de respuesta y Grafica de Contorno para Recuperación Rougher Cu, %**

**Figura 2.1.1 Grafica de Superficie de Respuesta para Recuperación Rougher Cu en función del %Cu y el %Sólidos en el alimento rougher**

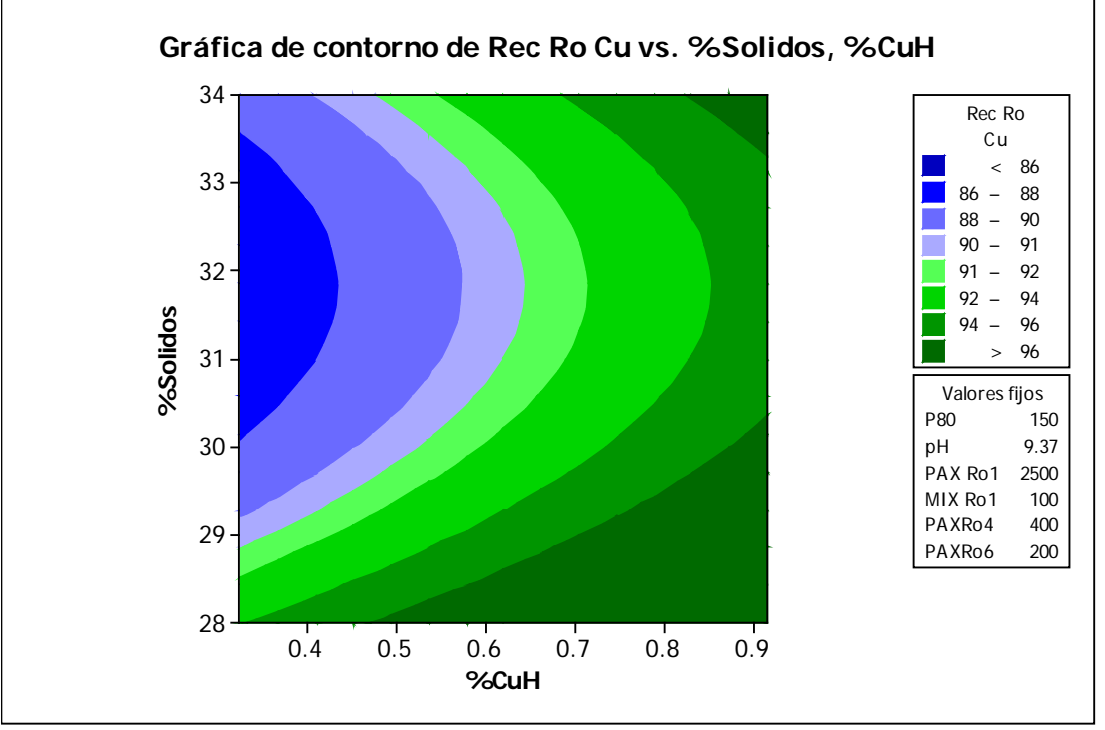

**Figura 2.1,2 Grafica de Contorno para Recuperación Rougher Cu en función de la ley de Cabeza Cu y el %Sólidos en el alimento rougher**

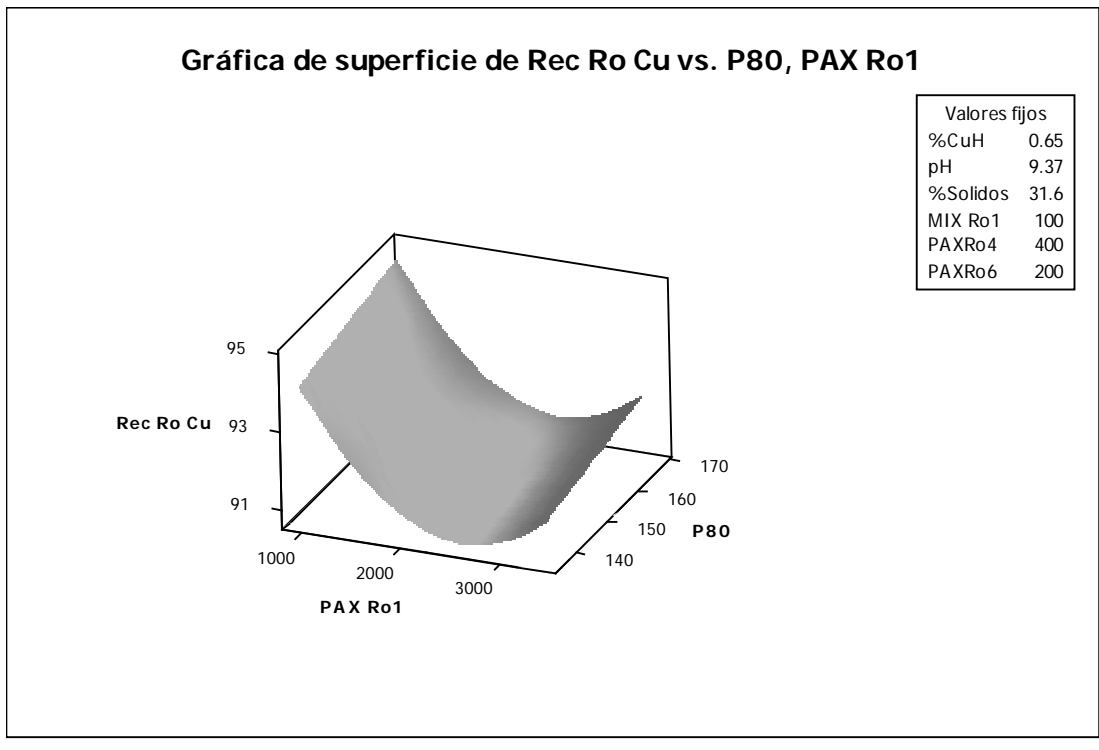

**Figura 2.1.3 Grafica de Superficie de Respuesta para Recuperación Rougher Cu en función del P80 y la dosificación de PAX en la celda Rougher 1 en cc/min**

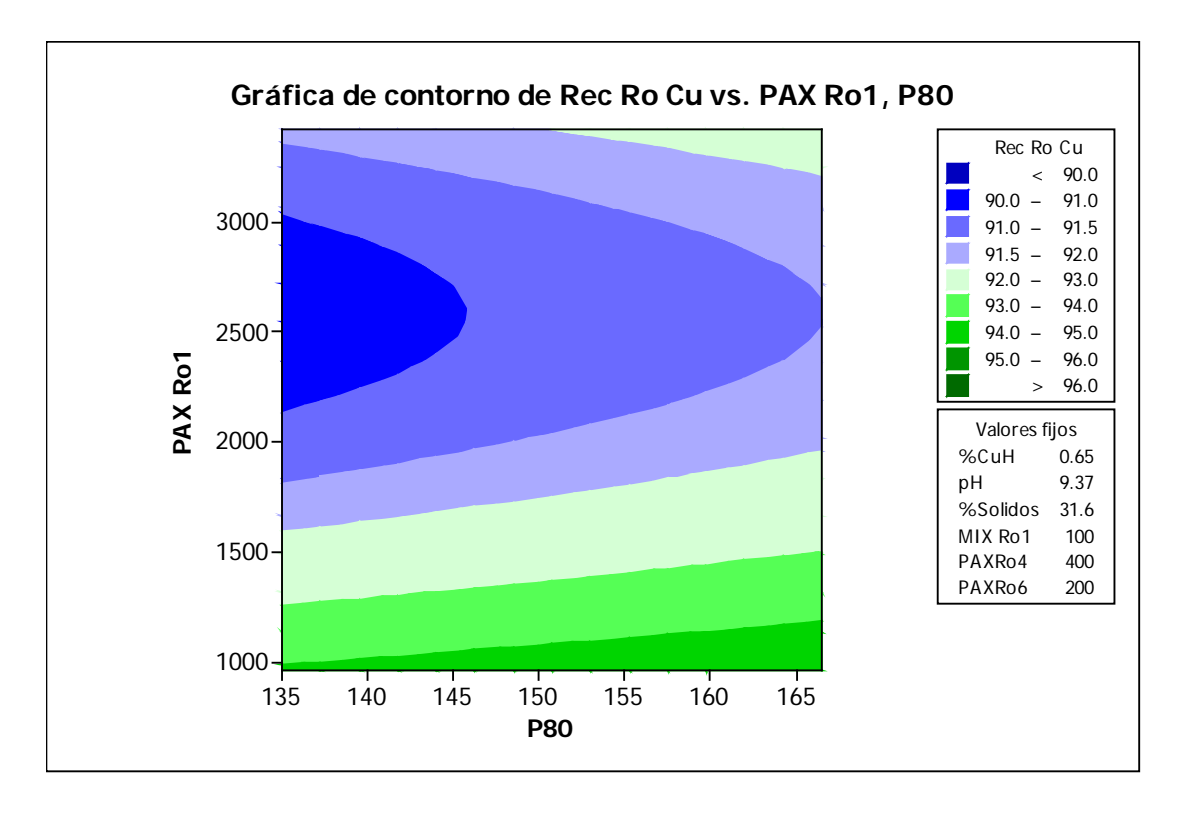

**Figura 2.1.4 Grafica de Contorno para Recuperación Rougher Cu en función del P80 y la dosificación de PAX en la celda Rougher 1 en cc/min**

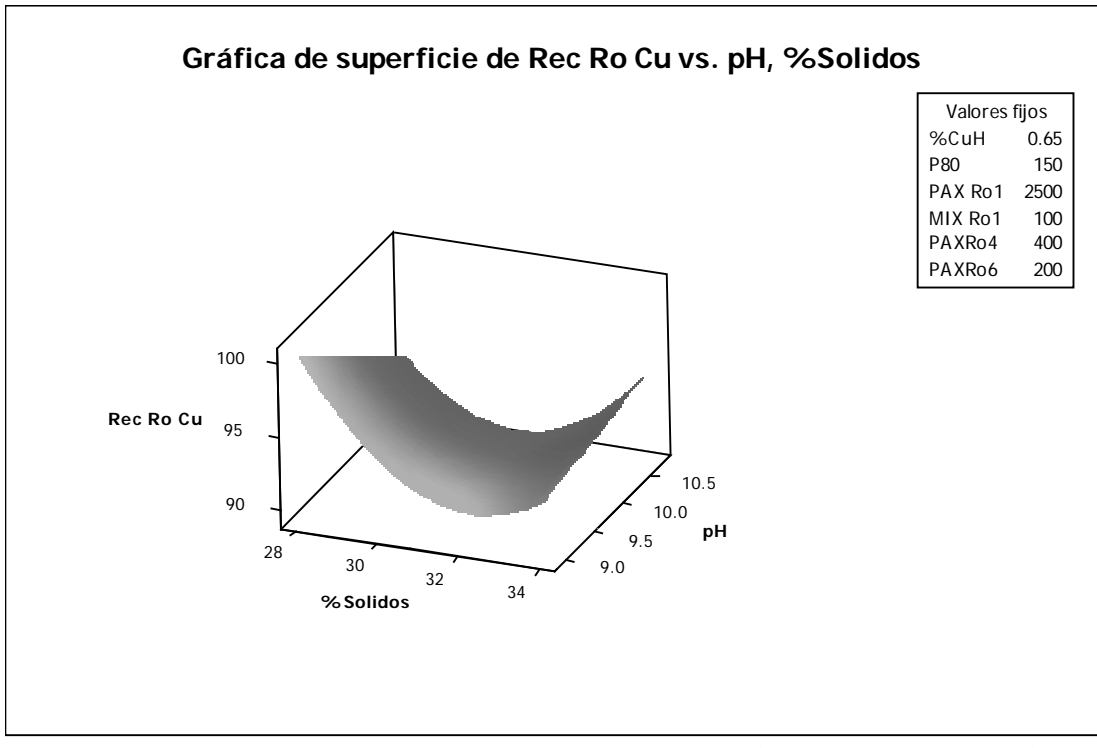

**Figura 2.1.5 Grafica de Superficie de Respuesta para Recuperación Rougher Cu en función del pH y el %Sólidos en la alimentación Rougher.**

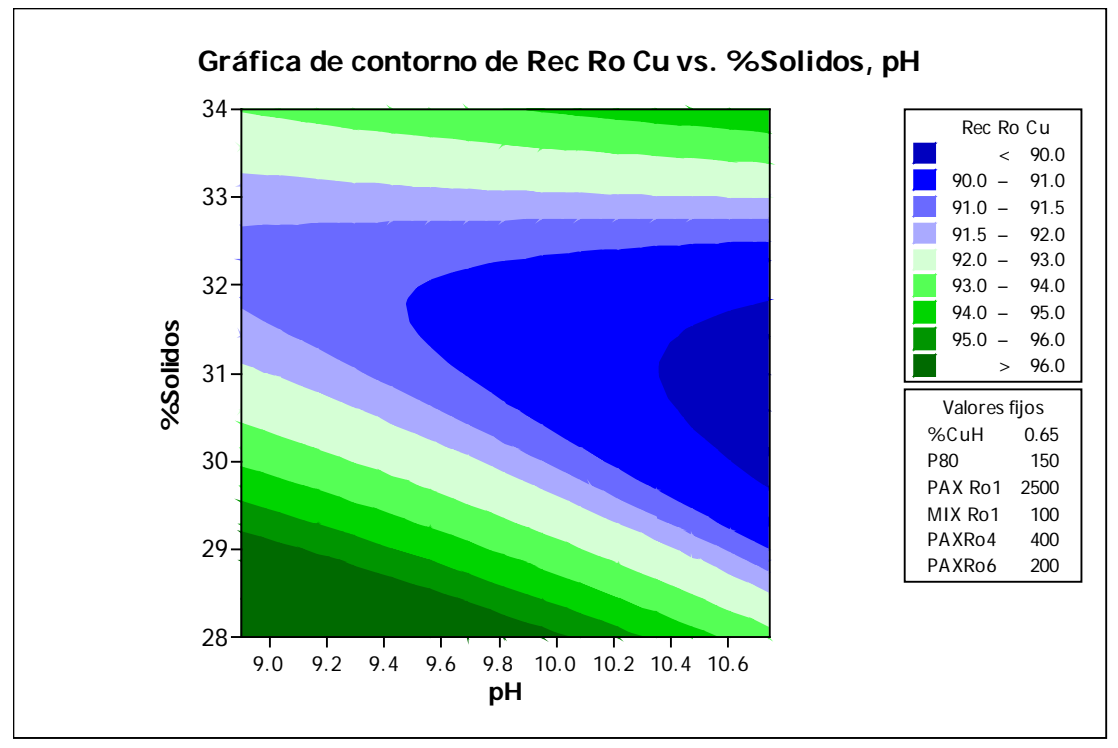

**Figura 2.1.6 Grafica de Contorno para Recuperación Rougher Cu en función del pH y el %Sólidos en la alimentación Rougher.**

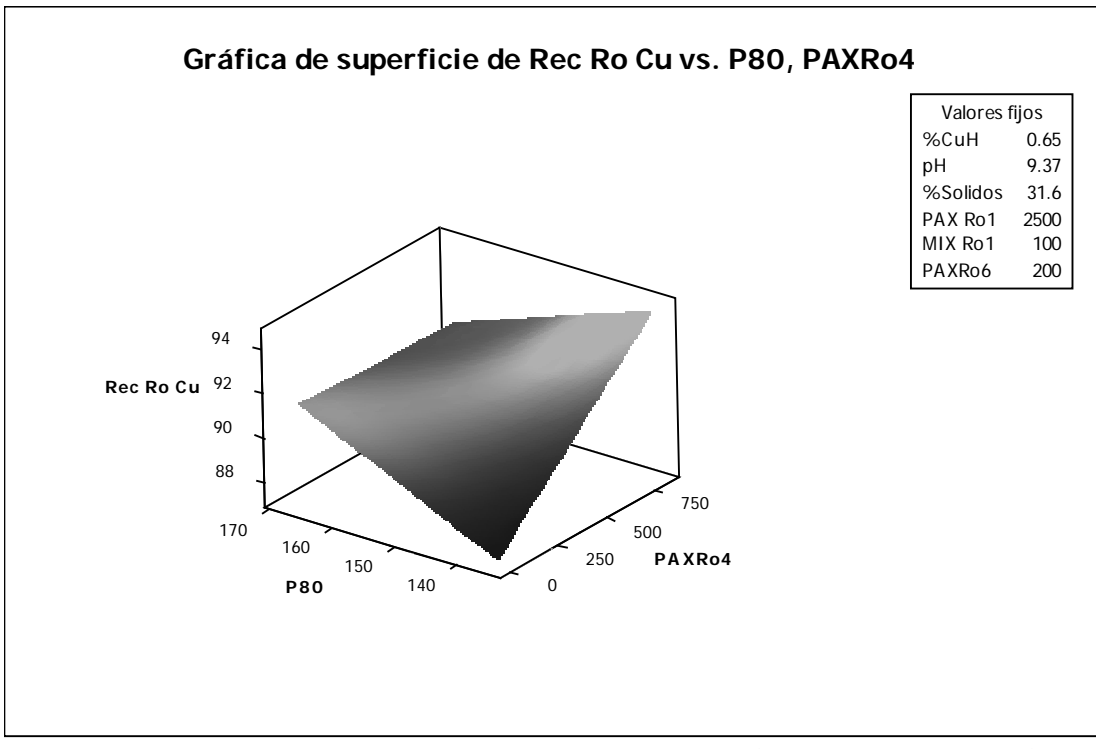

**Figura 2.1.7 Grafica de Superficie de Respuesta para Recuperación Rougher Cu en función del P80 y la dosificación de PAX en la celda Rougher 4 en cc/min**

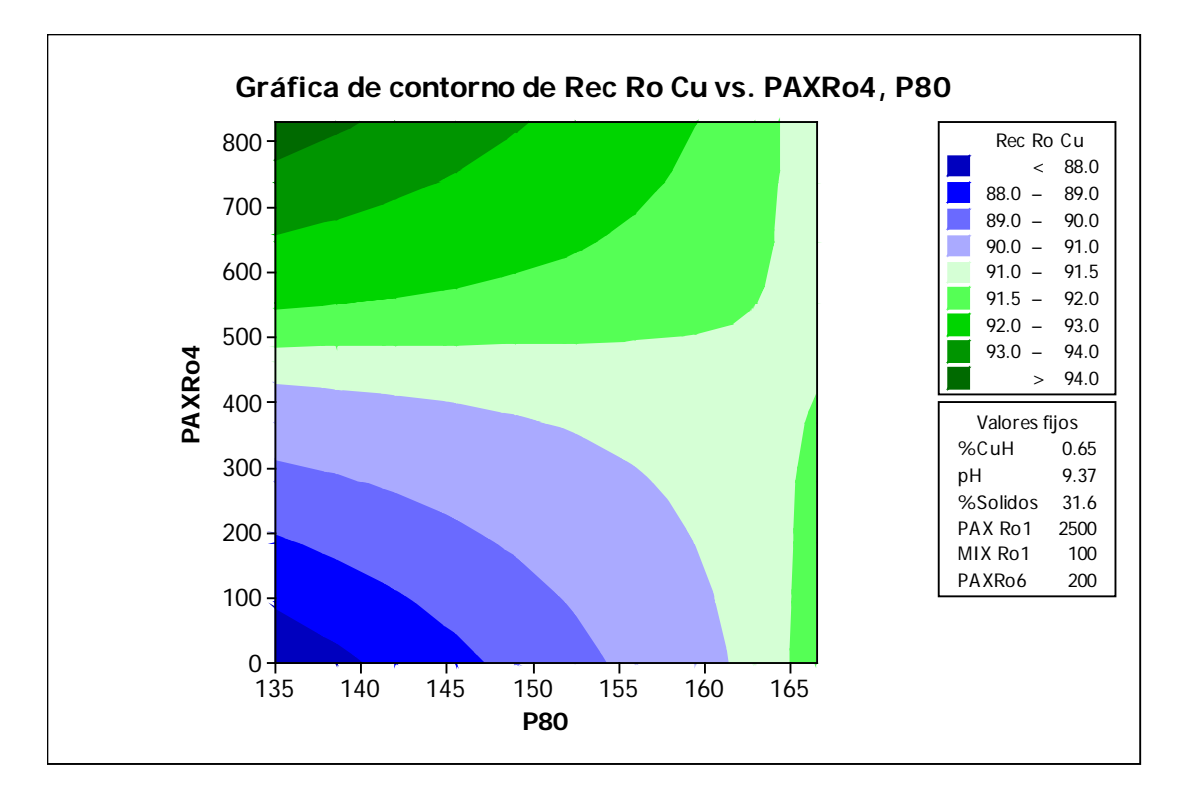

**Figura 2.1.7 Grafica de Contorno para Recuperación Rougher Cu en función del P80 y la dosificación de PAX en la celda Rougher 4 en cc/min**

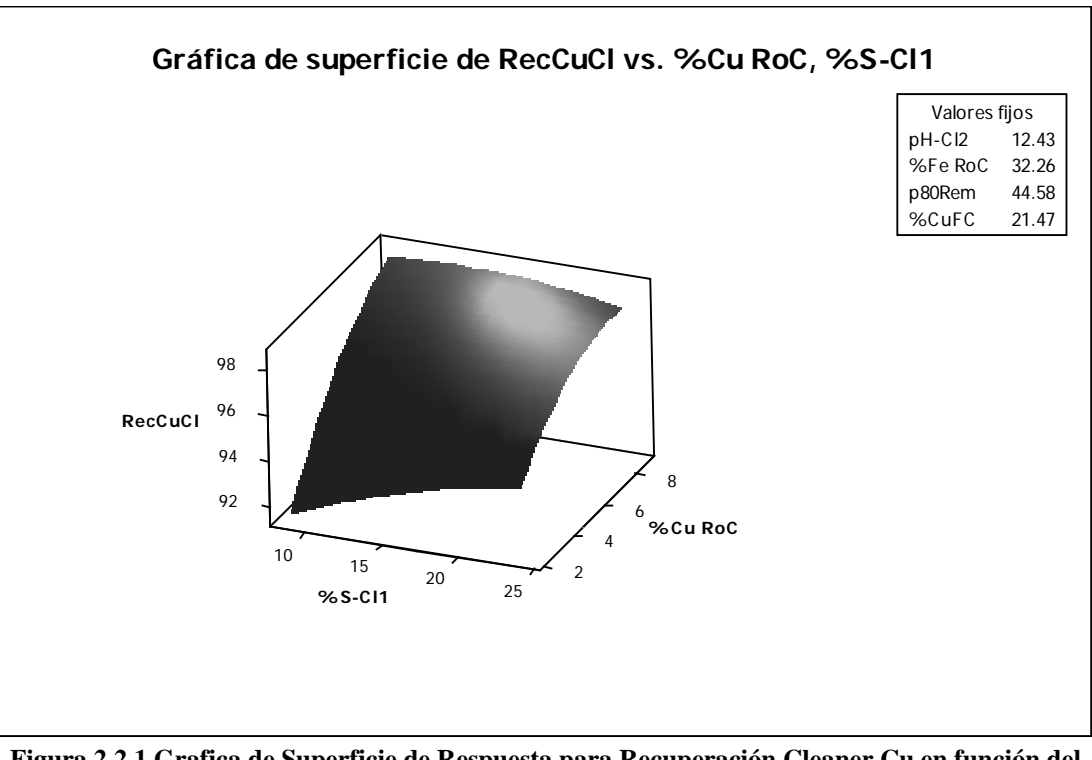

**2.2Superficie de respuesta y Grafica de Contorno para Recuperación Cleaner Cu, %**

**Figura 2.2.1 Grafica de Superficie de Respuesta para Recuperación Cleaner Cu en función del %Cu del concentrado Rougher y del %Sólidos en la alimentación del 1er cleaner**

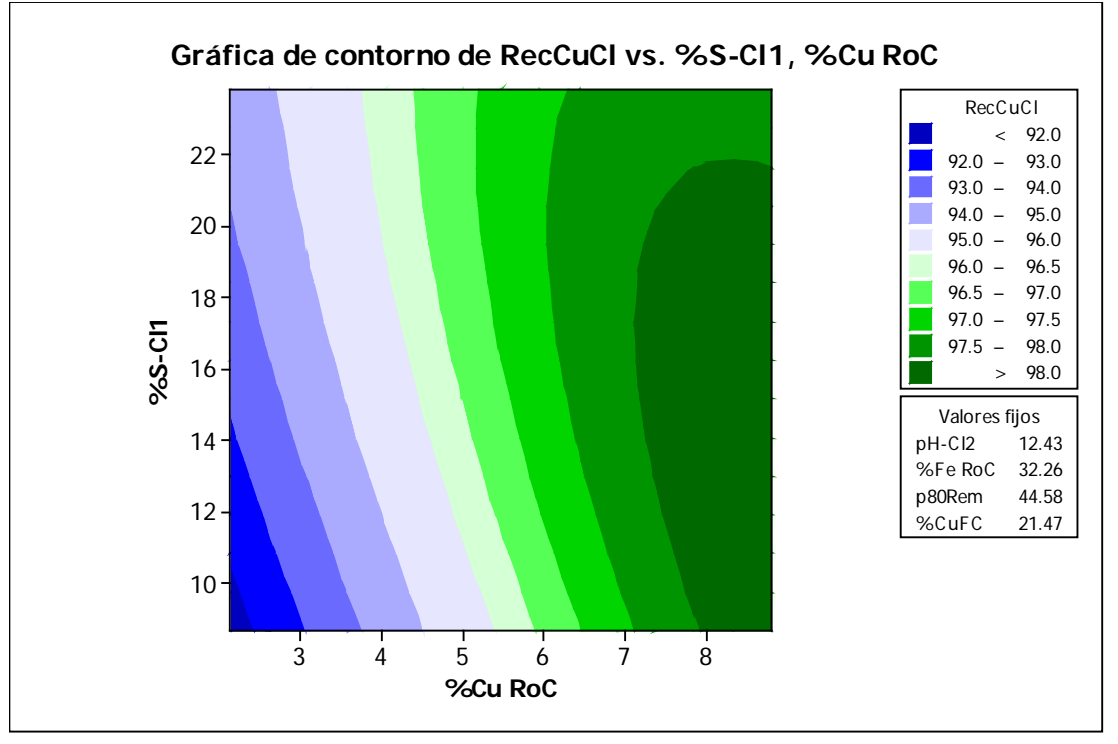

**Figura 2.2.2 Grafica de Contorno para Recuperación Cleaner Cu en función del %Cu del concentrado Rougher y del %Sólidos en la alimentación del 1er cleaner**

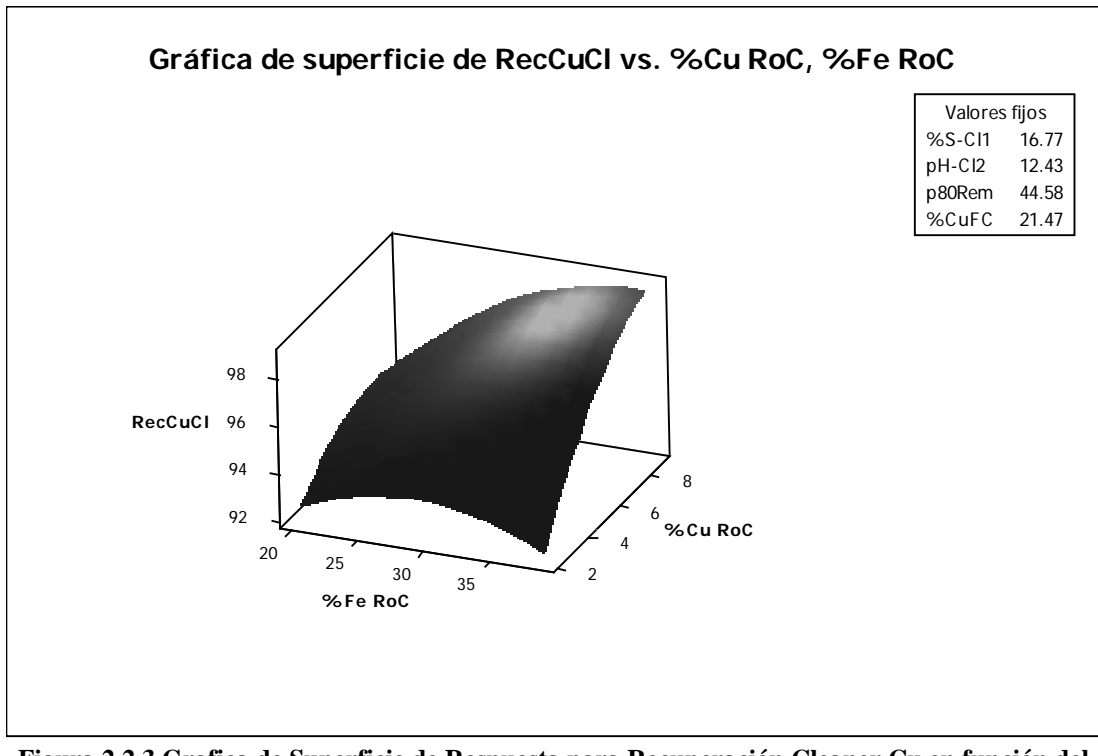

**Figura 2.2.3 Grafica de Superficie de Respuesta para Recuperación Cleaner Cu en función del %Cu y %Fe del concentrado Rougher.**

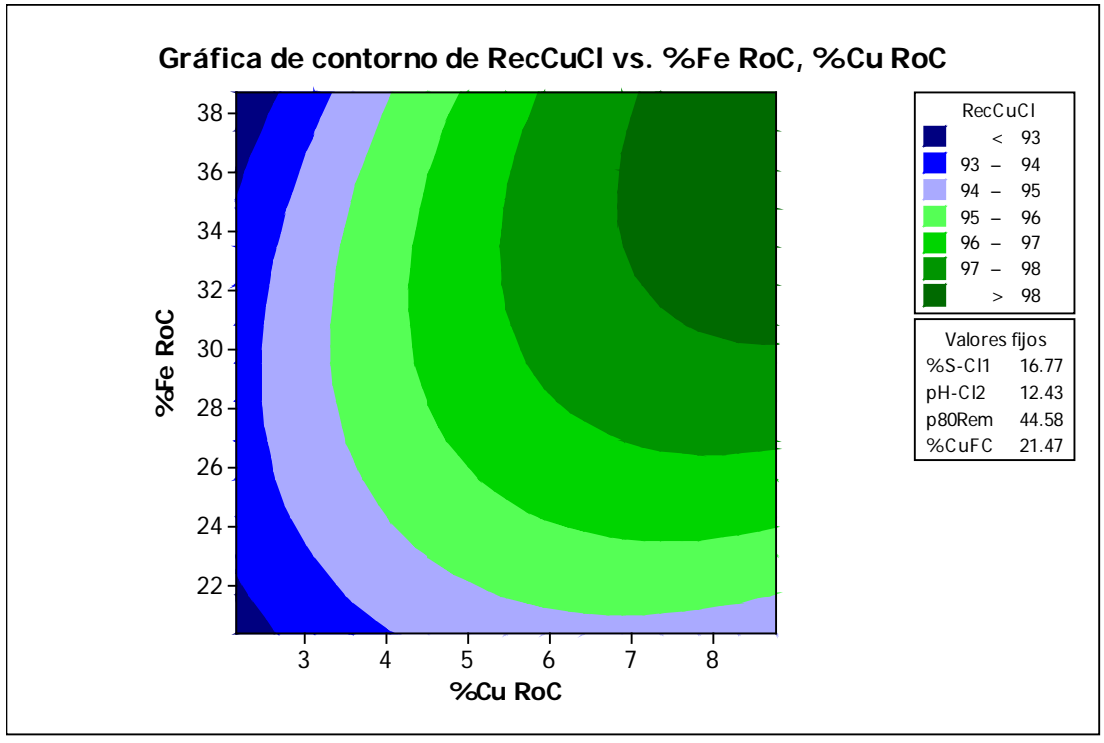

**Figura 2.2.4 Grafica de Contorno para Recuperación Cleaner Cu en función del %Cu y %Fe del concentrado Rougher.**

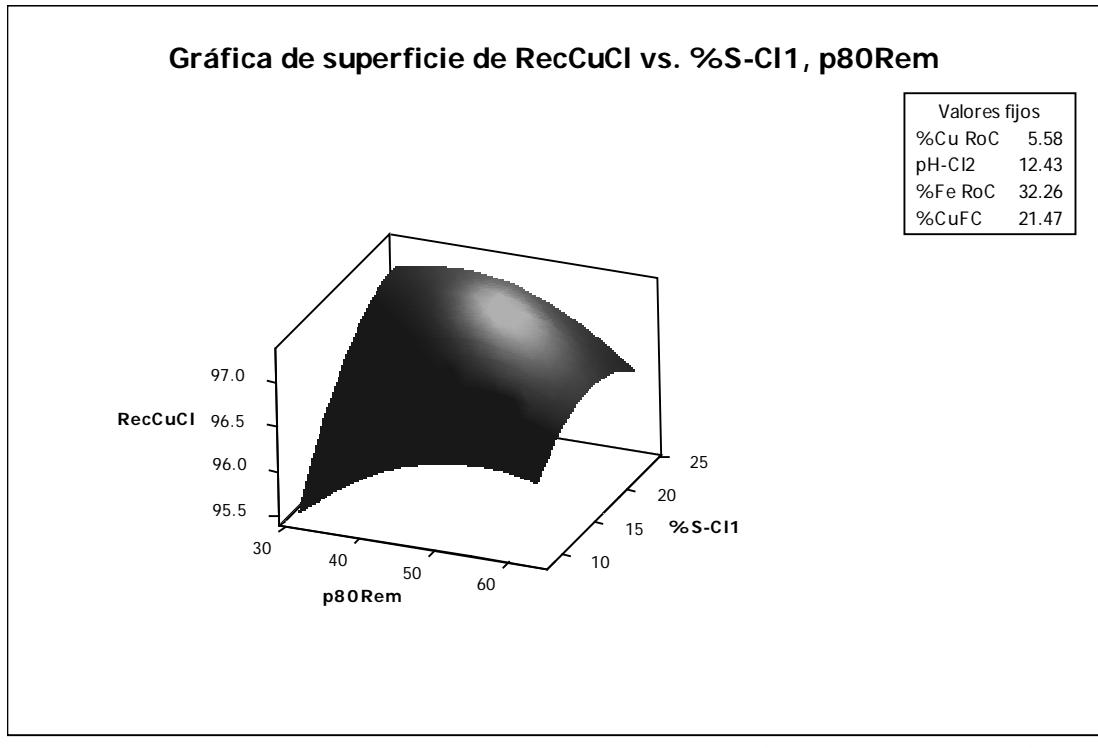

**Figura 2.2.5 Grafica de Superficie de Respuesta para Recuperación Cleaner Cu en función del p80 de remolienda y del %Sólidos en la alimentación del 1er cleaner**

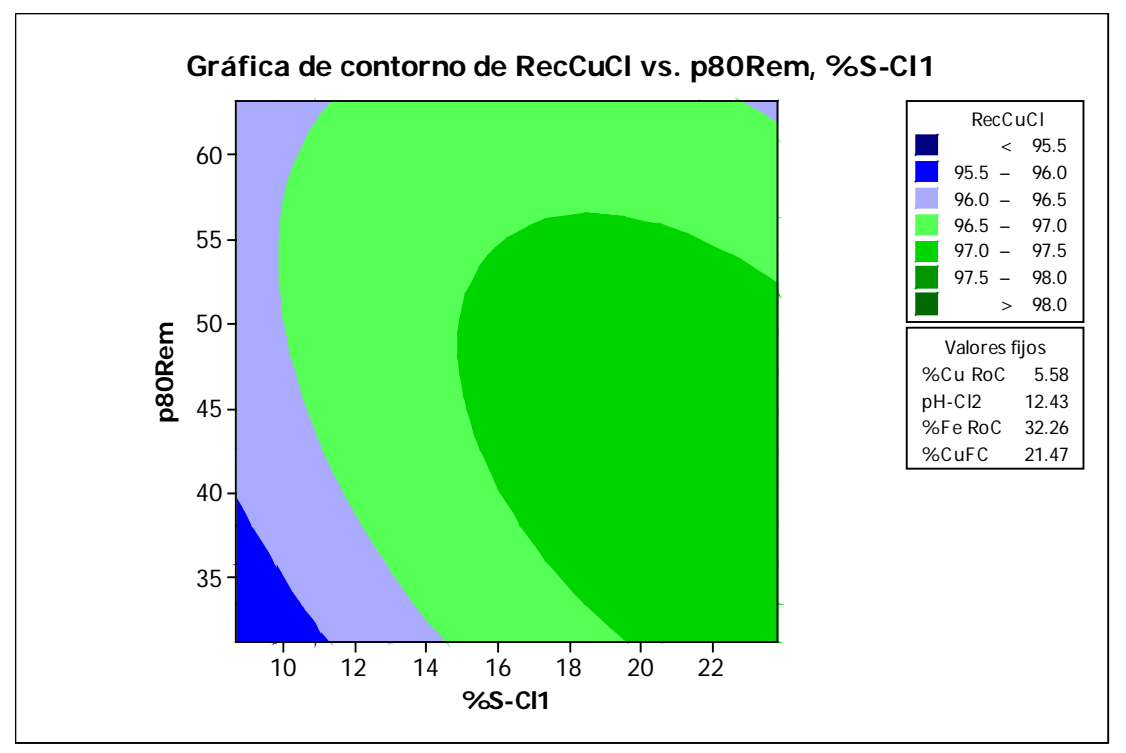

**Figura 2.2.6 Grafica de Contorno para Recuperación Cleaner Cu en función del p80 de remolienda y del %Sólidos en la alimentación del 1er cleaner**
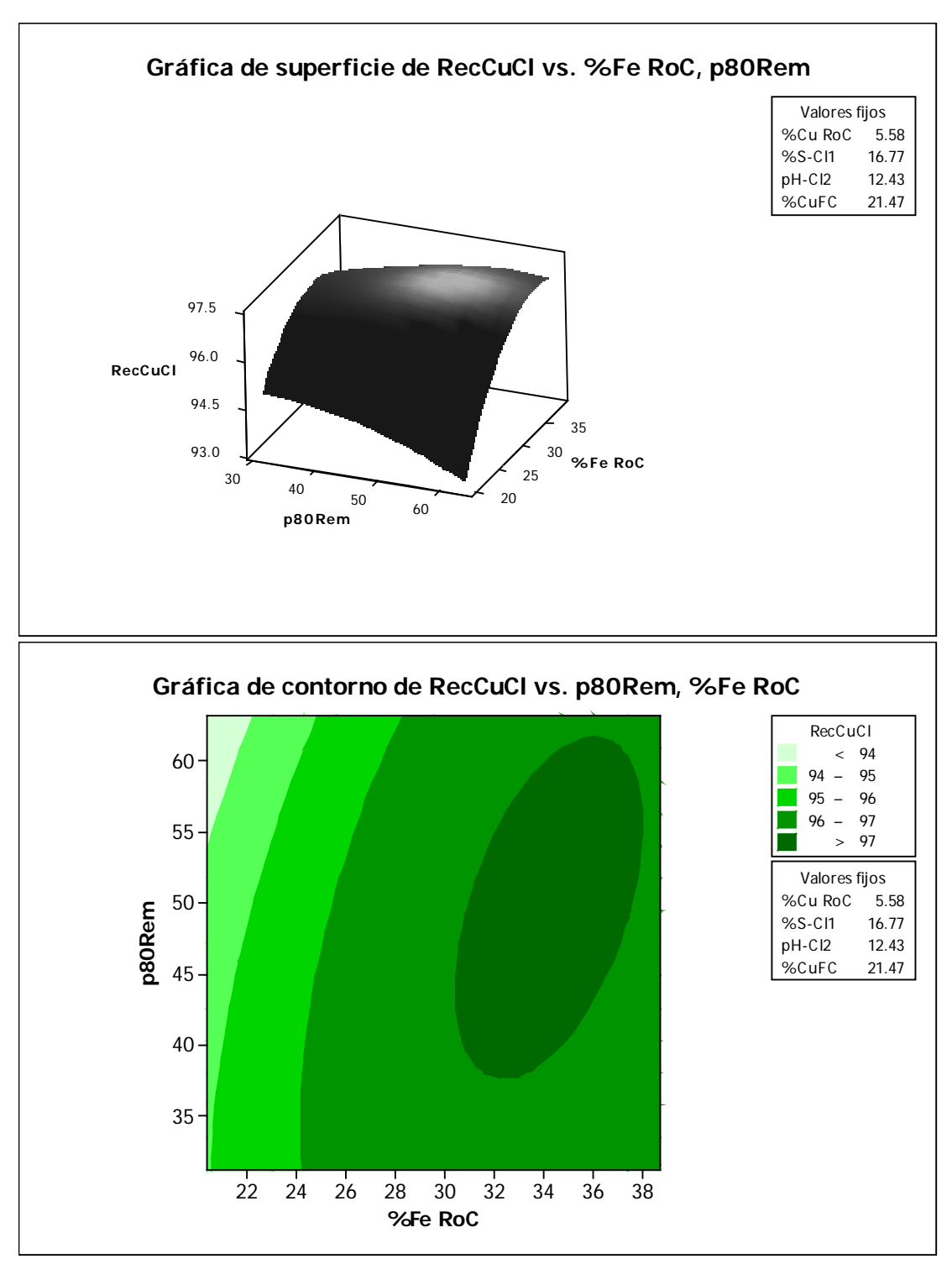

**Figura 2.2.8 Grafica de Contorno para Recuperación Cleaner Cu en función del %Fe del concentrado Rougher y del p80 de remolienda.**

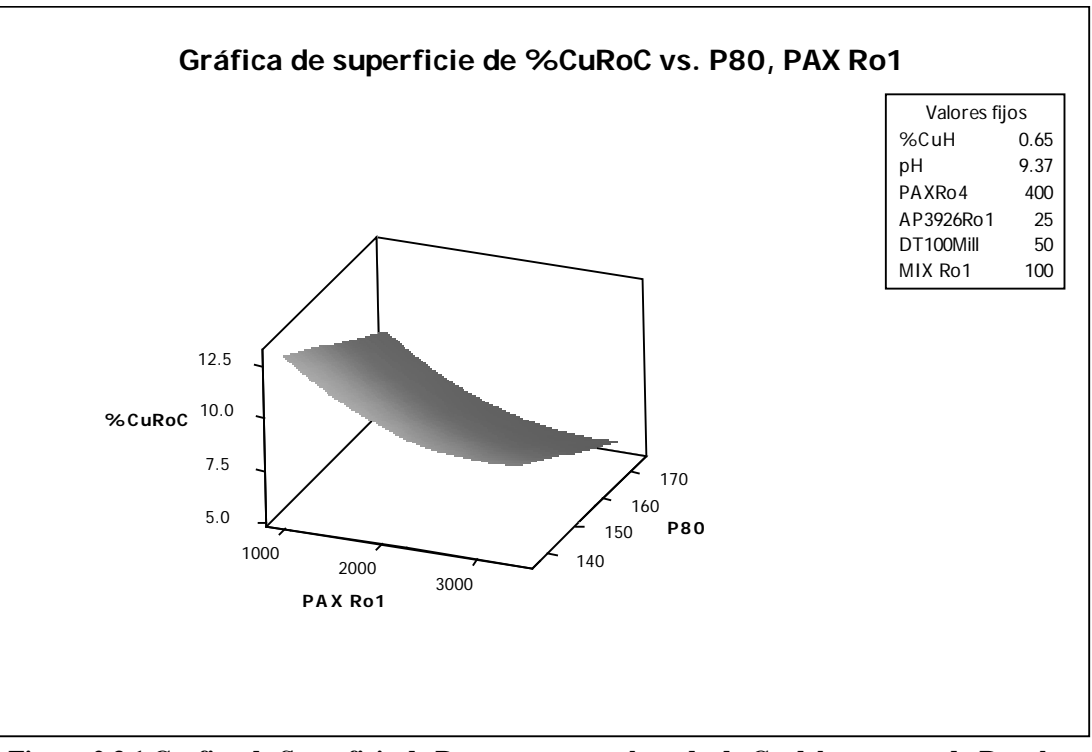

**2.3 Superficie de respuesta y Grafica de Contorno para el Grado de Cu del Concentrado Rougher, %**

**Figura 2.3.1 Grafica de Superficie de Respuesta para el grado de Cu del concentrado Rougher en función del p80 de molienda y la dosificación de PAX en la celda Rougher 1 en cc/min**

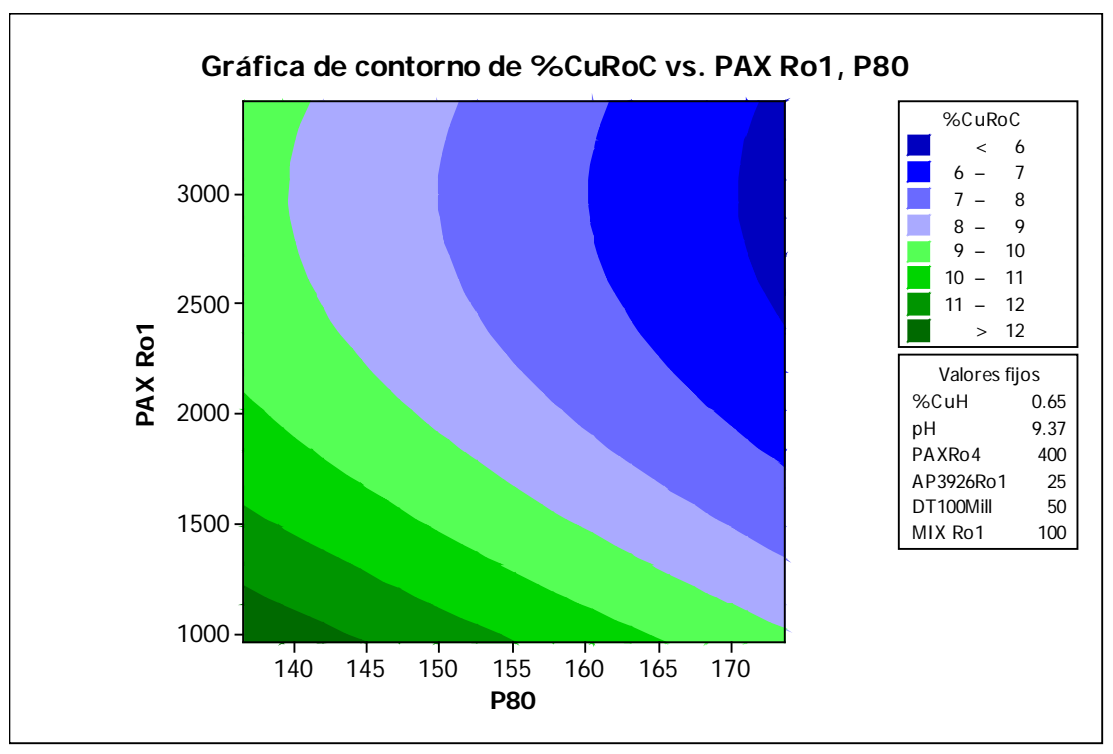

**Figura 2.3.2 Grafica de Contorno para el grado de Cu del concentrado Rougher en función del p80 de molienda y la dosificación de PAX en la celda Rougher 1 en cc/min**

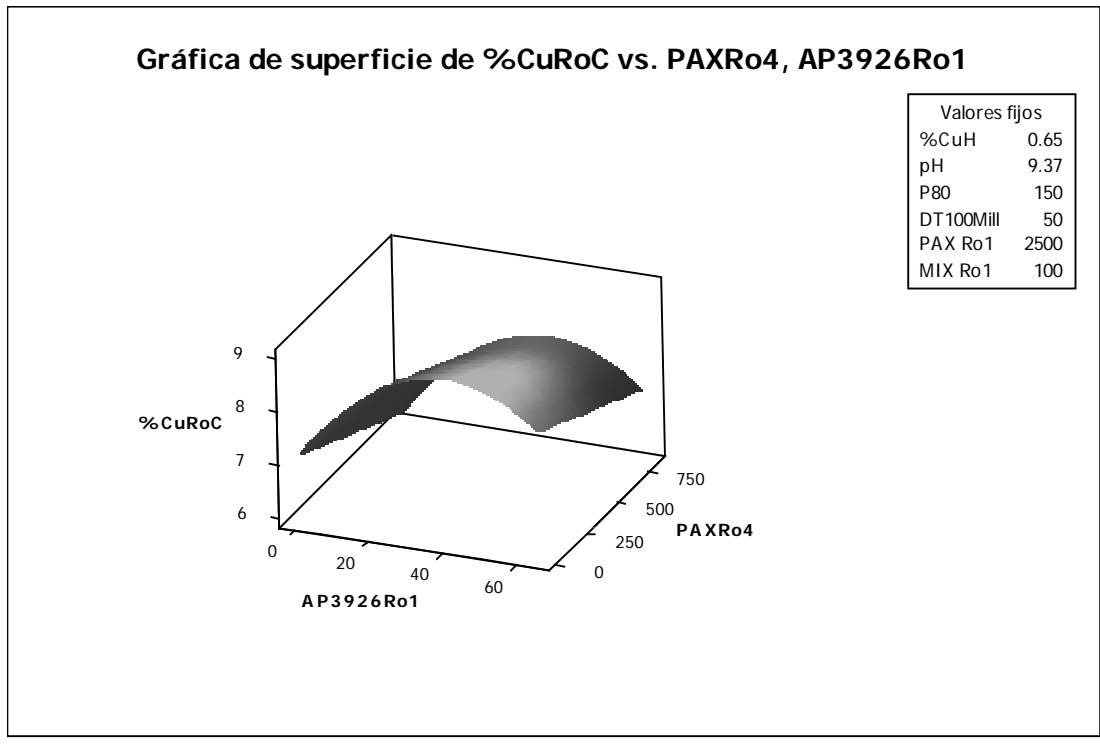

**Figura 2.3.3 Grafica de Superficie de Respuesta para el grado de Cu del concentrado Rougher en función de las dosificaciones de PAX en la celda Rougher 4 y AP3926 en la celda Rougher 1 en cc/min**

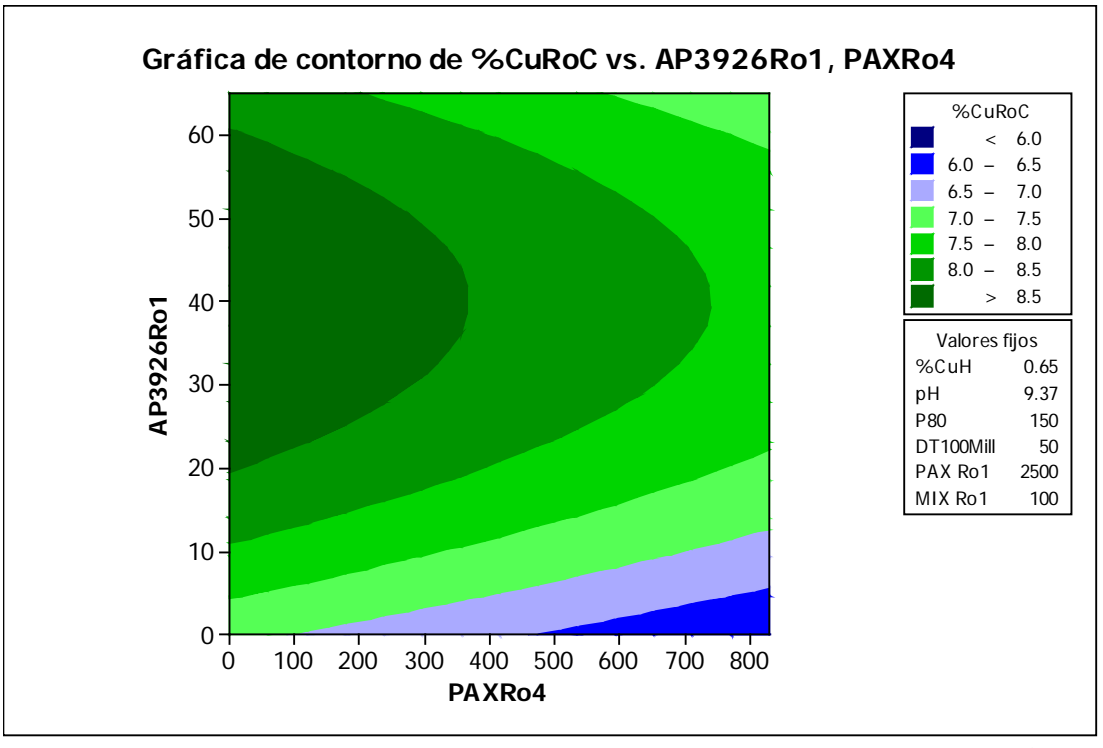

**Figura 2.3.4 Grafica de Contorno para el grado de Cu del concentrado Rougher en función de las dosificaciones de PAX en la celda Rougher 4 y AP3926 en la celda Rougher 1 en cc/min**

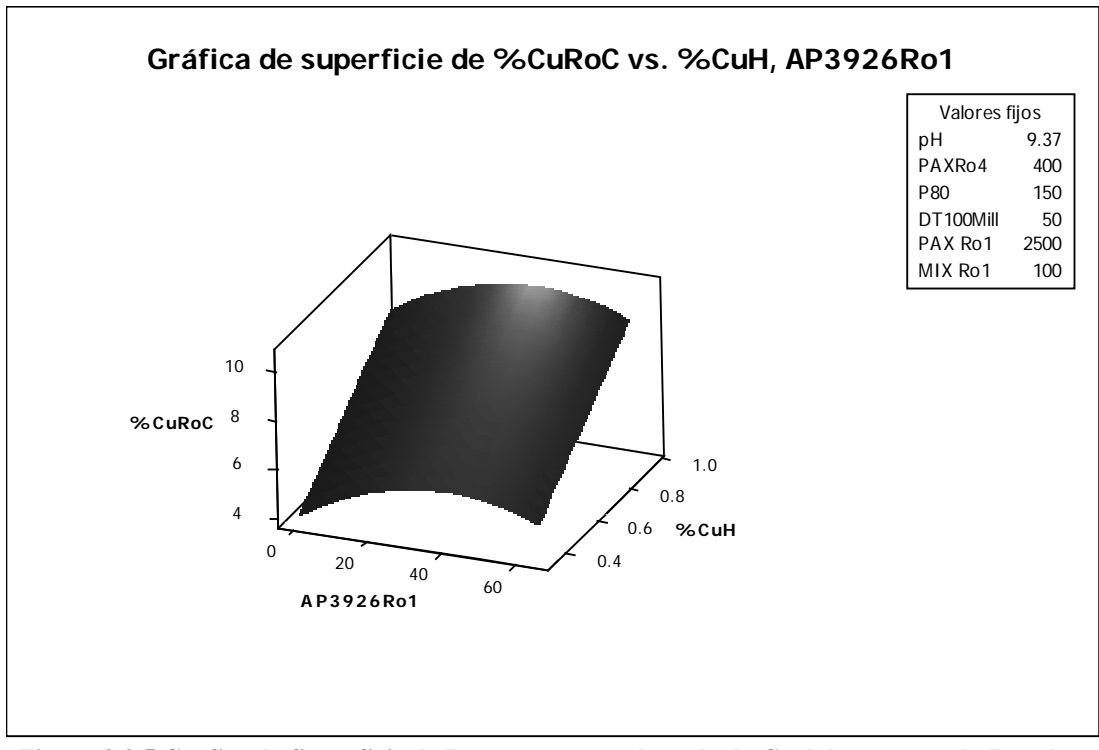

**Figura 2.3.5 Grafica de Superficie de Respuesta para el grado de Cu del concentrado Rougher en función del %Cu en la cabeza de flotación y la dosificación de AP3926 en la celda Rougher 1 en cc/min**

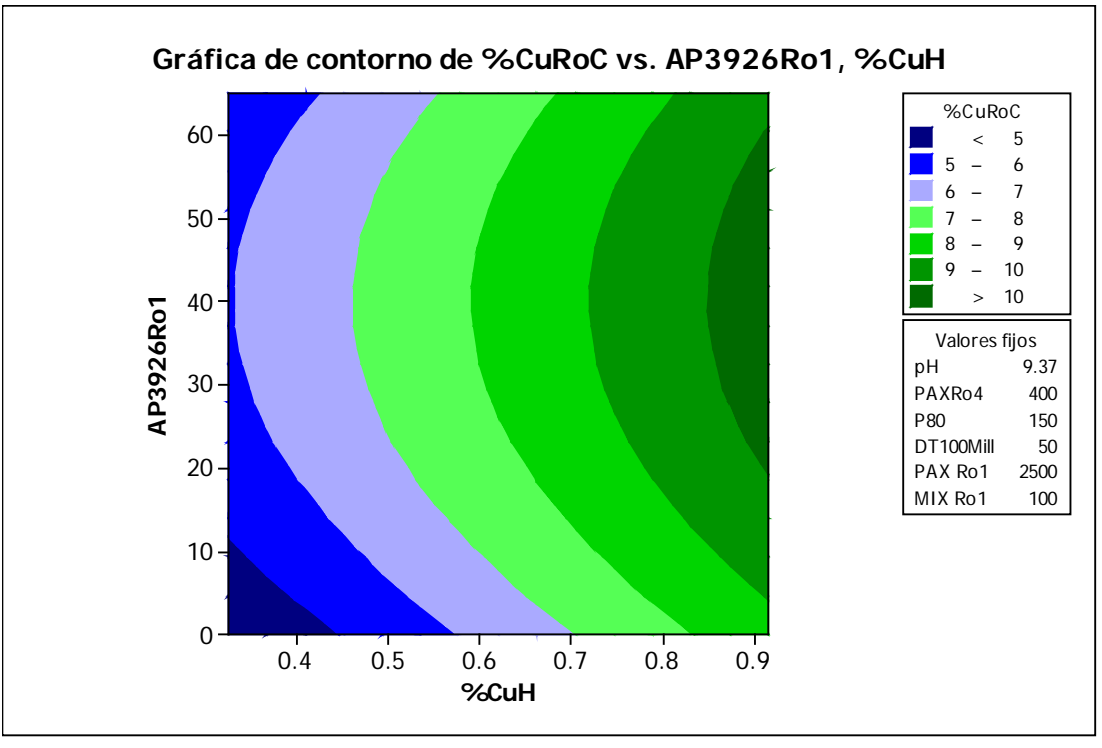

**Figura 2.3.6 Grafica de Contorno para el grado de Cu del concentrado Rougher en función del %Cu en la cabeza de flotación y la dosificación de AP3926 en la celda Rougher 1 en cc/min**

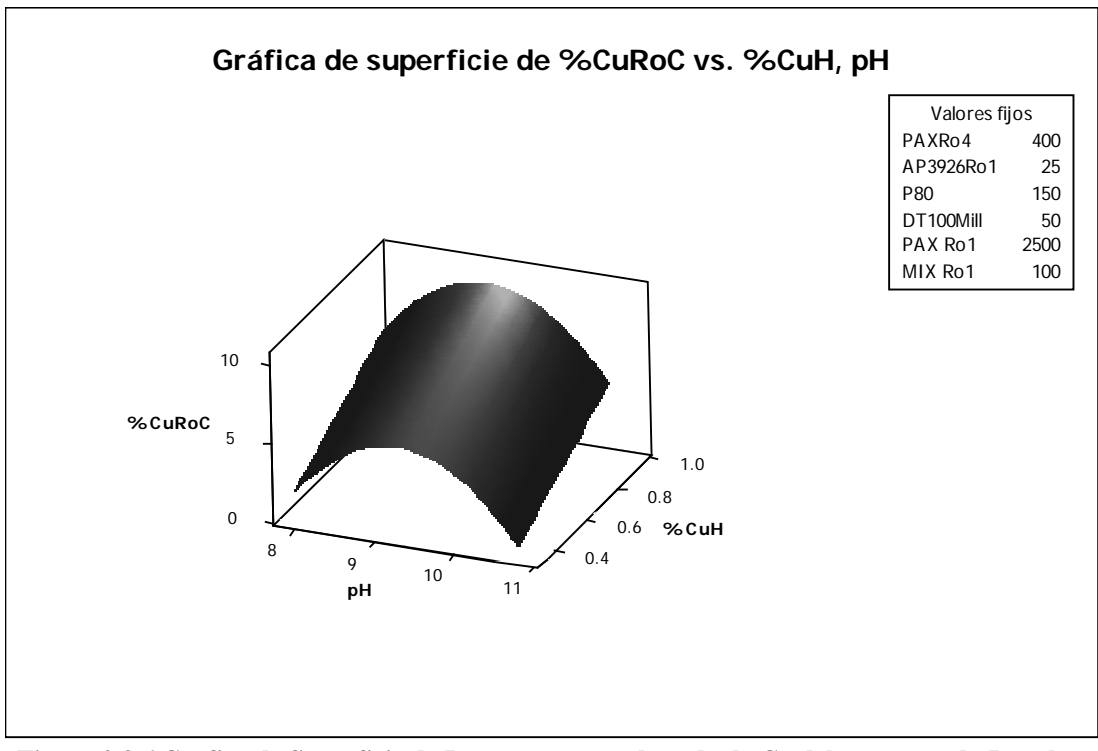

**Figura 2.3.6 Grafica de Superficie de Respuesta para el grado de Cu del concentrado Rougher en función del %Cu y pH en la cabeza de flotación.**

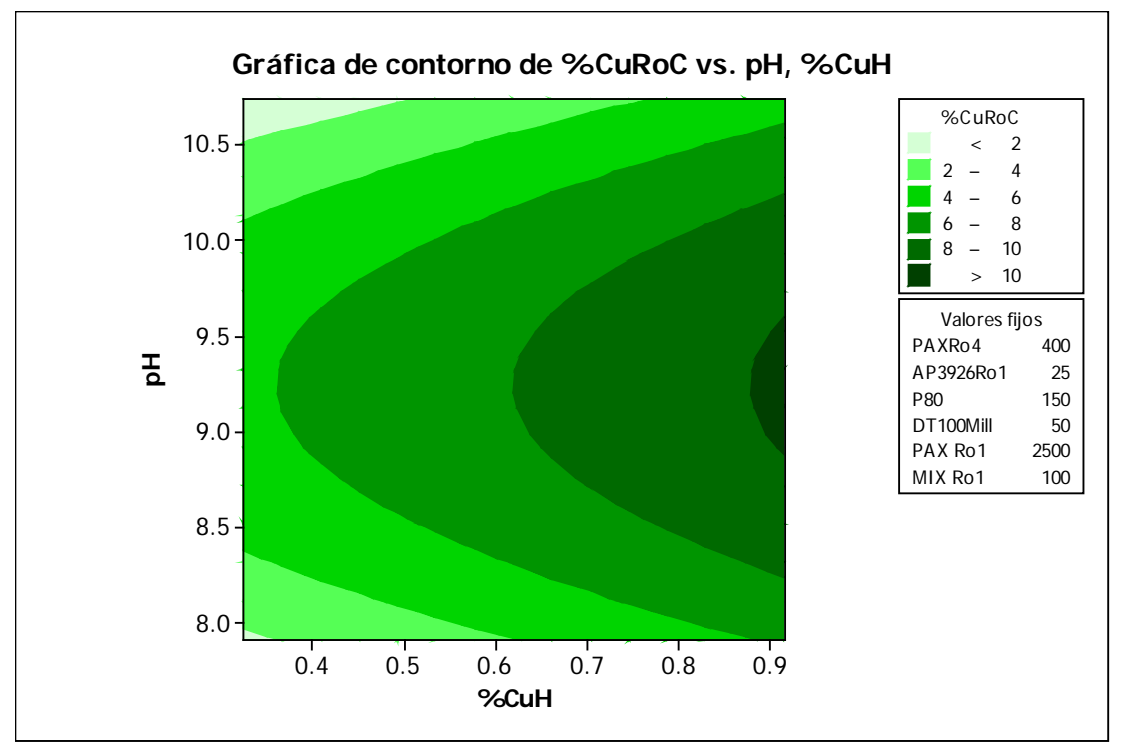

**Figura 2.3.7 Grafica de Contorno para el grado de Cu del concentrado Rougher en función del %Cu y pH en la cabeza de flotación.**

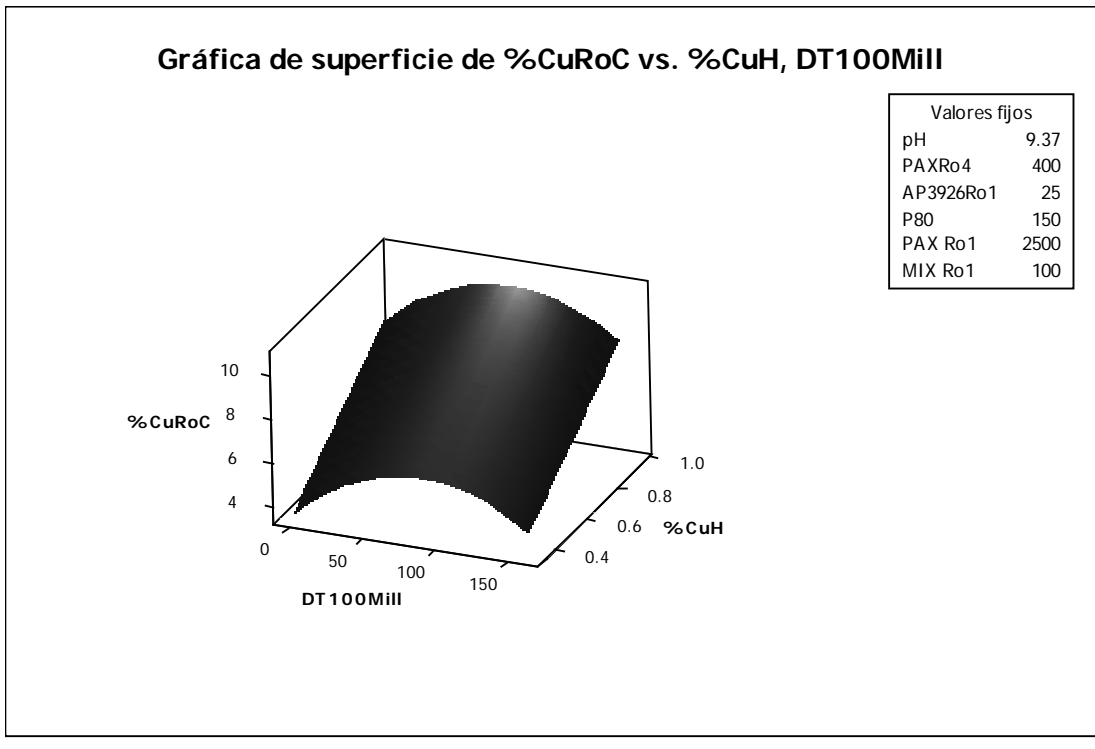

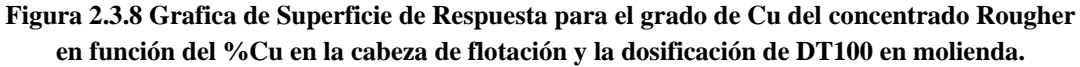

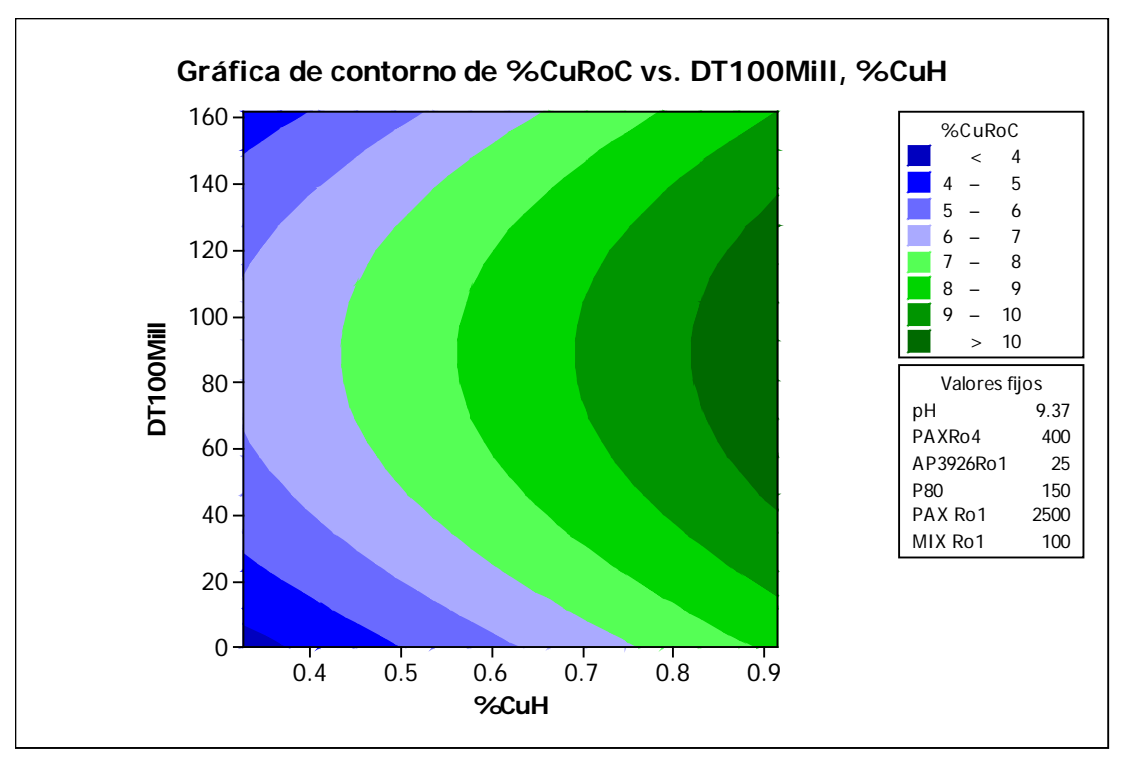

**Figura 2.3.9 Grafica de Contorno para el grado de Cu del concentrado Rougher en función del %Cu en la cabeza de flotación y la dosificación de DT100 en molienda.**

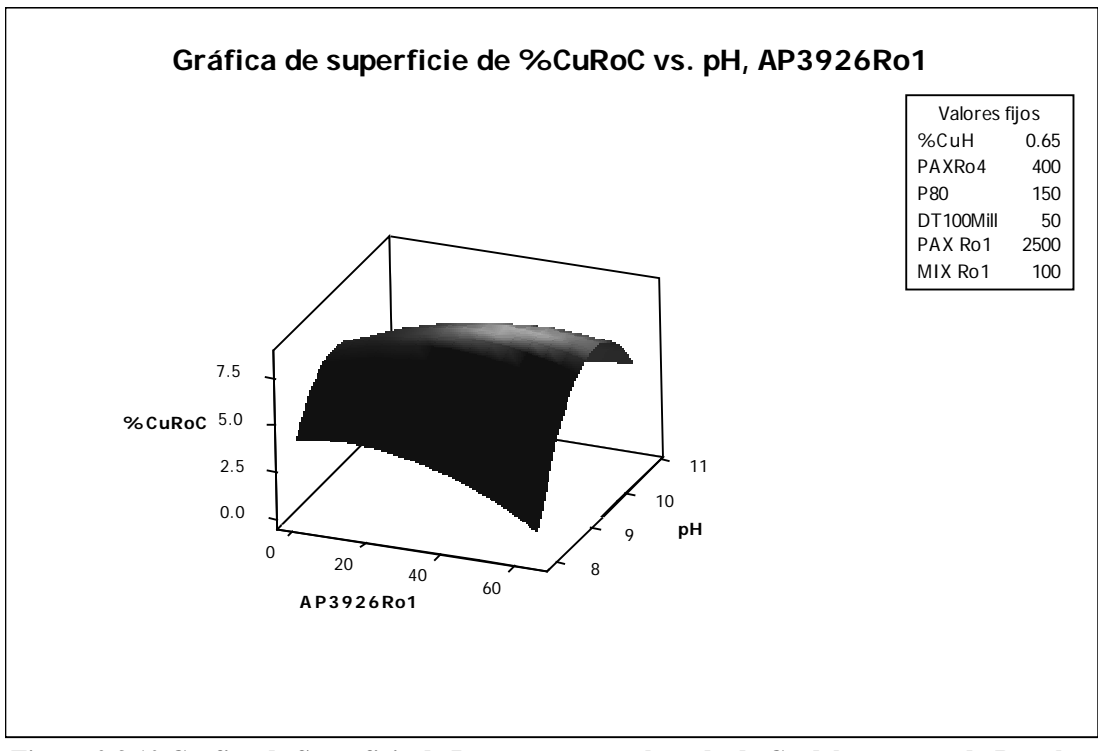

**Figura 2.3.10 Grafica de Superficie de Respuesta para el grado de Cu del concentrado Rougher en función del pH en la cabeza de flotación y la dosificación de AP3926 en la celda Rougher 1 en cc/min**

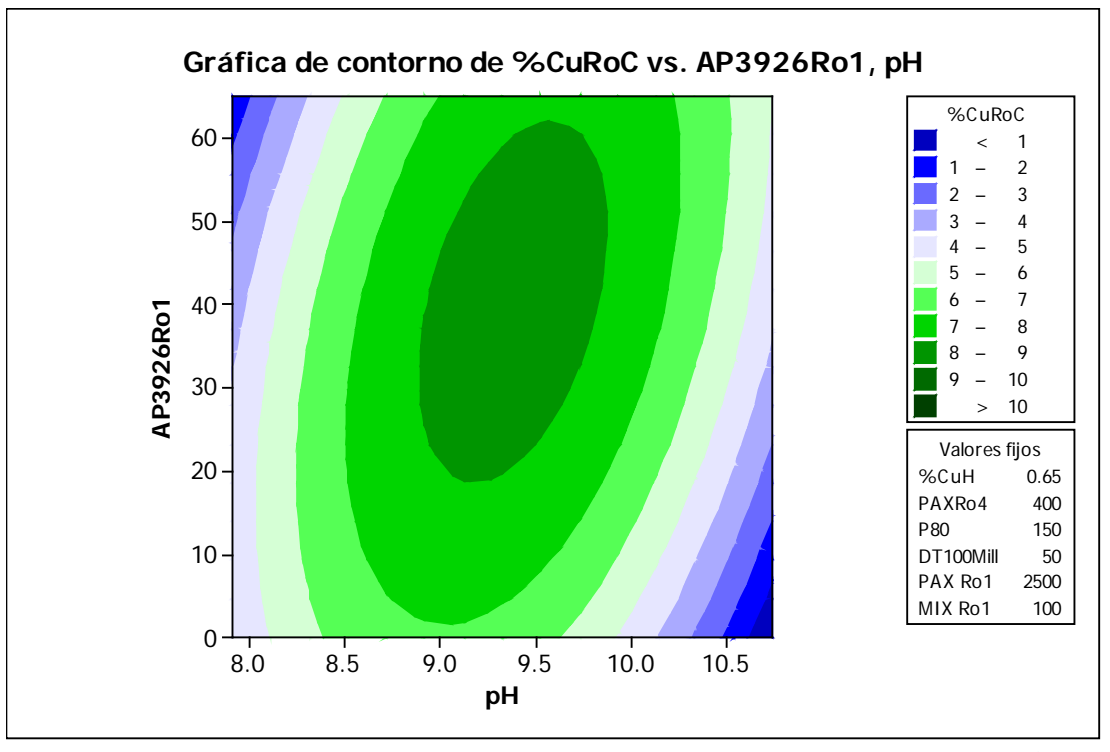

**Figura 2.3.11 Grafica de Contorno para el grado de Cu del concentrado Rougher en función del pH en la cabeza de flotación y la dosificación de AP3926 en la celda Rougher 1 en cc/min**

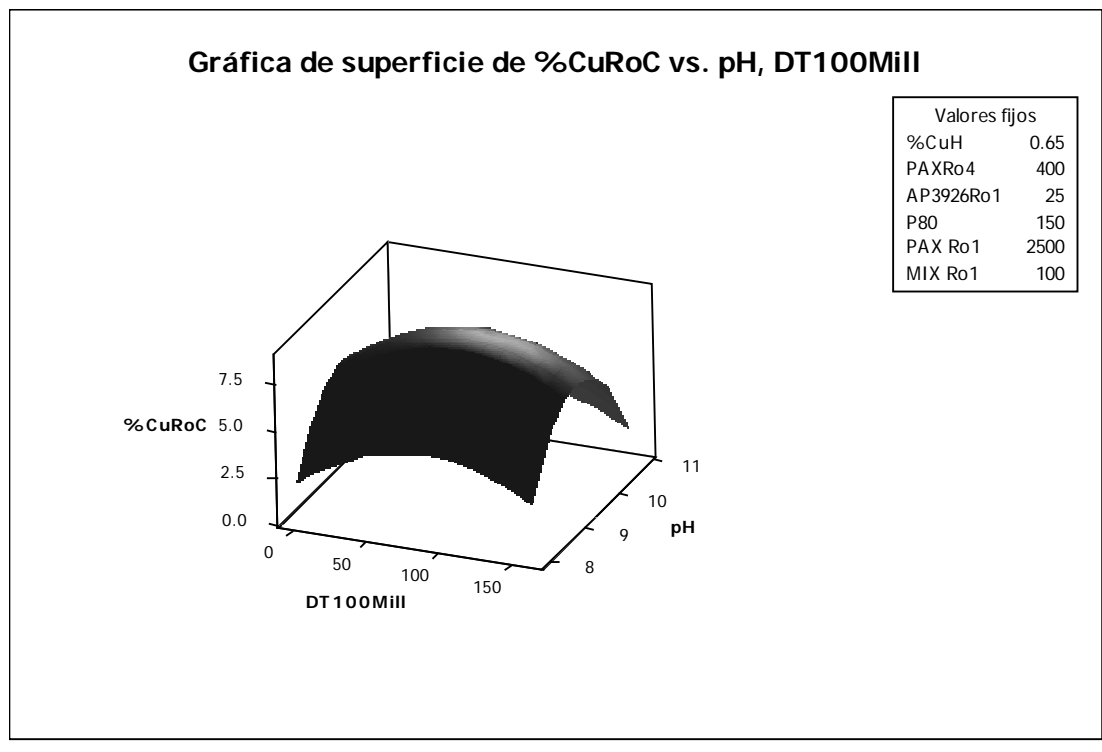

**Figura 2.3.12 Grafica de Superficie de Respuesta para el grado de Cu del concentrado Rougher en función del pH en la cabeza de flotación y la dosificación de DT100 en Molienda en cc/min.**

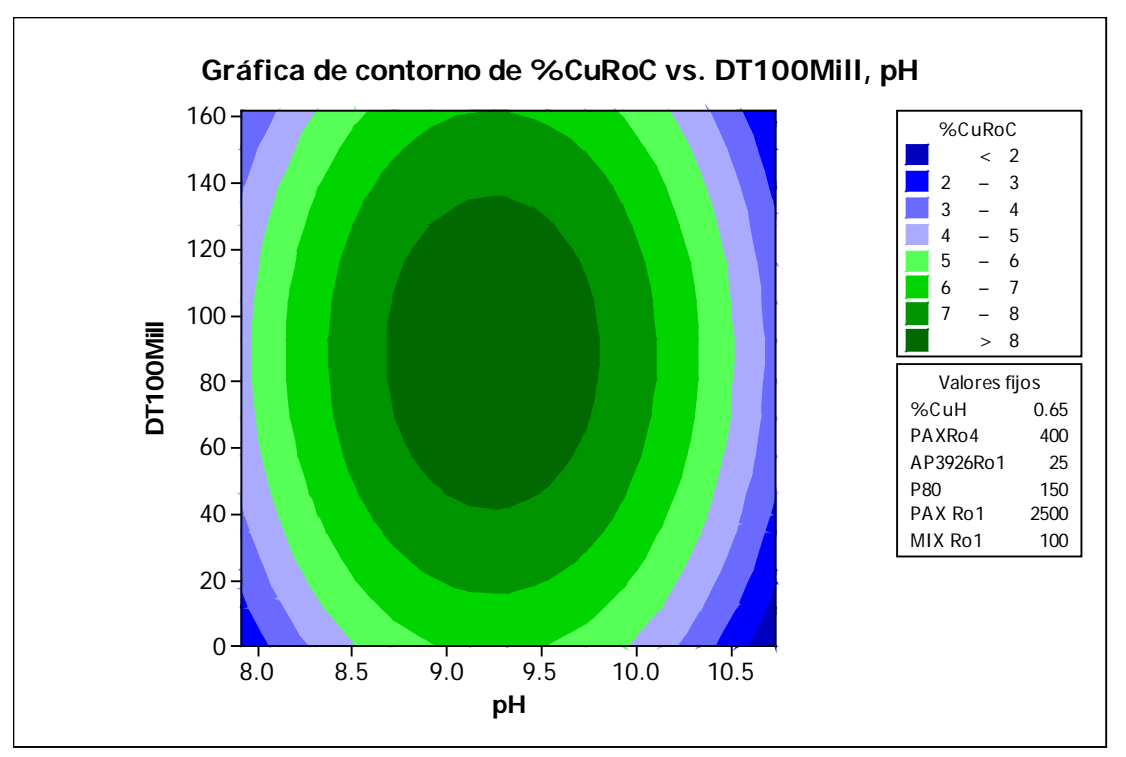

**Figura 2.3.13 Grafica de Contorno para el grado de Cu del concentrado Rougher en función del pH en la cabeza de flotación y la dosificación de DT100 en Molienda en cc/min.**

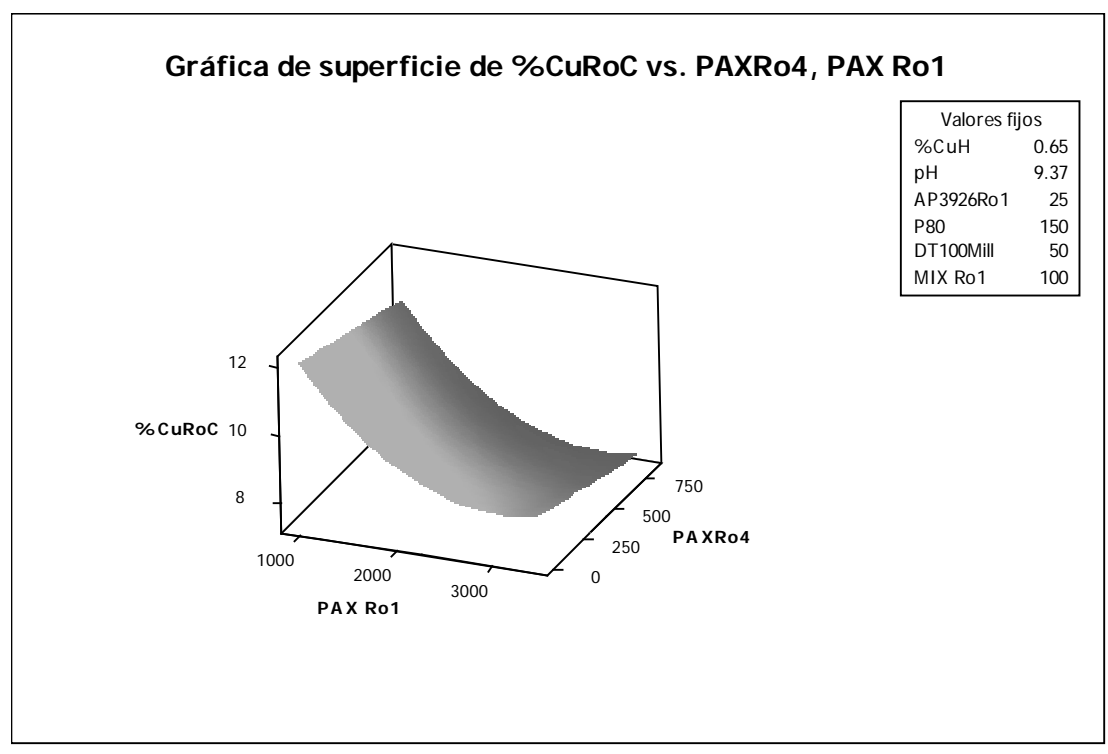

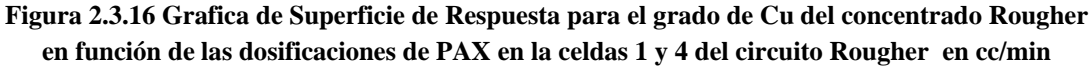

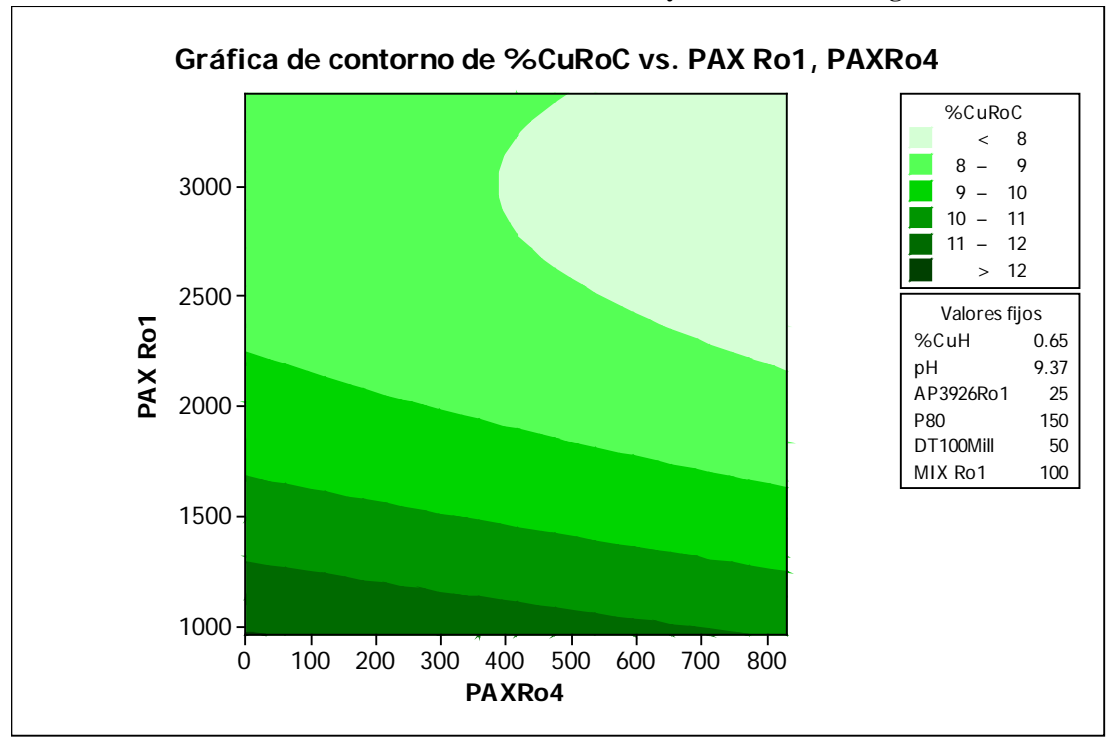

**Figura 2.3.17 Grafica de Contorno para el grado de Cu del concentrado Rougher en función de las dosificaciones de PAX en la celdas 1 y 4 del circuito Rougher en cc/min**

## Anexo N°2: TABLAS ESTADISTICAS

## Tabla de la distribución normal

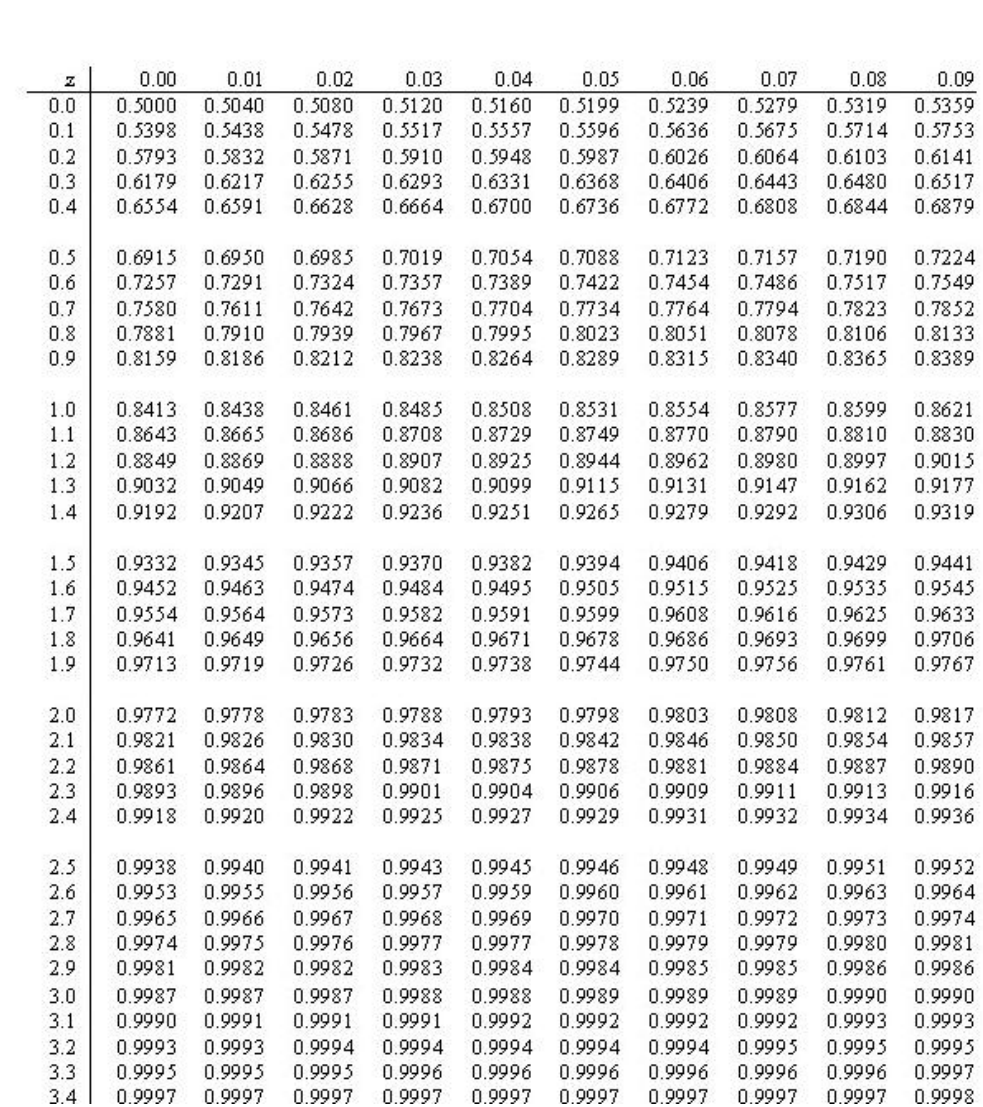

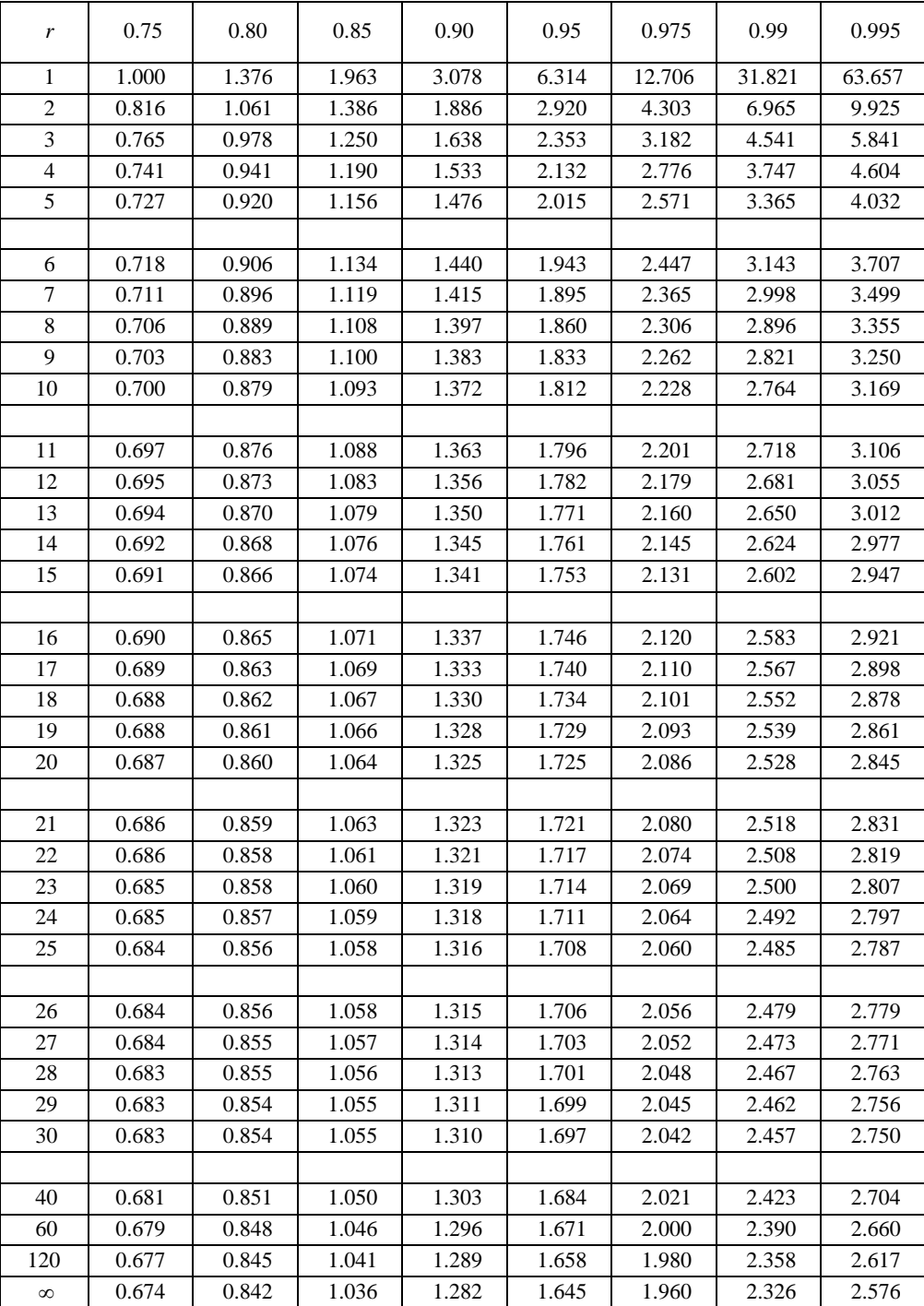

## **TABLA DE LA DISTRIBUCION** *t*−**Student**

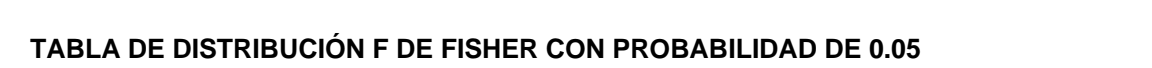

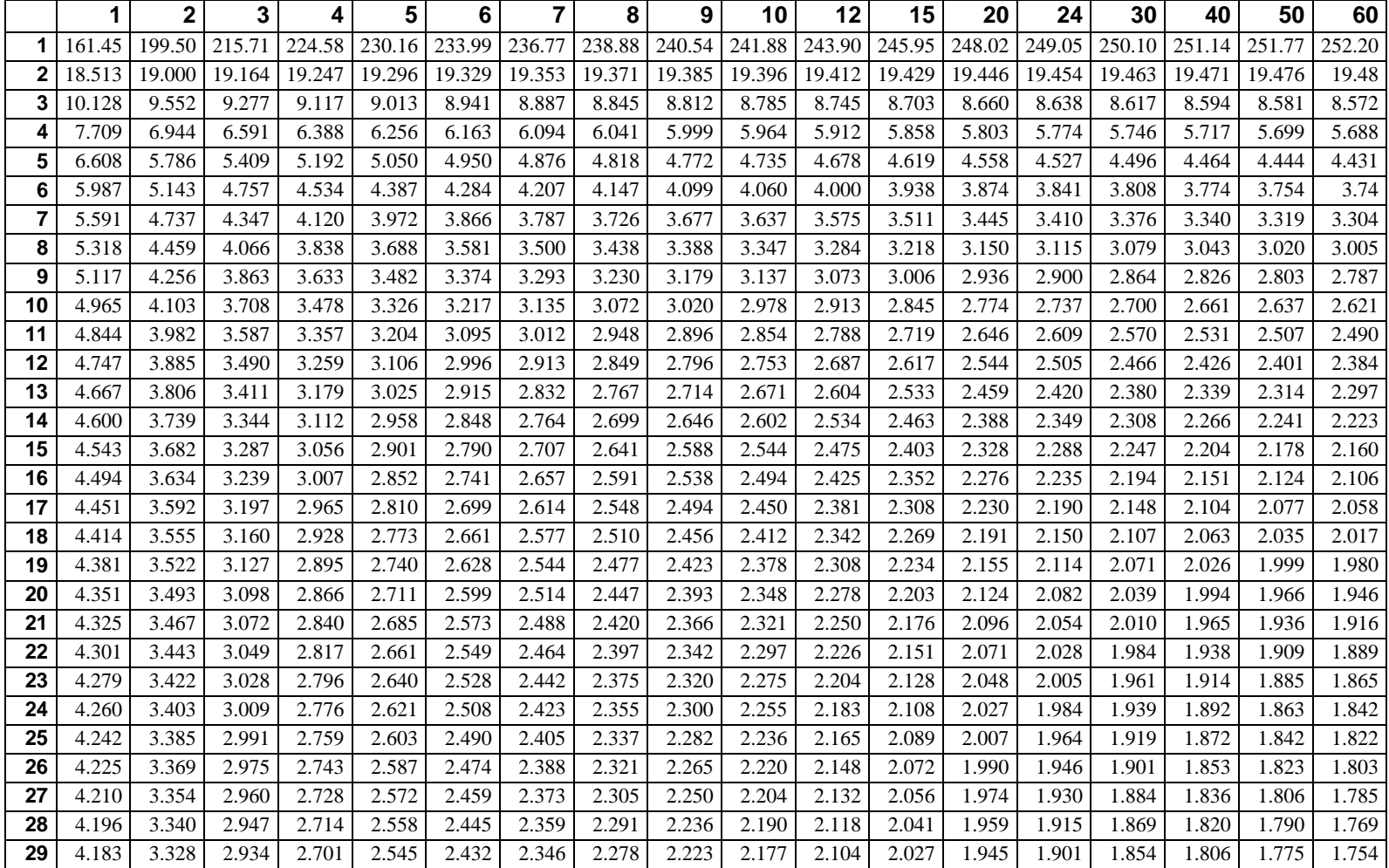